#### F-392-100-**11**(1)

## SONY.

# Color Camera Module

**Technical Manual** 

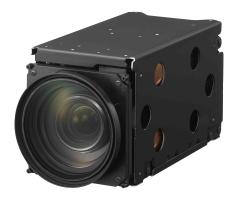

## FCB-EW9500H

© 2021 Sony Corporation

## **Table of Contents**

| Features                              | 3  |
|---------------------------------------|----|
| Precautions                           | 4  |
| Locations of Controls                 | 5  |
| Basic Functions                       | 6  |
| Overview of Functions                 | 6  |
| User's Updating                       |    |
| Eclipse                               |    |
| Spectral Sensitivity Characteristics  |    |
| Initial settings and backup of camera |    |
| Mode Condition                        |    |
| Command List                          |    |
| VISCA/RS-232C Commands                |    |
| FCB Camera Commands                   |    |
| Specifications                        | 57 |
| Note on the License                   | 61 |

## **Features**

#### • Imager

This camera uses a 1/1.8" STARVIS<sup>™</sup> CMOS (complementary metal-oxide semiconductor) image sensor (approx. 4.17 million effective pixels) that supports high definition to produce high-quality images.

#### • ISP

Using the image signal processor (ISP), the following images can be obtained.

- 4M 60fps/Full HD 60fps output image

- Super Image Stabilizer

The following functions are provided.

- Noise Reduction (NR)

- Wide Dynamic Range Mode (Wide-D), Tone correction (Visibility Enhancer), and Defog functions

With consideration given environmental protection, this module incorporates lead-free and halogen-free circuit boards.

# Precautions

#### Software

Use of the demonstration software developed by Sony Corporation or use of the software with customer developed application software may damage hardware, the application program or the camera. Sony Corporation is not liable for any damages under these conditions.

#### Operation

Start the camera control software on your computer after you turn on the camera and the image is displayed.

#### **Operation and storage locations**

Do not shoot images that are extremely bright (e.g., light sources, the sun, etc.) for long periods of time. Do not use or store the camera in the following extreme conditions:

- Extremely hot or cold places (operating temperature -5 °C to +60 °C (23 °F to 140 °F))
- Close to generators of powerful electromagnetic radiation such as radio or TV transmitters
- Where it is subject to fluorescent light reflections
- Where it is subject to unstable (flickering, etc.) lighting conditions
- Where it is subject to strong vibration
- Where it is subject to radiation from laser beams

#### Care of the unit

Remove dust or dirt on the surface of the lens with a blower (commercially available).

#### Other

- Design and specifications are subject to change without notice.
- Do not apply excessive voltage. (Use only the specified voltage.) Otherwise, you may get an electric shock or a fire may occur.
- The CMOS image sensor and IC included in this camera may break if exposed to static electricity. When directly handling this camera, wear an antistatic strap, spread a conductive sheet or similar item under your workbench, and take measures to eliminate static electricity.

• In case of abnormal operation, contact your authorized Sony dealer or the store where you purchased the product.

#### Phenomena specific to CMOS image sensors

The following phenomena that may appear in images are specific to CMOS image sensors. They do not indicate malfunctions.

#### **Rolling shutter**

As CMOS image sensors use shutters that capture images line-by-line, there is a slight time difference between the top and bottom of an image. As a result, images may appear skewed if the camera is moved.

#### White flecks

Although the CMOS image sensors are produced with high-precision technologies, fine white flecks may be generated on the screen in rare cases, caused by cosmic rays, etc.

This is related to the principle of CMOS image sensors and is not a malfunction.

The white flecks especially tend to be seen in the following cases:

- when operating at a high environmental temperature
- when you have raised the gain (sensitivity)
- when operating in Slow-Shutter mode

#### Aliasing

When fine patterns, stripes, or lines are shot, they may appear jagged or flicker.

### Phenomena Specific to Lenses

#### Ghosting

If a strong light source (e.g., the sun) exists near the incidence angle of the lens, bright spots may appear in the image due to diffuse reflection within the lens.

#### About the trademark

STARVIS<sup>™</sup> and "StableZoom" are trademarks of Sony Corporation.

# **Locations of Controls**

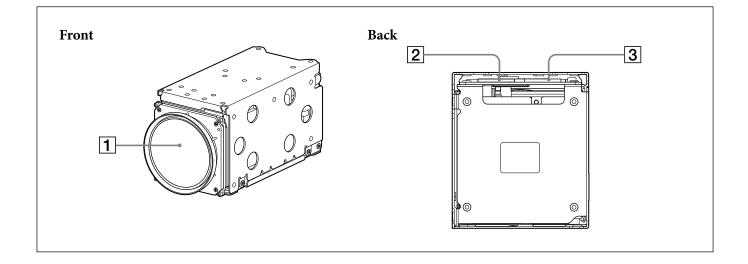

- 1 Lens
- 2 Maintenance connector
  - \* Do not connect here, this is for maintenance purpose.
- **3** Digital output connector

# **Basic Functions**

## **Overview of Functions**

The camera control is performed by VISCA Commands.

#### **Timing Chart**

As VISCA Command processing can only be carried out one time in a Vertical cycle, it takes the maximum 1V cycle time for an Acknowledge/Completion to be returned.

If the Command/Acknowledge/Completion communication time can be less than the 1V cycle time, then every 1V cycle can receive a Command.

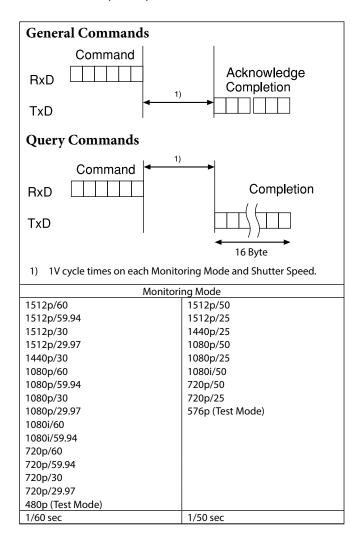

#### In general

• Power On/Off (Standby)

Powers the camera on and off. When the power is off (on Standby), the camera is able to accept the VISCA Commands although the screen is set non-displayed.

• I/F Clear

Clears the Command buffer of the FCB camera.

Address Set

VISCA is a protocol, which normally supports a daisy chain of up to seven connected cameras via RS-232C interface. In such cases, the address set command can be used to assign addresses from 1 to 7 to each of the seven cameras, allowing you to control the seven cameras with the same personal computer. Although the FCB camera does not support direct connection of cameras in a daisy chain, be sure to use the address set command to set the address whenever a camera is connected for the first time.

- ID Write
- Sets the camera ID.
- Mute

Blanks the screen and sends out a synchronizing signal.

• Lens Initialize

Initializes the zoom and focus of the lens. Even when power is turned on, it initializes the zoom and the focus.

#### Video Output

This camera can output three types of videos, 4M output / FHD output / HD output.

#### • 4M output / FHD output / HD output

This can video output the Monitoring Mode as shown in the table below. The video interface is the HDMI (High-Definition Multimedia Interface).

| Monitoring Mode  |                  |  |
|------------------|------------------|--|
| 1512p/60         | 1512p/50         |  |
| 1512p/59.94      | 1512p/25         |  |
| 1512p/30         | 1440p/25         |  |
| 1512p/29.97      | 1080p/50         |  |
| 1440p/30         | 1080p/25         |  |
| 1080p/60         | 1080i/50         |  |
| 1080p/59.94      | 720p/50          |  |
| 1080p/30         | 720p/25          |  |
| 1080p/29.97      | 576p (Test Mode) |  |
| 1080i/60         |                  |  |
| 1080i/59.94      |                  |  |
| 720p/60          |                  |  |
| 720p/59.94       |                  |  |
| 720p/30          |                  |  |
| 720p/29.97       |                  |  |
| 480p (Test Mode) |                  |  |
| 1/60 sec         | 1/50 sec         |  |

#### Note

Functions such as image stabilizer, WD and Stable Zoom are not available in 480p and 576p due to the test mode.

#### Zoom

The zoom function contains 2 functions, optical zoom and digital zoom.

#### Optical zoom

The function to zoom optically by moving the zoom lens to change focus distance. This can zoom up to  $30 \times$ .

#### • Digital zoom

The function to zoom images digitally by cropping the center part of captured images to zoom with the CMOS image sensor.

When the zoom diameter goes up, the resolution will go down. This can zoom up to 12×.

When StableZoom is used, the unit can zoom up to 432×.

Zoom has the following modes.

#### Using Standard Mode

Using Variable Mode

There are eight levels of zoom speed.

#### Notes

- The zoom will be stopped when a Stop Command is sent after the zoom operation is started in Standard Mode or Variable mode. If you do not send a Stop Command, the zoom will be stopped after reaching the Wide end or the Tele end.
- Direct Mode cannot be operated while zooming in Standard Mode or Variable Mode.
- Operate Direct Mode after Stop Command.
- The StableZoom and Zoom Separate mode do not work at the same time. When one function is ON, the other function cannot be turned ON.

#### Direct Mode

Setting the zoom position enables quick movement to the designated position.

#### **Digital Zoom**

The Zoom Mode supports, a OFF, a Combined Mode and a Separate Mode.

#### **Combined Mode**

This is the previously existing zoom method. After the optical zoom has reached its maximum level, the camera switches to Digital Zoom Mode.

#### Separate Mode

In this mode, Optical Zoom and Digital Zoom can be operated separately.

You can use digital zoom magnification at any time from within any level of optical magnification.

#### Note

When you operate Direct Mode Digital Zoom When the Digital Zoom is operated in the Direct Mode, the Direct Zoom Position of the Inquiry Command is not immediately reflected.

Place a wait time before reading the position.

When using the Slow Shutter, place a wait time more than twice the shutter speed.

When not using Slow Shutter, place a wait time of 0.1 seconds or more.

#### About Continuous Zoom Position Reply

With ZoomDirect mode, or when zooming according to a preset, the camera outputs zoom position data when Continuous Zoom Position Reply is set to On via a command.

Continuous Zoom Position Reply: y0 07 04 69 0p 0p 0q 0q 0q 0q FF

pp: D-Zoom Position qqqq: Zoom Position

#### Focus

Focus has the following modes.

#### • Auto Focus Mode

The Auto Focus (AF) function automatically adjusts the focus position to maximise the high frequency content of the picture in a center measurement area, taking into consideration the high luminance and strong contrast components. The minimum focus distance is 100 mm at the Wide end and 1200 mm at the Tele end.

#### - Normal AF Mode

This is the normal mode for AF operations.

#### - Interval AF Mode

The mode used for AF movements carried out at particular intervals. The time intervals for AF movements and for the timing of the stops can be set in one-second increments using the Set Time Command. The initial setting for both is set to 5 seconds.

#### - Zoom Trigger Mode

When zoom position is changed, it becomes AF mode during the pre-set value (initial setting is set to 5 seconds). Then it stops.

#### • AF Sensitivity

The switching of AF sensitivity can be set.

#### - Normal

Reaches the highest focus speed quickly. Use this when shooting a subject that moves frequently. Usually, this is the most appropriate mode.

#### Improves the stability of the focus. When the lighting level is low, the AF function does not take effect, even though the brightness varies, contributing to a stable image.

#### Manual Focus Mode

Manual Focus has both a Standard Mode and a Variable Mode. Standard Mode focuses at a fixed rate of speed. Variable Mode has eight speed levels.

#### Note

In these standard and variable modes, it is necessary to send Stop Command to stop the zoom operation.

#### • One push AF

When sending a One Push Trigger command in Manual Focus Mode, the lens moves to focus on the subject. After that, it will convert to the normal Manual Focus Mode.

There are two kinds of One Push Trigger commands.

#### - One Push Trigger

As with the Auto Focus, move the focus smoothly and focus on the subject.

#### - Full Scan One Push Trigger

Perform a Full Scan (move the focus to the whole area from the Near end to the Far end), and focus on the subject after confirming the distance with the subject.

Unlike the One Push Trigger, the time to focus is longer because of full scan operation, but you can focus more accurately.

#### • Near Limit

Can be set in a range from  $1000 (\infty)$  to F000 (100 mm). Initial setting: D000h (33 cm)

#### • Spot Focus

Spot Focus allows you to focus on a specific area. You can use Spot Focus when it is difficult to focus on the subject using normal AF mode.

The focus range of 6 blocks vertically and 8 blocks horizontally can be designated.

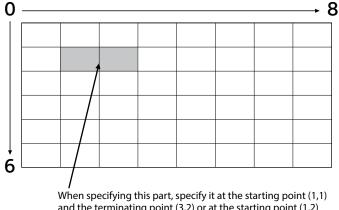

and the terminating point (3,2) or at the starting point (1,2)and the terminating point (3,2) or at the starting point (1,2)and the terminating point (3,1).

#### Be sure to specify at the diagonal position.

#### Note

Wide-D/HLC/Backlight Compensation/Spot Focus do not work at the same time.

#### **Spot Light Avoidance**

When shooting a subject with a spot light source such as an outdoor light, the camera may not be in focus due to AF / One push AF.

For example, when shooting outdoors at night with a surveillance camera, this symptom is likely to occur. In that situation, using the Spot Light Avoidance function, you can focus with the AF / One push AF.

• Example of subject that can be focused by the Spot Light Avoidance

Spot Light Avoidance OFF

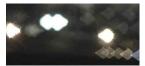

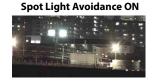

#### Note

Depending on the zoom ratio and the brightness of the spotlight, this function may not be effective.

#### White Balance (WB)

White Balance has the following modes.

#### • Auto

This mode computes the white balance value output using color information from the entire screen. It outputs the proper value using the color temperature radiating from a black subject based on a range of values from 2500K to 7500K.

This mode is the initial setting.

#### • ATW

Auto Tracing White balance (2000K to 10000K)

• Indoor

3200K Base Mode

Outdoor

5800K Base Mode

#### • One Push WB

The One Push White Balance mode is a fixed white balance mode that may be automatically readjusted only at the request of the user (One Push Trigger), assuming that a white subject, in correct lighting conditions, and occupying more than 1/2 of the image, is submitted to the camera.

One Push White Balance data is lost when the power is turned off. If the power is turned off, reset One Push White Balance.

#### • Manual WB

This is a mode that enables you to manually set the control of R and B gain up to 256 steps.

#### Outdoor Auto

This is an auto white balance mode specifically for outdoors. It allows you to capture images with natural white balance in the morning and evening.

#### Sodium Vapor Lamp Auto

This is an auto white balance mode that is compatible with sodium vapor lamps.

#### Sodium Vapor Lamp

This is a fixed white balance mode specifically for sodium vapor lamps.

#### Sodium Vapor Lamp Outdoor Auto

This is an auto white balance mode specifically for outdoors, which is compatible with sodium vapor lamps.

#### Note

High-pressure sodium lamps are supported. Proper white balance may not be captured for some subjects when using low-pressure sodium lamps.

#### • Spot AWB

Spot AWB allows you to focus on a specific area and adjust the white balance.

The AWB range of 6 blocks vertically and 8 blocks horizontally can be designated.

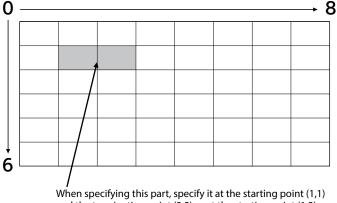

When specifying this part, specify it at the starting point (1,1) and the terminating point (3,2) or at the starting point (1,2) and the terminating point (3,1). Be sure to specify at the diagonal position.

#### Note

Wide-D/HLC/Backlight Compensation/Spot AWB do not work at the same time.

#### Auto Exposure Mode (AE)

A variety of AE functions are available for optimal output of subjects in lighting conditions that range from low to high.

#### • Full Auto

Iris, Gain and Shutter Speed can be set automatically.

#### Gain Limit Setting

The gain limit can be set in AE Mode Full Auto, Shutter Priority, Iris Priority, and Spot AE. Use this setting when you want to obtain image in which signal-to-noise ratio is particularly important.

#### • Shutter Priority

Adjust with Variable Shutter Speed (1/1 to 1/10,000 sec., 16 high-speed shutter speeds plus 6 low-speed shutter speeds), Auto Iris and Gain.

#### • Iris Priority

Adjust with Variable Iris (F1.6 to F14, 13 steps), Auto Gain and Shutter speed.

#### • Manual

Adjust with Variable Shutter, Iris and Gain.

#### AE – Shutter Priority

The shutter speed can be set freely by the user to a total of 22 steps – 16 high speeds and 6 low speeds. When the slow shutter is set, the speed can be adjusted according to subject brightness. The picture output is read at a normal rate from the memory. The memory is updated at a low rate from the CMOS. AF following capability is lowered and also the number of frame to be displayed is decreased. In high speed mode, the shutter speed can be set up to 1/10,000s. The iris and gain are set automatically, according to the brightness of the subject.

| Data | 59.94/29.97 50/25 mod |         |
|------|-----------------------|---------|
|      | mode                  |         |
| 15   | 1/10000               | 1/10000 |
| 14   | 1/6000                | 1/6000  |
| 13   | 1/4000                | 1/3500  |
| 12   | 1/3000                | 1/2500  |
| 11   | 1/2000                | 1/1750  |
| 10   | 1/1500                | 1/1250  |
| 0F   | 1/1000                | 1/1000  |
| 0E   | 1/725                 | 1/600   |
| 0D   | 1/500                 | 1/425   |
| 0C   | 1/350                 | 1/300   |
| 0B   | 1/250                 | 1/215   |
| 0A   | 1/180                 | 1/150   |
| 09   | 1/125                 | 1/120   |
| 08   | 1/100                 | 1/100   |
| 07   | 1/90                  | 1/75    |
| 06   | 1/60                  | 1/50    |
| 05   | 1/30                  | 1/25    |
| 04   | 1/15                  | 1/12    |
| 03   | 1/8                   | 1/6     |
| 02   | 1/4                   | 1/3     |
| 01   | 1/2                   | 1/2     |
| 00   | 1/1                   | 1/1     |

#### AE – Iris Priority

The iris can be set freely by the user to 13 steps between F1.6 and F14.

The gain and shutter speed are set automatically, according to the brightness of the subject.

| Data | Setting value | Data | Setting value |
|------|---------------|------|---------------|
| 11   | F1.6          | 0A   | F5.6          |
| 10   | F2            | 09   | F6.8          |
| 0F   | F2.4          | 08   | F8            |
| 0E   | F2.8          | 07   | F9.6          |
| 0D   | F3.4          | 06   | F11           |
| 0C   | F4            | 05   | F14           |
| 0B   | F4.8          |      |               |

#### AE – Manual

The shutter speed (22 steps), iris (13 steps) and gain (15 steps) can be set freely by the user.

#### Spot AE

In Full Auto AE, the level for the entire screen is computed and the optimum Auto Iris and Gain levels are determined. In Spot AE, a particular section of the subject can be designated, and then that portion of the image can be weighted and a value computed so that Iris and Gain can be optimized to obtain an image. For example, in an image with a lot of movement and with varying levels of brightness, portions without much change can be designated as such a "spot," and changes to the screen can be minimized in that area. As shown in the diagram below, a range of 6 blocks vertically and 8 blocks horizontally can be designated.

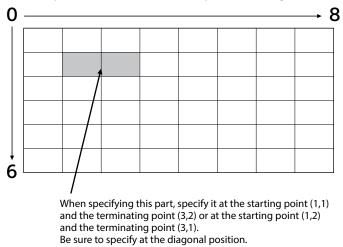

#### Notes

- Wide-D/HLC/Backlight Compensation/Spot AE do not work at the same time.
- Gain Limit Setting does not work while the Wide-D is turned ON.
- The Slow AE function does not work while the Spot AE mode is turned ON.

#### **Exposure Compensation**

Exposure compensation is a function which offsets the internal reference brightness level used in the AE mode, by steps of 1.5 dB.

| Data | Step | Setting value |
|------|------|---------------|
| 0E   | +7   | +10.5 dB      |
| 0D   | +6   | +9 dB         |
| 0C   | +5   | +7.5 dB       |
| 0B   | +4   | +6 dB         |
| 0A   | +3   | +4.5 dB       |
| 09   | +2   | +3 dB         |
| 08   | +1   | +1.5 dB       |
| 07   | 0    | 0 dB          |
| 06   | -1   | -1.5 dB       |
| 05   | -2   | -3 dB         |
| 04   | -3   | -4.5 dB       |
| 03   | -4   | -6 dB         |
| 02   | -5   | -7.5 dB       |
| 01   | -6   | -9 dB         |
| 00   | -7   | -10.5 dB      |

#### Slow AE (Auto Exposure)

The slow AE Response function allows you to reduce the exposure response speed. Usually the camera is set up so that the optimum exposure can be obtained automatically within about 1 second. However, using the slow AE response function allows you to lengthen the auto exposure response speed from the initial setup speed (01h) to approx. 10 minutes (30h) (at normal shutter speed).

For example, with the normal setting (about 1 second), if the headlights of a car are caught by the camera, the camera automatically adjusts the exposure so that it can shoot a high-intensity subject (in this case, the headlights). As a result, images around the headlights, that is, the rest of the subject, except the headlights, becomes relatively dark, and poorly distinguished. However, using the slow AE function means the AE response speed will be slower, and response time will be longer. As a result, even if the camera catches a highintensity subject (e.g., the headlights) for a moment, you can still easily distinguish the portions of the image surrounding the headlights.

#### Note

The Slow AE function does not work while the Spot AE mode is turned ON.

#### **Aperture Control**

Aperture control is a function which adjusts the edge enhancement of objects in the picture. There are 16 levels of adjustment, starting from "no enhancement." When shooting text, this control may help by making them sharper.

#### **Backlight Compensation**

When the background of the subject is too bright, or when the subject is too dark due to shooting in the AE mode, back light compensation will make the subject appear clearer. This function operates during AE Full Auto Mode.

#### Note

Wide-D/HLC/Backlight Compensation/AE Mode (Manual / Iris Priority / Shutter Priority) / Spot AE do not work at the same time.

#### Wide Dynamic Range Mode (Wide-D)

The Wide Dynamic Range mode is a function for dividing an image into several blocks and correcting blocked-up shadows and blown-out highlights in accordance with the intensity difference. It enables you to obtain images in which portions ranging from dark to light can be recognized, even when capturing a subject with a large intensity difference that is backlit or includes extremely light portions.

Images with wide dynamic range are produced by combining long-exposure signals (normal shutter) with the signals of the high-intensity portions obtained with a short exposure (high-speed shutter).

#### About Wide-D Set Parameter

#### (**Command: 8x 01 04 2D 00 0q 0r 0s 00 00 00 0FF**) q: Display brightness

(0: Dark to 6: Bright) The brightness and the darkness can be adjusted to seven levels. The normal brightness is set to 3. Initial setting: 3

r: Brightness compensation selection (0: Darker, 1: Dark, 2: Standard, 3: Bright) Set the area which you want to adjust the brightness of the image with Wide-D effect. Initial setting: 2

s: Compensation level

(0: Low, 1: Mid, 2: High)

The compensation of the brightness, which you select from the parameter, can be set to three levels.

Initial setting: 1

#### Notes

- When the Wide-D is On, false colors may appear in some parts of the image. This phenomenon is unique to Wide-D, and is not an indication of a camera malfunction.
- When Wide-D is switched, images may be disported.
- Wide-D/HLC/Backlight Compensation/Spot AE do not work at the same time.
- After the Wide-D ON/OFF switchover, the Visca command will not be accepted for up to 2 seconds and an error message may be returned from the camera.
- When Wide-D is ON, Gain Limit does not work.
- The three types of functions : Wide-D, OSD (Title, PZM, Display), 3DNR do not work at the same time. For example, when OSD and 3DNR are on and Wide-D is turned on, 3DNR is automatically turned off. At this time, the NR mode will automatically switch to 2D/3D independent setting mode.

#### **Visibility Enhancer (VE)**

Depending on the imaging scene, the Visibility Enhancer function makes the darker part of a camera image brighter, and automatically correct brightness and contrast to show bright parts clearly.

#### Note

This function is also used in the Wide-D operation.

#### **Defog mode**

When the surrounding area of the subject is foggy and low contrast, the defog mode will make the subject appear clearer.

You can select this function from the four levels: OFF, Low, Middle and High.

#### HLC

HLC (highlight correction) is a function to adjust AE and AF, and to perform the masking of light area as required when a high intensity spot light is detected. It allows you to easily read the number of vehicles and number plate in the indoor parking area or in the outdoor during the night.

#### Note

Wide-D/HLC/Backlight Compensation/Spot AE do not work at the same time.

#### MinimumShutter

When the subject becomes dark, the shutter speed becomes slow, and then the gain is increased. This is a function to put a limit on the shutter speed. It prevents the camera shake when you shoot a moving subject in a dark place.

#### **Noise Reduction (NR)**

The NR function removes noise (both random and non-random) to provide clearer images. The functions of both 2D NR (removal of 2-dimentional noise) and 3D NR (removal of 3-dimentional noise) are provided. When the 2D NR level is increased, the details of image may be lost because the smoothing of image with the peripheral area is performed. Also, when the 3D NR level is increased, adverse effects such as image blur and blending in the successive images occur in the moving portion. In this function, the mode to set the level of effect by combining 2D/3D (normal setting) and the mode to individually set the level of effect respectively (independent setting) are available.

- In the normal setting, you can select the noise reduction level from 6 levels: levels 1 to 5, plus off. In this setting, the users cannot adjust the ratio of 2D/3D effect level.
- In the independent setting, you can individually select the 2D NR and 3D NR from 6 levels respectively: levels 1 to 5, plus off.

The NR effect is applied in levels based on the gain, and this setting value determines the limit of the effect. In bright conditions, changing the NR level will not have an effect.

#### High sensitivity mode

This function increases the max gain to allow bright output in darker environments. However, with a strong gain (up to  $10\times$ ), the captured image will contain a lot of noise.

#### Note

When Wide-D is ON, the High sensitivity mode does not work.

#### **Flicker Reduction**

This function automatically reduces flicker such as that caused by fluorescent light.

When the camera detects flicker, it automatically changes the shutter speed and reduces flicker. The shutter speed is automatically selected according to conditions such as subject brightness and the Auto Slow Shutter setting.

See the table below for the shutter speed to be selected.

| Video  | Flicker   | Shutter speed                            |
|--------|-----------|------------------------------------------|
| mode   | Frequency |                                          |
| 60 FPS | 50 Hz     | Auto Slow Shutter OFF: 1/100             |
|        |           | Auto Slow Shutter ON: 1/100, 1/50, 1/25, |
|        |           | 1/12.5                                   |
| 30 FPS | 50 Hz     | Auto Slow Shutter OFF: 1/100, 1/50       |
|        |           | Auto Slow Shutter ON: 1/100, 1/50, 1/25, |
|        |           | 1/12.5                                   |
| 50 FPS | 60 Hz     | Auto Slow Shutter OFF: 1/120, 1/60       |
|        |           | Auto Slow Shutter ON: 1/120, 1/60, 1/30, |
|        |           | 1/15                                     |
| 25 FPS | 60 Hz     | Auto Slow Shutter OFF: 1/120, 1/60, 1/30 |
|        |           | Auto Slow Shutter ON: 1/120, 1/60, 1/30, |
|        |           | 1/15                                     |

If the camera does not detect flicker, it will run normal AE operation.

#### Notes

- This function operates only during AE-Full Auto.
- Flicker Reduction does not work in AE-Shutter Priority/Iris Priority/Manual/Spot AE or Wide-D.
- After the camera detects flicker and the shutter speed is changed, Extended Normal Shutter and Minimum Shutter are inoperative.
- The Flicker Reduction may not work if the subject is bright under an environment where flicker occurs. If the shutter speed is 1/100 (flicker frequency 50 Hz) or 1/120 (flicker frequency 60Hz) and the brightness exceeds the Iris variable area (F14), stop the Flicker Reduction and run a normal AE operation.

#### **Flicker Detection**

The Flicker Detection command allows you to perform flicker detection.

#### Notes

• Flicker detection cannot be performed for approximately 3 seconds after turning the power-on.

• If a frequency including a folding frequency is detected, correct detection may not be possible.

#### Variable Gamma Mode

There are standard (00h) mode and straight gamma (01h) mode.

#### Gamma Offset

You can set the brightness from -64 to +64 in each mode of variable gamma mode.

#### **Contrast Adjustment Function**

You can adjust the contrast level in the range from 0 (00h) to 255 (FFh). The initial setting is 128 (80h). The smaller the value is, the lower the contrast becomes, and the larger the value is, the higher the contrast becomes.

#### Note

This function is available when the variable gamma mode is set to standard (00h) mode and when VE/Wide-D/HLC are set to OFF.

#### **Temperature Reading Function**

The conversion value (hex) of the temperature sensor built into to the camera can be read by using a query command. The conversion value has an error of  $\pm 3$  °C, and because the temperature sensor is inside the camera, this value is not the ambient temperature. Use it as a reference value.

#### **Image Stabilizer**

Switching On the Image Stabilizer function reduces image blurring caused by, for example, vibration, which allows you to obtain images without much blurring. There are two types of levels, Standard and Super. Set the level to Standard to reduce vibration. Set the level to Super to further reduce vibration. The Image Stabilizer function employs the digital zoom system, so the angle of view and resolution are changed, but the sensitivity is maintained.

#### Note

If the Monitoring Mode is set to the following settings, the Super Image Stabilizer is not available. 1512p/60, 1512p/59.94, 1512p/50 1512p/30, 1512p/29.97, 1512p/25 1440p/30, 1440p/50

#### "StableZoom"

"StableZoom" is a function for performing correction using the Image Stabilizer function in accordance with the zoom ratio, and smoothly zooming up to approximately 36× using a combination of the optical zoom and digital zoom. As no digital zoom by the Image Stabilizer is available on the wide side, you can obtain a wider image with no resolution degradation. Only the electronic zoom operates between Wide end and 1.2×, and only the optical zoom operates between 1.2× and Tele end. The Image Stabilizer does not work between Wide end and 1.2×, and only works after 1.2×. The "StableZoom" function can be switched On/Off in the register settings.

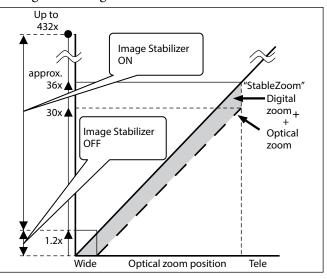

#### Hold Function of Image Stabilizer

With the Image Stabilizer function, suddenly stopping high-speed movement (pan, tilt, etc.) of the camera produces a blur sensor counteraction that may cause image movement. In such a case, you can use a command setting (hold) to maintain the correction of the Image Stabilizer function. In this case the image stabilizer is off, but there is no change in the angle of view.

#### Notes

- The hand shake correction function may not work correctly under the condition that high-frequency vibration component exits. In such a case, set the image stabilizer function to Off.
- The StableZoom and Zoom Separate mode do not work at the same time. When one function is ON, the other function cannot be turned ON.

#### **Auto Slow Shutter On/Off**

When set to "On," the slow shutter functions automatically when the light darkens. This setting is available only when the AE mode is set to "Full Auto." The initial setting is "Auto Slow Shutter Off."

#### Low-Illumination Chroma Suppress Mode

You can configure a chroma suppress mode for lowillumination conditions. This can be useful when color noise is particularly noticeable in such conditions. Four levels (disabled and three levels) are available for the low-illumination chroma suppress mode.

#### ICR (IR Cut-Removable) Mode

An infrared (IR) Cut-Filter can be disengaged from the image path for increased sensitivity in low light environments. The ICR will automatically engage depending on the ambient light, allowing the camera to be effective in day/night environments. When the auto ICR mode is set to On, the image

becomes black and white.

#### **Custom Color Gain**

You can configure the color gain.

The initial setting is 4h and the setting can be set to 15 levels from 0h to Eh.

The higher the setting value, the higher the color saturation. The lower the setting value, the lower the color saturation.

#### **Custom Color Phase**

You can configure the color phase.

The initial setting is 7h and the setting can be set to 15 levels from 0h to Eh.

The higher the setting value, the color phase shifts to the + side. The lower the setting value, the color phase shifts to the – side.

#### Auto ICR Mode

Auto ICR Mode automatically switches the settings needed for attaching or removing the IR Cut Filter. With a set level of darkness, the IR Cut Filter is automatically disabled (ICR On), and the infrared sensitivity is increased. With a set level of brightness, the IR Cut Filter is automatically enabled (ICR Off). Also, on systems equipped with an IR light, the internal data of the camera is used to make the proper decisions to avoid malfunctions.

Auto ICR Mode operates with the AE Full Auto setting. When the Auto ICR Color Mode is set, the color is added.

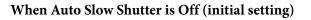

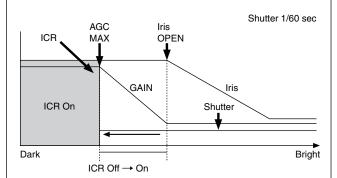

#### When Auto Slow Shutter is On

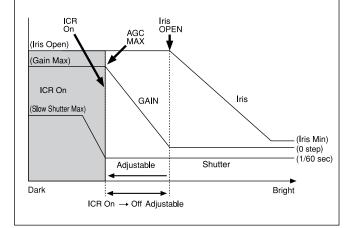

#### Note

Depending on the information such as brightness, etc., in the On/ Off settings condition, a malfunction may occur when the subjects largely consisting of blue and green colors are taken.

#### Camera ID

The ID can be set up to 65,536 (0000h to FFFFh). As this will be memorized in the nonvolatile memory inside, data will be saved.

#### **Picture Effect**

It consists of the following functions.

Black & White: Monochrome Image

#### Others

#### E-FLIP

This function reverses the video output from the camera vertically and horizontally.

#### **LR Reverse**

This function reverses the video output from the camera horizontally.

#### Freeze

This function captures an image in the field memory of the camera so that this image can be output continuously.

#### Note

Because communication inside the camera is based on V cycle, the captured image is always the one 3V to 4Vs after the sending of a Command. Thus, you can not specify a time period after sending EVEN, ODD or a Command.

#### **Memory (Position preset)**

Using the position preset function, 16 sets of camera shooting conditions can be stored and recalled. This function allows you to achieve the desired status instantly, even without adjusting the following items each time.

- Zoom Position
- Digital Zoom On/Off
- Focus Auto/Manual
- Focus Position
- AE Mode
- Shutter control parameters
- Iris control parameters
- Gain control parameters
- Exposure Compensation On/Off
- Exposure Level
- Backlight Compensation On/Off
- Auto Slow Shutter On/Off
- White Balance
- R/B Gain
- Aperture Control
- ICR On/Off
- Defog
- Wide-D On/Off
- Wide-D Parameter
- VE On /Off
- VE Parameter
- Minimum Shutter Mode
- Minimum Shutter Limit
- Spot AE On/Off
- Spot AE Display On/Off
- Spot AE Parameter
- Spot AWB On/Off
- Spot AWB Display On/Off
- Spot AWB Parameter
- Spot Focus On/Off
- Spot Focus Display On/Off
- Spot Focus Parameter

#### **Custom Preset**

As with the position preset function, the camera shooting conditions can be stored and recalled. The settings are recalled when the power is turned on. *For setting items, see the "Initial settings and backup of camera" section on page 25.* 

#### **User Memory Area**

This is the memory area with 16-byte capacity which users can overwrite freely. This can be used as a Serial No. for individual recognition.

#### Note

Rewriting of memory is not unlimited. Be careful to avoid using the memory area for such as unnecessary tasks as rewriting the contents of the memory for every operation.

#### **Register Setting**

The camera's initial settings can be changed by the register setting command. **Register Setting Command:** 8x 01 04 24 mm 0p 0q FF mm: Register No. (=00 to 7F) pq: Register Value (=00 to FF) Register Inquiry Command: 8x 09 04 24 mm FF mm: Register No. y0 50 0p 0p FF pp: Register Value (returned from the camera.) The register setting items and No. are as follows. For details, see "Register Setting" on page 55. Baud Rate: 00 Communication speed can be changed. Monitoring Mode: 72 The output mode can be set. Digital Output: 60 The HDMI output mode can be set. Zoom Limit: 50 (Wide end), 51 (Tele end) The Wide and Tele zoom limits can be set. D-Zoom Max: 52 The maximum digital zoom limit can be set (initial settinig is  $12 \times$ ). "StableZoom": 53 ON/OFF can be set. (initial setting is OFF.) For details, see "StableZoom" on page 13. FocusTrace: 54 When you want to prioritize zoom speed, set FocusTrace to Off to minimize the transition time between Wide and Tele zoom (although the image may be blurred because focus is not tracked). FocusOffset: 55 Placing a dome cover in front of the camera may cause the focal distance of the camera to change. Especially at the Tele end, this effect exceeds the AF range, so focus cannot track, although it responds to changes in this value. For details, see "Register Setting" on page 55. AE parameter change during VE On, Defog On: 58 ON/OFF can be set. (initial setting is ON.)

Auto slow shutter limit: 59 The auto slow shutter limit can be set. (initial setting is 04.) For details, refer to "Register Setting" (page 55). Extended normal shutter: 5A The lower limit of slow shutter when the Auto Slow Shutter mode is set to OFF can be set. (initial setting is OFF.) Defog Limit: 5B, 5C, 5D The maximum value of Defog mode in the low, mid and high levels can be set respectively. Extended mode: 5F ON/OFF can be set. (initial setting is OFF.) For details, see "Extended Mode" on page 55. Spot Light Avoidance: 20 ON/OFF can be set. (initial setting is OFF.)

#### Note

After changing the register setting, turn off the camera, then turn it on again.

#### **Privacy Zone Masking Settings**

For details, see "Privacy Zone Masking Function" on page 17.

#### **Motion detection**

For details, see "Motion Detection (MD) Function" on page 19.

#### **Title Display**

- You can set a title of up to 11 lines. One line can contain up to 20 characters.
- You can set display on/off, the horizontal position of the first character, blinking state and color for each line.
- The camera gives priority to a title display when the camera status is displayed on the relevant line. On the lines where a title is not set, the camera status is displayed.

| Line Number | 00h to 0Ah |        |  |
|-------------|------------|--------|--|
| H-position  | 00h t      | o 1Fh  |  |
| Color       | 00h        | WHITE  |  |
|             | 01h        | YELLOW |  |
|             | 02h        | VIOLET |  |
|             | 03h        | RED    |  |
|             | 04h        | CYAN   |  |
|             | 05h        | GREEN  |  |
|             | 06h        | BLUE   |  |
| Blink       | 00h        | Off    |  |
|             | 01h        | On     |  |

| 00 | 01 | 02 | 03 | 04 | 05 | 06 | 07 |
|----|----|----|----|----|----|----|----|
| A  | В  | С  | D  | Е  | F  | G  | Н  |
| 08 | 09 | 0A | 0B | 0C | 0D | 0E | 0F |
| Ι  | J  | Κ  | L  | М  | N  | 0  | Р  |
| 10 | 11 | 12 | 13 | 14 | 15 | 16 | 17 |
| Q  | R  | S  | Т  | U  | V  | W  | Х  |
| 18 | 19 | 1A | 1B | 1C | 1D | 1E | 1F |
| Y  | Ζ  | &  |    | ?  | !  | 1  | 2  |
| 20 | 21 | 22 | 23 | 24 | 25 | 26 | 27 |
| 3  | 4  | 5  | 6  | 7  | 8  | 9  | 0  |
| 28 | 29 | 2A | 2B | 2C | 2D | 2E | 2F |
| À  | È  | Ì  | Ò  | Ù  | Á  | É  | Í  |
| 30 | 31 | 32 | 33 | 34 | 35 | 36 | 37 |
| Ó  | Ú  | Â  | Ê  | Ô  | Æ  |    | Ã  |
| 38 | 39 | 3A | 3B | 3C | 3D | 3E | 3F |
| Õ  | Ñ  | Ç  | ß  | Ä  | Ï  | Ö  | Ü  |
| 40 | 41 | 42 | 43 | 44 | 45 | 46 | 47 |
| Å  | \$ |    | ¥  |    | £  | Ś  | i  |
| 48 | 49 | 4A | 4B | 4C | 4D | 4E | 4F |
| ø  | "  | :  | ,  | •  | ,  | /  | -  |
|    |    |    |    |    |    |    |    |

### **Privacy Zone Masking Function**

Privacy Zone masking protects private objects and areas such as house windows, entrances, and exits which are within the camera's range of vision but not subject to surveillance.

Privacy zone masking can be masked on the monitor to protect privacy.

#### Features

- Mask can be set on up to 24 places according to Pan/ Tilt positions.
- Mask can be displayed on 8 places per screen simultaneously.
- Individual on/off zone masking settings.
- Two colors can be individually set for each of 24 privacy zones.
- Interlocking control with zooming.
- Interlocking control with Pan/Tilt.
- Non-interlocking control with Pan/Tilt.

#### **Details of Setting Commands**

#### Set Mask

**Command:** 8x 01 04 76 mm nn 0r 0r 0s 0s FF **Parameters:** 

| mm | Setting Mask                                                 |
|----|--------------------------------------------------------------|
|    | See "mm: Mask setting list" in "Parameters" on page 18.      |
| nn | Selects new setting or resetting for the zone. See           |
|    | "nn:Setting" in "Parameters" on page 18.                     |
| rr | Sets the half value "w" of the Mask Width.                   |
| SS | Sets the half value "h" of the Mask Height.                  |
|    | See "pp: x, qq: y, rr: w, ss: h" in "Parameters" on page 18. |

**Comments:** To set the mask, first display the object at the center of the screen. When "nn" is set to 1, the current Pan/Tilt/Zoom Position is recorded in internal memory.

When "nn" is set to 0, the Pan/Tilt/Zoom Position in memory is not changed.

#### Notes

- The tilt angle at which you can set the mask is between -70 to +70 degrees.
- It is recommended that you set the size to at least twice the size of the object (height and width).

#### Set Display

**Command:** 8x 01 04 77 pp pp pp FF **Parameter:** 

**Comments:** Each of 24 Privacy zones can be switched on and off individually by a single VISCA Command. If you want to display a Privacy zone, you must set its bit to 1. If you do not want to display a Privacy zone, you must set its bit to 0.

#### Set Mask Color

**Command:** 8x 01 04 78 pp pp pp pp qq rr FF **Parameter:** 

| рр рр рр рр | Each 24 Privacy Zones correspond to the BIT.<br>See "pp pp pp pp: Mask bit" in "Parameters" on<br>page 18. |
|-------------|----------------------------------------------------------------------------------------------------|
| qq          | Set the color code                                                                                         |
| rr          | Set the color code. See "qq, rr: Color code" in                                                            |
|             | "Parameters" on page 19.                                                                                   |

**Comments:** Two different color masks can be chosen. Two colors can be individually set for each of 24 privacy zones.

If the bit of parameter (pp pp pp pp) is set to "0", mask color will be "qq" color (Color code). If the bit of parameter (pp pp pp pp) is set to "1", the mask color will be "rr" color (Color code).

**Example:** 8x 01 04 78 00 00 00 03 00 07 FF The mask color of Mask\_A and Mask\_B is White (color code 07h), and the mask color of the other Mask (C to X) is Black (color code 00h).

#### Set Pan Tilt Angle

**Command:** 8x 01 04 79 0p 0p 0p 0q 0q 0q FF **Parameter:** 

| ррр | Pan Angle                                                                 |
|-----|---------------------------------------------------------------------------|
|     | Tilt Angle<br>See "Setting pan/tilt angle" in "Parameters" on<br>page 19. |

**Comments:** Pan/Tilt angle settings are hexadecimal data.

The resolution of Pan/Tilt angle is 0.088 degrees.

#### Notes

- When you set the pan/tilt angle, locate the pan/tilt position at the center point of the FCB camera's position.
- If you set the pan/tilt angle or zoom the camera, a bigger mask will be displayed for about one second.

#### Set PTZ Mask

Command: 8x 01 04 7B mm 0p 0p 0p 0q 0q 0q 0r 0r 0r 0r FF

#### Parameter:

| mm   | Setting Mask                                             |
|------|----------------------------------------------------------|
|      | See "mm: Mask setting list" in "Parameters" on page 18.  |
| ppp  | Pan Angle (000 to FFF)                                   |
|      | See "Setting pan/tilt angle" in "Parameters" on page 19. |
| qqq  | Tilt Angle (000 to FFF)                                  |
|      | See "Setting pan/tilt angle" in "Parameters" on page 19. |
| rrrr | Zoom Position (000 to 4000)                              |
|      | See "Zoom Ratio and Zoom Position (for reference)" on    |
|      | page 53.                                                 |

**Comments:** Mask can be set at the desired position by setting the pan tilt angle and zoom position using this command.

The set value can be input by hexadecimal number.

#### Note

Privacy mask zone follows the change of angle of view according to zoom. However, the follow might be delayed for a moment if there is any big change, such as when using D-Zoom or E-FLIP.

#### **Non Interlock Mask**

**Command:** 8x 01 04 6F mm 0p 0p 0q 0q 0r 0r 0s 0s FF

#### **Parameters:**

| mm | Setting Mask                                                 |
|----|--------------------------------------------------------------|
|    | See "mm: Mask setting list" in "Parameters" on page 18.      |
| pp | Sets the center position "x" of the Mask on screen.          |
| qq | Sets the center position "y" of the Mask on screen.          |
| rr | Sets the half value "w" of the Mask Width.                   |
| ss | Sets the half value "h" of the Mask Height.                  |
|    | See "pp: x, qq: y, rr: w, ss: h" in "Parameters" on page 18. |

Commands: Mask does not interlock with pan/tilt.

The limitations of parameters are as follows.

(hexadecimal representation)

x: ±50h w: ±50h

y: ±2Dh h: ±2Dh

#### Note

When the Set Mask command and the Non Interlock Mask command are set to the same mask, the command set later becomes effective.

#### Parameters

#### mm: Mask setting list

| Mask Name | mm (Hex) |
|-----------|----------|
| Mask_A    | 00h      |
| Mask_B    | 01h      |
| Mask_C    | 02h      |
| Mask_D    | 03h      |
| Mask_E    | 04h      |
| Mask_F    | 05h      |
| Mask_G    | 06h      |
| Mask_H    | 07h      |
| Mask_I    | 08h      |
| Mask_J    | 09h      |
| Mask_K    | 0Ah      |
| Mask_L    | 0Bh      |

| Mask Name | mm (Hex) |
|-----------|----------|
| Mask_M    | 0Ch      |
| Mask_N    | 0Dh      |
| Mask_O    | 0Eh      |
| Mask_P    | 0Fh      |
| Mask_Q    | 10h      |
| Mask_R    | 11h      |
| Mask_S    | 12h      |
| Mask_T    | 13h      |
| Mask_U    | 14h      |
| Mask_V    | 15h      |
| Mask_W    | 16h      |
| Mask_X    | 17h      |

#### nn: Setting

| nn  | Setting                                          |
|-----|--------------------------------------------------|
| 00h | Resetting the zone size (the value of w, h)      |
|     | for the existing mask.                           |
| 01h | Setting newly the zone size (the value of w, h). |

#### pp: x, qq: y, rr: w, ss: h

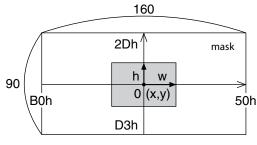

Effective display area

#### Note

The priority order of the mask display is in the sequence from A (highest) to X (lowest). When you set the parameters of masks non-sequentially, it is recommended that you set the mask whose priority order is higher, first.

#### pp pp pp pp: Mask bit

|      | pp |   |   |   |   |   |   |   | pp |   |   |   |   |   |   |   |
|------|----|---|---|---|---|---|---|---|----|---|---|---|---|---|---|---|
| bit  | 7  | 6 | 5 | 4 | 3 | 2 | 1 | 0 | 7  | 6 | 5 | 4 | 3 | 2 | 1 | 0 |
| Mask | -  | - | Х | W | V | U | Т | S | -  | - | R | Q | Р | 0 | Ν | М |
|      |    |   |   |   |   |   |   |   |    |   |   |   |   |   |   |   |
|      | pp |   |   |   |   |   |   |   | pp |   |   |   |   |   |   |   |
| bit  | 7  | 6 | 5 | 4 | 3 | 2 | 1 | 0 | 7  | 6 | 5 | 4 | 3 | 2 | 1 | 0 |
| Mask | -  | - | L | K | J | Ι | Η | G | -  | - | F | E | D | С | В | Α |

The "-" must be "0".

#### qq, rr: Color code

| Mask (color) | Code (qq, rr) |
|--------------|---------------|
| Black        | 00 h          |
| Gray1        | 01 h          |
| Gray2        | 02 h          |
| Gray3        | 03 h          |
| Gray4        | 04 h          |
| Gray5        | 05 h          |
| Gray6        | 06 h          |
| White        | 07 h          |
| Red          | 08 h          |
| Green        | 09 h          |
| Blue         | 0A h          |
| Cyan         | 0B h          |
| Yellow       | 0C h          |
| Magenta      | 0D h          |

#### Setting pan/tilt angle

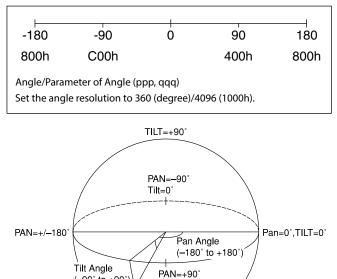

### **Motion Detection (MD) Function**

TILT=-90°

Tilt=0°

(-90° to +90°

This function instructs the camera to detect movement within the monitoring area and then send an alarm signal automatically.

The Detect signal goes out through the VISCA Command.

#### **Features**

- You can set a frame for the detection range of 16 (horizontally)  $\times$  12 (vertically) blocks.
- You can set up to four frames.
- When the motion is detected in the set frame, the Alarm Replay VISCA Command is sent.
- The threshold level for detection can be set (common to four frames).
- The interval of alarm detection can be set up to 255 seconds in units of one second.
- You can set ON/OFF for each frame.
- The frame number is also sent with Alarm Replay to report in which frame the motion has been detected.

#### Frames

#### **Setting frames**

You can set the frame by assigning the starting point and terminating point vertically and horizontally. You can set up to four frames.

#### When motion is detected within the range where frames overlap

The alarms are sent for both frames.

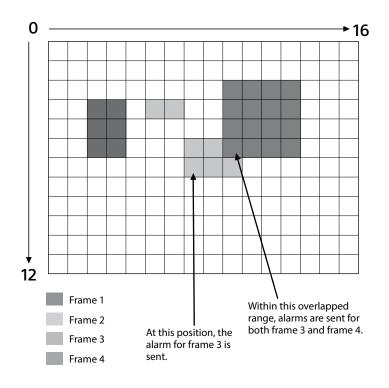

#### **Sending Alarms**

- When motion is detected, the Alarm Replay command is issued via the serial command (VISCA) communication line.
- When multiple motions are detected or motion is detected in another frame within the set interval following the original time the alarm was issued, another alarm command is not issued.
- When motion is detected after the interval time elapsed, the alarm is issued again.

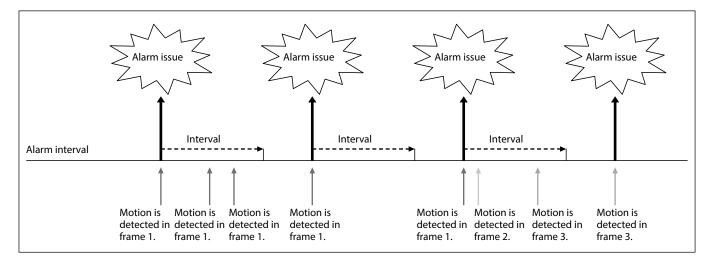

#### **Setting Commands**

#### • MD On/Off

The Display mode is selected by the Function Set command and frames are set by the Frame Set command. By sending an MD On command, the frame is displayed when motion is detected in the set frame. The Alarm Reply command is sent via the serial command (VISCA) communication line.

8x 01 04 1B 02 FF --- On 8x 01 04 1B 03 FF --- Off

#### • Function Set

Select the detected frame, and set the Threshold Level and the Interval Time.

8x 01 04 1C 0m 0n 0p 0q 0r 0s FF

| m: Display Mode | on/off (bit0) |
|-----------------|---------------|
|-----------------|---------------|

n: Detection Frame set on/off (bit0:Frame0, bit1: Frame1, bit2:Frame2, bit3:Frame3)

- (0 to F) - (00 to FF)

(When pq and rs are 0, the command is received, but the setting is disabled.)

#### • Frame Set

You can set up to four frames by assigning the starting and terminating points.

#### Notes

- Set a terminating point higher vertically and horizontally than the starting point. If you set the wrong value, an error occurs.
- It is recommended to set the frame setting a little larger to account for lens distortion.

#### 8x 01 04 1D 0m 0p 0q rr 0s FF

|    | 1 1                                     |                |
|----|-----------------------------------------|----------------|
| m: | Select Detection Frame (0: Frame0, 1: I | Frame1,        |
|    | 2: Frame2, 3: Frame3)                   | - (0, 1, 2, 3) |
| p: | Frame set Start Horizontal Position     | - (00 to 10)   |
| q: | Frame set Start Vertical Position       | - (00 to 0E)   |
| r: | Frame set End Horizontal Position       | - (01 to 11)   |
|    |                                         |                |

s: Frame set End Vertical Position - (01 to 0F)

#### • Alarm Reply

When motion is detected in the set frame, the camera issues this command. This command includes the information on the number of the detected frame.

#### y0 07 04 1B 0p FF

p: Frame Number (bit0: Frame0, bit1: Frame1, bit2: Frame2, bit3: Frame3)

#### **Extended Commands**

Extended commands support the following functions (described previously).

Turn on this mode (for details, see "Extended Mode" in "Register Setting" on page 55) to enable the following functions.

• Exposure Compensation

The setting can be set in steps of approximately 0.2dB (-128 (00h) to approximately +127 (FFh)). *For details, see page 10.* 

Aperture Control

The setting can be set to 256 levels (00h to FFh). *For details, see page 11.* 

#### Custom Color Gain

You can configure the color gain.

The initial setting is 80h and the setting can be set to 256 levels from 00h to FFh.

The higher the setting value, the higher the color saturation. The lower the setting value, the lower the color saturation.

You can set the color saturation more widely and finely than the normal color gain variable. *For details, see page 14.* 

#### • Custom Color Phase

You can configure the color phase.

The initial setting is 80h and the setting can be set to 256 levels from 00h to FFh.

The higher the setting value, the color phase shifts to the + side. The lower the setting value, the color phase shifts to the – side.

You can set the color phase more finely than the normal color phase variable.

For details, see page 14.

#### • Auto ICR Mode

The setting of ICR ON→OFF threshold can be set when Auto ICR is on.

The setting range is 0 step (00h) to 255 step (FFh). The setting of ICR OFF→ON threshold (On Level) can be set when Auto ICR is on.

The setting range is 0 step (00h) to 28 step (1Ch). *For details, see page 14.* 

#### Note

When the extended mode is Off, CMD\_NOT\_EXEC will be returned if you send the extended commands to the camera.

When the extended mode is On, CMD\_NOT\_EXEC will be returned if you send the normal commands to the camera.

## **User's Updating**

#### Overview

The details on the firmware version upgrade are described.

To perform the firmware version upgrade, the following three steps are required.

- 1) Shifting to the maintenance mode using the Visca command
- 2) Binary transmission (X model protocol) of the firmware in the maintenance mode
- 3) Finalizing setting using the Visca command

Each step is described as follows.

1) Shifting to the maintenance mode using the Visca command

After entering the standby mode using the Visca command, the unit shifts to the maintenance mode. Note that if the power is turned off during the writing, the program will be broken and cannot be restored.

## 2) Binary transmission (X model protocol) of the firmware in the maintenance mode

#### Serial Port Setting during maintenance mode

| Communication Speed | 115200 bps |
|---------------------|------------|
| Data bit            | 8 bit      |
| Parity              | None       |
| Stop bit            | 1 bit      |
| Flow control        | None       |

In the maintenance mode, the terminal software capable of sending the character command is used. The terminal software that is provided with the XMODEM binary transfer protocol is used. When you transfer the camera firmware (uug.bin file) using this function, the transferred file is written in FlashROM. The writing takes approximately 10 minutes.

Note that if the power is turned OFF during writing, the program may be broken and may not be restorable.

After the writing is completed, the unit restarts automatically, and then the camera firmware is started.

#### 3) Finalizing setting using the Visca command

The finalizing setting is performed using the Visca command.

You cannot read the correct camera firmware version without performing this setting. Be sure to perform this setting.

#### **Update Procedure**

Enter Maintenance Mode

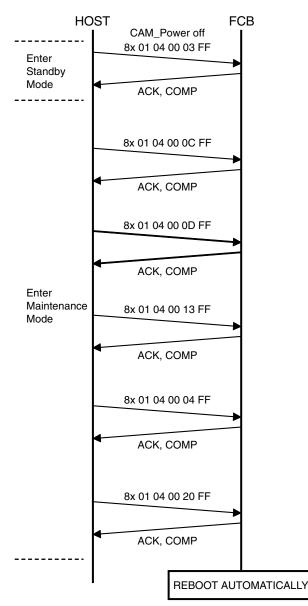

\* Do not turn OFF the power while updating because there is a possibility that the camera will break.

Maintenance Mode

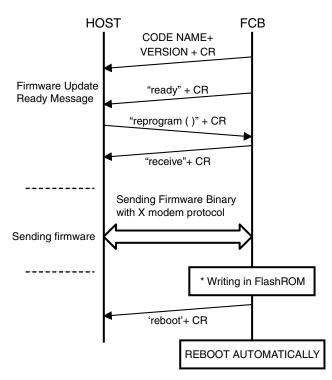

\* Do not turn OFF the power while updating because there is a possibility that the camera will break.

#### **Finalizing procedure**

After the maintenance mode, perform the following finalizing procedure.

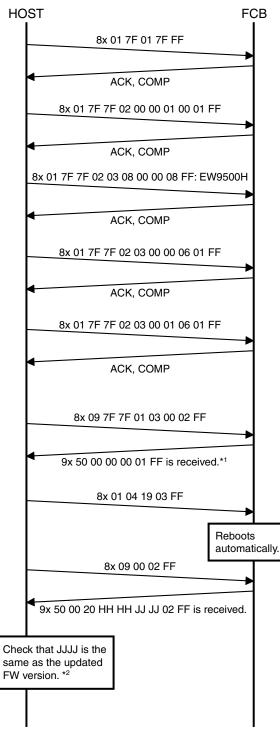

- \*1 When 9x 50 00 00 00 00 FF is received, retransmit 8x 09 7F 7F 01 03 00 02 FF until 9x 50 00 00 00 01 FF is received.
- \*2 If it is not the same, perform the update procedure from the beginning.

## Eclipse

When designing the housing, refer to the dimensional allowance as shown in the figure below.

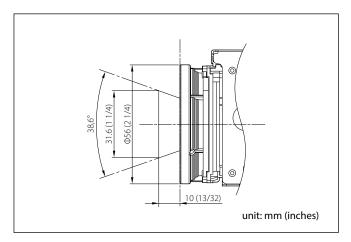

## Spectral Sensitivity Characteristics

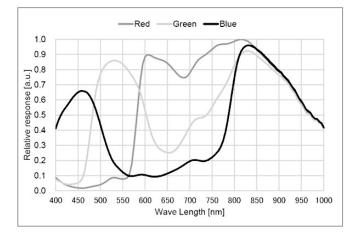

Use the graph as a reference value. (We can not guarantee these values.)

This data is measured when the IR cut filter is removed and the characteristics of the lens and optical source characteristics are ignored.

## Initial settings and backup of camera

"Initial settings" is the factory preset value.

"Custom Preset", indicates data that can be stored with  $\bigcirc$  and data that cannot be stored with  $\times$  using the custom preset function.

"Back up on standby" indicates that  $\bigcirc$  is retained while on Standby and  $\times$  is not retained.

| Mode/Position setting           | Initial Settings                                 | Custom<br>Preset | Back up<br>at standby |  |  |
|---------------------------------|--------------------------------------------------|------------------|-----------------------|--|--|
| Zoom Position                   | Wide end                                         | 0                | 0                     |  |  |
| D-Zoom On/Off                   | On                                               | 0                | 0                     |  |  |
| D-Zoom Separate/Combine         | Combine                                          | 0                | 0                     |  |  |
| D-Zoom Position                 | 00h                                              | 0                | 0                     |  |  |
| Focus Position                  | _                                                | 0                | 0                     |  |  |
| Focus Auto/Manual               | Auto                                             | 0                | 0                     |  |  |
| Near Limit Setting              | D000h                                            | 0                | 0                     |  |  |
| AF Sensitivity                  | Normal                                           | 0                | 0                     |  |  |
| AF Mode                         | Normal                                           | 0                | 0                     |  |  |
| AF Run Time                     | 5 sec                                            | 0                | 0                     |  |  |
| AF Interval                     | 5 sec                                            | 0                | 0                     |  |  |
| Spot AF ON/OFF                  | Off                                              | 0                | 0                     |  |  |
| Spot AF Set parameter           | Starting point (3,2), terminating point (5,4)    | 0                | 0                     |  |  |
| Spot AF DISPLAY                 | Off                                              | 0                | 0                     |  |  |
| WB Mode                         | Auto                                             | 0                | 0                     |  |  |
| WB Data (Rgain, Bgain)          |                                                  | 0                | 0                     |  |  |
| Spot AWB ON/OFF                 | Off                                              | 0                | 0                     |  |  |
| Spot AWB Set parameter          | Starting point (3,2), terminating<br>point (5,4) | 0                | 0                     |  |  |
| Spot AWB DISPLAY                | Off                                              | 0                | 0                     |  |  |
| One Push WB Data                |                                                  | 0                | 0                     |  |  |
| AE Mode                         | Full Auto                                        | 0                | 0                     |  |  |
| AE Response                     | 01h                                              | 0                | 0                     |  |  |
| Auto Slow Shutter Mode          | Off                                              | 0                | 0                     |  |  |
| Shutter Position                | _                                                | 0                | 0                     |  |  |
| Iris Position                   |                                                  | 0                | 0                     |  |  |
| Gain Position                   |                                                  | 0                | 0                     |  |  |
| Exposure Compensation On/Off    | Off                                              |                  |                       |  |  |
| Exposure Compensation<br>Amount | ±0                                               | <u> </u>         | 0                     |  |  |
| BackLight On/Off                | Off                                              | 0                |                       |  |  |
| Spot AE On/Off                  | Off                                              | 0                | 0                     |  |  |
| Spot AE Set parameter           | -                                                | 0                | 0                     |  |  |
| 1 1                             | Starting point (3,2), terminating<br>point (5,4) | 0                | 0                     |  |  |
| Spot AE DISPLAY                 | Off                                              | 0                | 0                     |  |  |
| Aperture Level                  | Ah                                               | 0                | 0                     |  |  |
| LR Reverse On/Off               | Off                                              | 0                | 0                     |  |  |
| Freeze On/Off                   | Off                                              | ×                | ×                     |  |  |
| Picture Effect                  | Off                                              | 0                | 0                     |  |  |
| ICR On/Off                      | Off                                              | 0                | 0                     |  |  |
| Auto ICR On/Off                 | Off                                              | 0                | 0                     |  |  |
| Auto ICR Threshold Level        | 0Eh                                              | 0                | 0                     |  |  |
| Camera Memory                   | Same as the initial value setting                | ×                | 0                     |  |  |
| Display On/Off                  | Off                                              | 0                | 0                     |  |  |
| Mute On/Off                     | Off                                              | ×                | ×                     |  |  |
| Auto ICR Alarm On/Off           | Off                                              | 0                | 0                     |  |  |
| Image Stabilizer On/Off/Hold    | Off                                              | 0                | 0                     |  |  |
| Image Stabilizer Level          | Standard                                         | 0                | 0                     |  |  |
| High Sensitivity mode On/Off    | Off                                              | 0                | 0                     |  |  |
| Gamma                           | 0: standard                                      | 0                | 0                     |  |  |
| Defog On/Off                    | Off                                              | 0                | 0                     |  |  |

| Mode/Position setting          | Initial Settings            | Custom<br>Preset | Back up<br>at standby |  |  |
|--------------------------------|-----------------------------|------------------|-----------------------|--|--|
| NR level (normal setting)      | 3                           | 0                | 0                     |  |  |
| NR level (independent setting) | Disabled                    | 0                | 0                     |  |  |
| Gain Limit                     | _                           | 0                | 0                     |  |  |
| Low-Illumination Chroma        |                             | 0                | 0                     |  |  |
| Suppress                       | 2h (Mid)                    | -                | _                     |  |  |
| Color Gain                     | 04h (100%)                  | 0                | 0                     |  |  |
| Color Hue                      | 7h (0 degrees)              | 0                | 0                     |  |  |
| Title Display On/Off           | Off                         | 0                | 0                     |  |  |
| Title Setting                  | _                           | 0                | 0                     |  |  |
| Mask Setting                   | _                           | 0                | 0                     |  |  |
| Mask Display On/Off            | Off                         | 0                | 0                     |  |  |
| Mask Color Setting             | _                           | 0                | 0                     |  |  |
| Center Line Display On/Off     | Off                         | 0                | 0                     |  |  |
| E-Flip On/Off                  | Off                         | 0                | 0                     |  |  |
| Privacy Zone On/Off            | Off                         | 0                | 0                     |  |  |
| Privacy Zone Setting           |                             | 0                | 0                     |  |  |
| Camera ID                      | 0000h                       | ×                | 0                     |  |  |
| MD On/Off                      | Off                         | 0                | 0                     |  |  |
| MD Display Setting             | Off                         | 0                | 0                     |  |  |
| MD Threshold Level             | 10h                         | 0                | 0                     |  |  |
| MD Interval                    | l sec                       | 0                | 0                     |  |  |
| MD Window Setting              |                             | 0                | 0                     |  |  |
| ZoomPos Continuous Output      |                             | X                | 0                     |  |  |
| On/Off                         | Off                         | ~                | Ŭ                     |  |  |
| ZoomPos Continuous Output      |                             | ×                | 0                     |  |  |
| Interval                       | 3Ch                         |                  | Ŭ                     |  |  |
| Minimum Shutter Mode           | Off                         | 0                | 0                     |  |  |
| Minimum Shutter Limit          | 1/125                       | 0                | 0                     |  |  |
| HLC Level                      | Off                         | 0                | 0                     |  |  |
| HLC Mask Level                 | Off                         | 0                | 0                     |  |  |
| VE On/Off                      | Off                         | 0                | 0                     |  |  |
| VE Parameter                   | Display brightness level: 3 | 0                | 0                     |  |  |
|                                | Brightness compensation     | 0                |                       |  |  |
|                                | selection: 2 (Standard)     |                  |                       |  |  |
|                                | Compensation level: 1 (Mid) |                  |                       |  |  |
| Wide-D On/Off                  | Off                         | 0                | 0                     |  |  |
| Wide-D Parameter               | Display brightness level: 3 | 0                | 0                     |  |  |
|                                | Brightness compensation     | -                |                       |  |  |
|                                | selection: 2 (Standard)     |                  |                       |  |  |
|                                | Compensation level: 1 (Mid) |                  |                       |  |  |
| Contrast Adjustment            | 80h                         | 0                | 0                     |  |  |
| Flicker Reduction              | Off                         | 0                | 0                     |  |  |

Notes

Acceptable number to write custom presets is limited.Privacy Zone Setting while digital zooming is not preserved by Custom Preset.

## **Mode Condition**

### Condition

| Mode           | Power Off | Initializing | Power On | Freeze On | MemRecall |
|----------------|-----------|--------------|----------|-----------|-----------|
| Address Set    | 0         | 0            | 0        | 0         | 0         |
| IF_Clear       | 0         | 0            | 0        | 0         | 0         |
| Command Cancel | 0         | 0            | 0        | 0         | 0         |
| Power On/Off   | 0         | 0            | 0        | 0         | 0         |

### Lens

| Mode                                | Power Off | Initializing | Power On | Freeze On | MemRecall | Zoom Direct | Focus Direct | ZmFo Direct | Focus Auto |
|-------------------------------------|-----------|--------------|----------|-----------|-----------|-------------|--------------|-------------|------------|
|                                     | -         | βι           | 2        | 5         | all       | rect        | rect         | rect        | đ          |
| Zoom Tele/Wide/Stop                 | ×         | ×            | 0        | 0         | ×         | ×           | 0            | ×           | 0          |
| Zoom Direct                         | ×         | ×            | 0        | 0         | ×         | 0           | 0            | ×           | 0          |
| Zoom Focus Direct                   | ×         | ×            | 0        | 0         | ×         | ×           | ×            | ×           | ×          |
| D-Zoom On/Off                       | ×         | ×            | 0        | 0         | ×         | ×           | 0            | ×           | 0          |
| D-Zoom Separate/Combine             | ×         | ×            | 0        | 0         | ×         | ×           | 0            | ×           | 0          |
| D-Zoom Tele/Wide/Stop               | ×         | ×            | 0        | 0         | ×         | 0           | 0            | 0           | 0          |
| D-Zoom Direct                       | ×         | ×            | 0        | 0         | ×         | 0           | 0            | 0           | 0          |
| Focus Far/Near/Stop                 | ×         | ×            | 0        | 0         | ×         | 0           | 0            | ×           | ×          |
| Focus Direct                        | ×         | ×            | 0        | 0         | ×         | 0           | 0            | ×           | ×          |
| Focus Auto/Manual                   | ×         | ×            | 0        | 0         | ×         | 0           | ×            | ×           | 0          |
| One Push AF                         | ×         | ×            | 0        | 0         | ×         | 0           | ×            | ×           | ×          |
| Spot Focus ON/OFF                   | ×         | ×            | 0        | 0         | ×         | 0           | 0            | 0           | 0          |
| Spot Focus Setting                  | ×         | ×            | 0        | 0         | ×         | 0           | 0            | 0           | 0          |
| Focus Near Limit                    | ×         | ×            | 0        | 0         | ×         | 0           | ×            | ×           | 0          |
| AF Sensitivity Normal/Low           | ×         | ×            | 0        | 0         | ×         | 0           | 0            | 0           | 0          |
| AF Mode Norm/Interval/Zoom          | ×         | ×            | 0        | 0         | ×         | 0           | 0            | 0           | 0          |
| AF Activation Time/Interval Setting | ×         | ×            | 0        | 0         | ×         | 0           | 0            | 0           | 0          |
| Camera Memory Set/Reset             | ×         | ×            | 0        | 0         | ×         | ×           | ×            | ×           | 0          |
| Camera Memory Recall                | ×         | ×            | 0        | 0         | 0         | ×           | ×            | ×           | 0          |
| Lens Initialize                     | ×         | ×            | 0        | 0         | ×         | ×           | ×            | ×           | 0          |

## White Balance

| Mode                | Power Off | Initializing | Power On | Freeze On | MemRecall | WB Auto | Indoor | Outdoor | Outdoor<br>Auto | Sodium Lamp | Sodium Lamp<br>Auto | Sodium Lamp<br>Outdoor Auto | One Push | ATW | Manual |
|---------------------|-----------|--------------|----------|-----------|-----------|---------|--------|---------|-----------------|-------------|---------------------|-----------------------------|----------|-----|--------|
| WB Mode Switchover  | ×         | ×            | 0        | 0         | ×         | 0       | 0      | 0       | 0               | 0           | 0                   | 0                           | 0        | 0   | 0      |
| One Push WB Trigger | ×         | ×            | 0        | 0         | ×         | ×       | ×      | ×       | ×               | ×           | ×                   | ×                           | 0        | ×   | ×      |
| Spot AWB ON/OFF     | ×         | ×            | 0        | 0         | ×         | 0       | 0      | 0       | 0               | 0           | 0                   | 0                           | 0        | 0   | 0      |
| Spot AWB Setting    | ×         | ×            | 0        | 0         | ×         | 0       | 0      | 0       | 0               | 0           | 0                   | 0                           | 0        | 0   | 0      |
| RGain Setting       | ×         | ×            | 0        | 0         | ×         | ×       | ×      | ×       | ×               | ×           | ×                   | ×                           | ×        | ×   | 0      |
| BGain Setting       | ×         | ×            | 0        | 0         | ×         | ×       | ×      | ×       | ×               | ×           | ×                   | ×                           | ×        | ×   | 0      |

## Exposure

| Mode                            | Power Off | Initializing | Power On | Freeze On | MemRecall | AE Full Auto | AE Manual | Shutter<br>Priority | Iris Priority | Wide-D | VE/Defog | HLC |
|---------------------------------|-----------|--------------|----------|-----------|-----------|--------------|-----------|---------------------|---------------|--------|----------|-----|
| AE Full Auto                    | ×         | ×            | 0        | 0         | Х         | 0            | 0         | 0                   | 0             | 0      | 0        | 0   |
| AE Manual                       | ×         | ×            | 0        | 0         | Х         | 0            | 0         | 0                   | 0             | ×      | 0        | 0   |
| Shutter Priority                | ×         | ×            | 0        | 0         | ×         | 0            | 0         | 0                   | 0             | ×      | 0        | 0   |
| Iris Priority                   | ×         | ×            | 0        | 0         | ×         | 0            | 0         | 0                   | 0             | ×      | 0        | 0   |
| Shutter Setting                 | ×         | ×            | 0        | 0         | ×         | ×            | 0         | 0                   | ×             | ×      | 0        | 0   |
| Iris Setting                    | ×         | ×            | 0        | 0         | ×         | ×            | 0         | ×                   | 0             | ×      | 0        | 0   |
| Gain Setting                    | ×         | ×            | 0        | 0         | ×         | ×            | 0         | ×                   | ×             | ×      | 0        | 0   |
| Auto Slow Shutter On/Off        | ×         | ×            | 0        | 0         | ×         | 0            | 0         | 0                   | 0             | 0      | 0        | 0   |
| Exposure Compensation On/Off    | ×         | ×            | 0        | 0         | ×         | 0            | 0         | 0                   | 0             | 0      | 0        | 0   |
| Exposure Compensation Setting   | ×         | ×            | 0        | 0         | ×         | 0            | 0         | 0                   | 0             | 0      | 0        | 0   |
| BackLight On/Off                | ×         | ×            | 0        | 0         | Х         | 0            | ×         | ×                   | ×             | ×      | 0        | ×   |
| SpotAE On/Off                   | ×         | ×            | 0        | 0         | ×         | 0            | 0         | 0                   | 0             | ×      | 0        | ×   |
| SpotAE Setting                  | ×         | ×            | 0        | 0         | ×         | 0            | 0         | 0                   | 0             | ×      | 0        | ×   |
| Defog On/Off                    | ×         | ×            | 0        | 0         | 0         | 0            | 0         | 0                   | 0             | 0      | 0        | 0   |
| Minimum Shutter On/Off          | ×         | ×            | 0        | 0         | Х         | 0            | 0         | 0                   | 0             | 0      | 0        | 0   |
| VE On/Off                       | ×         | ×            | 0        | 0         | 0         | 0            | 0         | 0                   | 0             | 0      | 0        | 0   |
| HLC Setting (On/Off/Mask Level) | ×         | ×            | 0        | 0         | 0         | 0            | 0         | 0                   | 0             | ×      | 0        | 0   |
| Wide-D On/Off                   | ×         | ×            | 0        | 0         | 0         | 0            | ×         | ×                   | ×             | 0      | 0        | 0   |
| Flicker Reduction               | ×         | ×            | 0        | 0         | 0         | 0            | ×         | ×                   | ×             | ×      | 0        | 0   |

### Others

| Mode                             | Power Off | Initializing | Power On | Freeze On | MemRecall |
|----------------------------------|-----------|--------------|----------|-----------|-----------|
| Aperture Setting                 | ×         | ×            | 0        | 0         | ×         |
| LR_Reverse On/Off                | ×         | ×            | 0        | 0         | ×         |
| Freeze On/Off                    | ×         | ×            | 0        | 0         | ×         |
| Picture Effect Setting           | ×         | ×            | 0        | 0         | ×         |
| ICR On/Off                       | ×         | ×            | 0        | 0         | ×         |
| Auto ICR On/Off                  | ×         | ×            | 0        | 0         | ×         |
| Auto ICR Threshold Level Setting | ×         | ×            | 0        | 0         | 0         |
| Auto ICR Alarm On/Off            | 0         | 0            | 0        | 0         | 0         |
| Display On/Off                   | ×         | ×            | 0        | 0         | 0         |
| Mute On/Off                      | ×         | ×            | 0        | 0         | 0         |
| Title Setting                    | ×         | ×            | 0        | 0         | 0         |
| Mask On/Off                      | ×         | ×            | 0        | 0         | 0         |
| Mask Setting                     | ×         | ×            | 0        | 0         | 0         |
| MD On/Off                        | ×         | ×            | 0        | 0         | 0         |
| MD Window Setting                | ×         | ×            | 0        | 0         | 0         |
| MD Function Setting              | ×         | ×            | 0        | 0         | 0         |
| ID Write                         | ×         | ×            | 0        | 0         | 0         |
| Memory Save                      | ×         | ×            | 0        | 0         | ×         |
| Register Value Setting           | ×         | ×            | 0        | 0         | 0         |
| NR Level Setting                 | ×         | ×            | 0        | 0         | 0         |
| Chroma Suppress                  | ×         | ×            | 0        | 0         | 0         |
| Color Gain                       | ×         | ×            | 0        | 0         | 0         |
| Color Hue                        | ×         | ×            | 0        | 0         | 0         |
| Contrast Adjustment              | ×         | ×            | 0        | 0         | 0         |
| Flicker Reduction                | ×         | ×            | 0        | 0         | 0         |

# **Command List**

## VISCA/RS-232C Commands

This Manual outlines an RS-232C control protocol and command list for certain Sony cameras from which control software can be developed. THIS CONTROL PROTOCOL AND COMMAND LIST IS PROVIDED BY SONY ON AN "AS-IS BASIS" WITHOUT WARRANTY OF ANY KIND. SONY DOES NOT WARRANT ANY PARTICULAR RESULT FROM THE USE OF THIS CONTROL PROTOCOL AND COMMAND LIST AND DISCLAIMS AND EXCLUDES ALL WARRANTIES. EXPRESS OR IMPLIED, WITH RESPECT TO THAT CONTROL PROTOCOL AND COMMAND LIST, INCLUDING, BUT NOT LIMITED TO, ANY OR ALL IMPLIED WARRANTIES OF MERCHANTABILITY OR FITNESS FOR A PARTICULAR PURPOSE. IN FACT, SONY SPECIFICALLY ACKNOWLEDGES THAT SOFTWARE DEVELOPED BASED ON THIS CONTROL PROTOCOL AND COMMAND LIST MAY CAUSE MALFUNCTION OR DAMAGE TO HARDWARE AND SOFTWARE USED WITH IT (INCLUDING SONY HARDWARE AND SOFTWARE) AND SPECIFICALLY DISCLAIMS ANY LIABILITY FOR ANY SUCH MALFUNCTION OR DAMAGE. THIS CONTROL PROTOCOL AND COMMAND LIST SHOULD BE USED WITH CAUTION.

### **Overview of VISCA**

In VISCA, the device outputting commands, for example, a computer, is called the controller. The device receiving the commands, an FCB camera is called the peripheral device. In VISCA, up to seven peripheral devices like the FCB camera can be connected to one controller using communication conforming to the RS-232C standard. The parameters of RS-232C are as follows.

- Communication speed: 9.6 kbps/19.2 kbps/ 38.4 kbps/115.2 kbps
- Data bits : 8
- Start bit : 1
- Stop bit : 1
- Non parity

Flow control using XON/XOFF and RTS/CTS, etc., is not supported.

### VISCA Communication Specifications

#### VISCA packet structure

The basic unit of VISCA communication is called a packet. The first byte of the packet is called the header and comprises the sender's and receiver's addresses. For example, the header of the packet sent to the FCB camera assigned address 1 from the controller (address 0) is hexadecimal 81h. The packet sent to the camera assigned address 2 is 82h. In the command list, as the header is 8X, input the address of the camera assigned address 1 is 90h. The packet from the camera assigned address 2 is A0h.

Some of the commands for setting cameras can be sent to all devices at one time (broadcast). In the case of broadcast, the header should be hexadecimal 88h. When the terminator is FFh, it signifies the end of the packet.

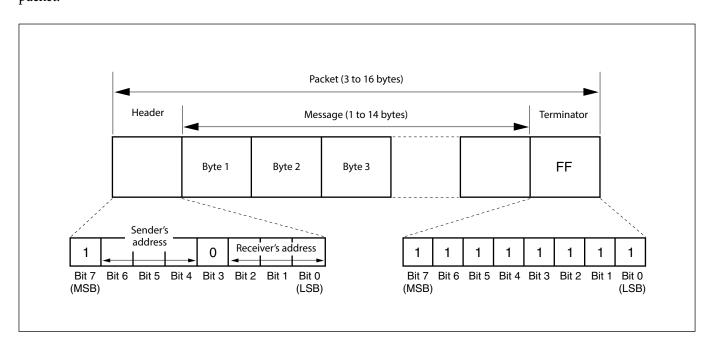

#### **Command and inquiry**

• Command

Sends operational commands to the FCB camera.

• Inquiry

Used for inquiring about the current state of the FCB camera.

|                         | Command Packet          | Note                                |
|-------------------------|-------------------------|-------------------------------------|
| Inquiry                 | 8X QQ RR FF             | QQ <sup>1)</sup> = Command/Inquiry, |
|                         |                         | RR <sup>2)</sup> = category code    |
| <sup>1)</sup> $QQ = 01$ | (Command), 09 (Inquiry) |                                     |

<sup>2)</sup> RR = 00 (Interface), 04 (camera 1), 06 (Pan/Tilt), 07 (camera 2)

X = 1 to 7: FCB camera address

#### **Responses for commands and inquiries**

#### • Acknowledge message

Returned by the FCB camera when it receives a command. No Acknowledge message is returned for inquiries.

#### • Completion message

Returned by the FCB camera when execution of commands or inquiries is completed. In the case of inquiry commands, it will contain reply data for the inquiry after the 3rd byte of the packet. If the Acknowledge message is omitted, the socket number will contain 0.

|                                    | Reply Packet | Note              |  |  |  |  |
|------------------------------------|--------------|-------------------|--|--|--|--|
| Acknowledge                        | X0 4Y FF     | Y = socket number |  |  |  |  |
| Completion (Commands)              | X0 5Y FF     | Y = socket number |  |  |  |  |
| Completion (Inquiries)             | X0 5Y FF     | Y = socket number |  |  |  |  |
| X = 9 to F: FCB camera address + 8 |              |                   |  |  |  |  |

#### • Error message

When a command could not be executed or failed, an error message is returned instead of the Acknowledge message. After an Acknowledge message, an error message may be returned if the process of some command (zoom, etc.) has not been completed.

When a inquiry command could not be executed or failed, an error message is returned instead of the completion message.

| Error Packet                                          | Packet Description               |  |  |  |  |
|-------------------------------------------------------|----------------------------------|--|--|--|--|
| X0 6Y 01 FF                                           | Message length error (>14 bytes) |  |  |  |  |
| X0 6Y 02 FF                                           | Syntax Error                     |  |  |  |  |
| X0 6Y 03 FF                                           | Command buffer full              |  |  |  |  |
| X0 6Y 04 FF                                           | Command cancelled                |  |  |  |  |
| X0 6Y 05 FF                                           | No socket (to be cancelled)      |  |  |  |  |
| X0 6Y 41 FF                                           | Command not executable           |  |  |  |  |
| X = 9 to F: FCB camera address + 8, Y = socket number |                                  |  |  |  |  |

#### Socket number

When command messages are sent to the FCB camera, send the next command message after waiting for the completion message or error message to return. However to deal with advanced uses, the FCB camera has two buffers (memories) for commands, so that up to two commands including the commands currently being executed can be received. When the FCB camera receives commands, it notifies the sender which command buffer was used using the socket number of the Acknowledge message. As the completion message or error message also has a socket number, it indicates which command has ended. Even when two command buffers are being used at any one time, an FCB camera management command and some inquiry messages can be executed. The Acknowledge message is not returned for these commands and inquiries, and only the completion message of socket number 0 is returned.

#### **Command execution cancel**

To cancel a command which has already been sent, send the Cancel command as the next command. To cancel one of any two commands which have been sent, use the cancel message.

|                 | Cancel Packet                                       | Note              |  |  |  |  |  |
|-----------------|-----------------------------------------------------|-------------------|--|--|--|--|--|
| Cancel          | 8X 2Y FF                                            | Y = socket number |  |  |  |  |  |
| X = 1 to 7: FCB | X = 1 to 7: FCB camera address, $Y =$ socket number |                   |  |  |  |  |  |

An error message will be returned for this command, but this is not a fault. It indicates that the command has been canceled.

### **VISCA Device Setting Command**

Before starting control of the FCB camera, be sure to send the Address command and the IF\_Clear command using the broadcast function.

#### For VISCA network administration

#### • Address

Sets an address of a peripheral device. Use when initializing the network, and receiving the following network change message.

#### • Network Change

Sent from the peripheral device to the controller when a device is removed from or added to the network. The address must be re-set when this message is received.

PacketNoteAddress88 30 01 FFAlways broadcasted.Network ChangeX0 38 FFX = 9 to F: FCB camera address + 8

#### Note

Please start the camera and start sending the VISCA command after receiving the Network Change.

#### **VISCA interface command**

#### • IF\_Clear

Clears the command buffers in the FCB camera and cancels the command currently being executed.

#### Command Packet Reply Packet Note

 IF\_Clear
 8X 01 00 01 FF
 X0 50 FF

 IF\_Clear (broadcast)
 88 01 00 01 FF
 88 01 00 01 FF

 X = 1 to 7: FCB camera board address (For inquiry packet)

X = 9 to F: FCB camera board address +8 (For reply packet)

#### **VISCA interface and inquiry**

#### • CAM\_VersionInq

Returns information on the VISCA interface.

| Inquiry        | Inquiry Packet | Reply Packet                  | Description               |
|----------------|----------------|-------------------------------|---------------------------|
| CAM_VersionInq | 8X 09 00 02 FF | YO 50 GG GG HH HH JJ JJ KK FF | GGGG = Vender ID          |
|                |                |                               | (0020: Sony)              |
|                |                |                               | HHHH = Model ID           |
|                |                |                               | 0640: FCB-EW9500H         |
|                |                |                               | JJJJ = ROM revision       |
|                |                |                               | KK = Maximum socket #(02) |

X = 1 to 7: FCB camera address (For inquiry packet)

X = 9 to F: FCB camera address +8 (For reply packet)

| VISCA Command/Acknowl | edge Protocol |
|-----------------------|---------------|
|-----------------------|---------------|

| Command             | Command Message                | Reply Message                                                         | Comments                                                                                                    |
|---------------------|--------------------------------|-----------------------------------------------------------------------|----------------------------------------------------------------------------------------------------|
| General Command     | 81 01 04 38 02 FF<br>(Example) | 90 41 FF (Acknowledge)<br>+90 51 FF (Completion)<br>90 42 FF 90 52 FF | Returns Acknowledge when a command has been accepted, and<br>Completion when a command has been executed.                  |
|                     | 81 01 04 38 FF<br>(Example)    | 90 60 02 FF (Syntax Error)                                            | Accepted a command which is not supported or a command lacking parameters.                                                 |
|                     | 81 01 04 38 02 FF<br>(Example) | 90 60 03 FF<br>(Command Buffer Full)                                  | There are two commands currently being executed, and the command could not be accepted.                                    |
|                     | 81 01 04 08 02 FF<br>(Example) | 90 61 41 FF<br>(Command Not Executable)<br>90 6 <u>2</u> 41 FF        | Could not execute the command in the current mode.                                                                         |
| Inquiry Command     | 81 09 04 38 FF<br>(Example)    | 90 50 <u>02</u> FF (Completion)                                       | Acknowledge is not returned for the inquiry command.                                                                       |
|                     | 81 09 05 38 FF<br>(Example)    | 90 60 02 FF (Syntax Error)                                            | Accepted an incompatible command.                                                                                          |
| Address Set         | 88 30 <u>01</u> FF             | 88 30 <u>02</u> FF                                                    | Returned the device address to +1.                                                                                         |
| IF_Clear(Broadcast) | 88 01 00 01 FF                 | 88 01 00 01 FF                                                        | Returned the same command.                                                                                                 |
| IF_Clear (For x)    | 8x 01 00 01 FF                 | z0 50 FF (Completion)                                                 | Acknowledge is not returned for this command.                                                                              |
| Command Cancel      | 8x 2y FF                       | z0 6y 04 FF<br>(Command Canceled)                                     | Returned when the command of the socket specified is canceled.<br>Completion for the command canceled is not returned.     |
|                     |                                | z0 6y 05 FF (No Socket)                                               | Returned when the command of the specified socket has already been completed or when the socket number specified is wrong. |

## VISCA Camera-Issued Messages

### Acknowledge/Completion Messages

|             | Command Messages | Comments                                     |  |
|-------------|------------------|----------------------------------------------|--|
| Acknowledge | z0 4y FF         | Returned when the command is accepted.       |  |
|             | (y:Socket No.)   |                                              |  |
| Completion  | z0 5y FF         | Returned when the command has been executed. |  |
|             | (y:Socket No.)   |                                              |  |

z = Device address + 8

#### **Error Messages**

|                        | Command Messages                                                                         | Comments                                                                            |  |
|------------------------|------------------------------------------------------------------------------------------|-------------------------------------------------------------------------------------|--|
| Syntax Error           | z0 60 02 FF                                                                              | Returned when the command format is different or when a command with illegal        |  |
|                        |                                                                                          | command parameters is accepted.                                                     |  |
| Command Buffer Full    | z0 60 03 FF Indicates that two sockets are already being used (executing two commands) a |                                                                                     |  |
|                        |                                                                                          | command could not be accepted when received.                                        |  |
| Command Canceled       | z0 6y 04 FF                                                                              | Returned when a command which is being executed in a socket specified by the cancel |  |
|                        | (y:Socket No.)                                                                           | command is canceled. The completion message for the command is not returned.        |  |
| No Socket              | z0 6y 05 FF                                                                              | Returned when no command is executed in a socket specified by the cancel command,   |  |
|                        | (y:Socket No.)                                                                           | or when an invalid socket number is specified.                                      |  |
| Command Not Executable | z0 6y 41 FF                                                                              | Returned when a command cannot be executed due to current conditions. For example,  |  |
|                        | (y:Socket No.)                                                                           | when commands controlling the focus manually are received during auto focus.        |  |

#### Network Change Message

|                | Command Message | Comments                           |
|----------------|-----------------|------------------------------------|
| Network Change | z0 38 FF        | Issued when power is being routed. |

## **FCB Camera Commands**

### Command List (1/6)

| Command Set       | Command                       | Command Packet                | Comments                                                                                                    |
|-------------------|-------------------------------|-------------------------------|----------------------------------------------------------------------------------------------------|
| AddressSet        | Broadcast                     | 88 30 01 FF                   | Address Setting                                                                                                    |
| IF_Clear          | _                             | 8x 01 00 01 FF                | I/F Clear                                                                                                    |
|                   | Broadcast                     | 88 01 00 01 FF                |                                                                                                    |
| CommandCancel     | _                             | 8x 2p FF                      | p: Socket No. (=1 or 2)                                                                                                    |
| CAM_Power         | On                            | 8x 01 04 00 02 FF             | Power On/Off                                                                                                    |
|                   | Off (Standby)                 | 8x 01 04 00 03 FF             |                                                                                                    |
| CAM_Zoom          | Stop                          | 8x 01 04 07 00 FF             |                                                                                                    |
|                   | Tele (Standard)               | 8x 01 04 07 02 FF             |                                                                                                    |
|                   | Wide (Standard)               | 8x 01 04 07 03 FF             | -                                                                                                    |
|                   | Tele (Variable)               | 8x 01 04 07 2p FF             | p=0 (Low) to 7 (High)                                                                                                    |
|                   | Wide (Variable)               | 8x 01 04 07 3p FF             |                                                                                                    |
|                   | Direct                        | 8x 01 04 47 0p 0q 0r 0s FF    | pqrs: Zoom Position                                                                                                    |
| CAM_DZoom         | On                            | 8x 01 04 06 02 FF             | Digital Zoom On/Off                                                                                                    |
|                   | Off                           | 8x 01 04 06 03 FF             |                                                                                                    |
|                   | Combine Mode                  | 8x 01 04 36 00 FF             | Optical/Digital Zoom Combined                                                                                                    |
|                   | Separate Mode                 | 8x 01 04 36 01 FF             | Optical/Digital Zoom Separate                                                                                                    |
|                   | Stop                          | 8x 01 04 06 00 FF             |                                                                                                    |
|                   | Tele (Variable)               | 8x 01 04 06 2p FF             | p=0 (Low) to 7 (High)                                                                                                    |
|                   | Wide (Variable)               | 8x 01 04 06 3p FF             | * Enabled during Separate Mode                                                                                                    |
|                   | Direct                        | 8x 01 04 46 00 00 0p 0q FF    | pq: D-Zoom Position                                                                                                    |
|                   | Direct                        | 0x 01 04 40 00 00 0p 0q 11    | * Enabled during Separate Mode                                                                                                    |
| CAM_Focus         | Stop                          | 8x 01 04 08 00 FF             | _                                                                                                    |
|                   | Far (Standard)                | 8x 01 04 08 02 FF             |                                                                                                    |
|                   | Near (Standard)               | 8x 01 04 08 03 FF             |                                                                                                    |
|                   | Far (Variable)                | 8x 01 04 08 2p FF             | p=0 (Low) to 7 (High)                                                                                                    |
|                   | Near (Variable)               | 8x 01 04 08 3p FF             |                                                                                                    |
|                   | Direct                        | 8x 01 04 48 0p 0q 0r 0s FF    | pqrs: Focus Position                                                                                                    |
|                   | Auto Focus                    | 8x 01 04 38 02 FF             | AF On/Off                                                                                                    |
|                   | Manual Focus                  | 8x 01 04 38 03 FF             |                                                                                                    |
|                   | Auto/Manual                   | 8x 01 04 38 10 FF             |                                                                                                    |
|                   | One Push Trigger              | 8x 01 04 18 01 FF             | One Push AF Trigger                                                                                                    |
|                   | Full Scan One Push<br>Trigger | 8x 01 04 18 03 FF             | Full Scan One Push AF Trigger                                                                                                    |
|                   | Near Limit                    | 8x 01 04 28 0p 0q 0r 0s FF    | pqrs: Focus Near Limit Position                                                                                                    |
| CAM_AFSensitivity | Normal                        | 8x 01 04 58 02 FF             | AF Sensitivity High/Low                                                                                                    |
|                   | Low                           | 8x 01 04 58 03 FF             | 1                                                                                                    |
| CAM_AFMode        | Normal AF                     | 8x 01 04 57 00 FF             | AF Movement Mode                                                                                                    |
|                   | Interval AF                   | 8x 01 04 57 01 FF             |                                                                                                    |
|                   | Zoom Trigger AF               | 8x 01 04 57 02 FF             | _                                                                                                    |
|                   | Active/Interval Time          | 8x 01 04 27 0p 0q 0r 0s FF    | pq: Movement Time, rs: Interval                                                                                                    |
| CAM_SpotFocus     | On                            | 8x 01 05 08 02 FF             | Spot Focus ON                                                                                                    |
|                   | Off                           | 8x 01 05 08 03 FF             | Spot Focus OFF                                                                                                    |
|                   | Set parameter                 | 8x 01 05 69 00 0p 0q 0r 0s FF | Position/Size setting of detection frame<br>Specifies the position of the Spot Focus at the starting point<br>(X1, Y1) and the terminating point (X2, Y2).<br>p: X1, q: Y1, r: X2, s: Y2 |
|                   | DISPLAY                       | 8x 01 05 15 02 FF             | Spot Focus detection frame display ON                                                                                                    |
|                   |                               | 8x 01 05 15 03 FF             | Spot Focus detection frame display OFF                                                                                                    |

# Command List (2/6)

| Command Set         | Command                     | Command Packet                | Comments                                                                                                 |  |  |  |
|---------------------|-----------------------------|-------------------------------|----------------------------------------------------------------------------------------------------|--|--|--|
| CAM_IRCorrection    | Standard                    | 8x 01 04 11 00 FF             | Focus IR compensation data switching                                                                     |  |  |  |
|                     | IR Light                    | 8x 01 04 11 01 FF             |                                                                                                    |  |  |  |
| CAM_ZoomFocus       | Direct                      | 8x 01 04 47 0p 0q 0r 0s       | pqrs: Zoom Position                                                                                      |  |  |  |
|                     |                             | 0t 0u 0v 0w FF                | tuvw: Focus Position                                                                                     |  |  |  |
| CAM_Initialize      | Lens                        | 8x 01 04 19 01 FF             | Lens Initialization Start                                                                                |  |  |  |
|                     | Camera                      | 8x 01 04 19 03 FF             | Camera reset                                                                                             |  |  |  |
| CAM_WB              | Auto                        | 8x 01 04 35 00 FF             | Normal Auto                                                                                              |  |  |  |
|                     | Indoor                      | 8x 01 04 35 01 FF             | Indoor mode                                                                                              |  |  |  |
|                     | Outdoor                     | 8x 01 04 35 02 FF             | Outdoor mode                                                                                             |  |  |  |
|                     | One Push WB                 | 8x 01 04 35 03 FF             | One Push WB mode                                                                                         |  |  |  |
|                     | ATW                         | 8x 01 04 35 04 FF             | Auto Tracing White Balance                                                                               |  |  |  |
|                     | Manual                      | 8x 01 04 35 05 FF             | Manual Control mode                                                                                      |  |  |  |
|                     | One Push Trigger            | 8x 01 04 10 05 FF             | One Push WB Trigger                                                                                      |  |  |  |
|                     | Outdoor Auto                | 8x 01 04 35 06 FF             | Outdoor auto                                                                                             |  |  |  |
|                     | Sodium Lamp Auto            | 8x 01 04 35 07 FF             | Auto including sodium lamp source                                                                        |  |  |  |
|                     | Sodium Lamp                 | 8x 01 04 35 08 FF             | Sodium lamp source fixed mode                                                                            |  |  |  |
|                     | Sodium Lamp Outdoor<br>Auto | 8x 01 04 35 09 FF             | Outdoor auto including sodium lamp source                                                                |  |  |  |
| CAM_SpotAWB         | ON                          | 8x 01 05 09 02 FF             | Spot AWB ON                                                                                              |  |  |  |
|                     | OFF                         | 8x 01 05 09 03 FF             | Spot AWB OFF                                                                                             |  |  |  |
|                     | Set parameter               | 8x 01 05 6B 00 0p 0q 0r 0s FF | Position/Size setting of detection frame<br>Specifies the position of the Spot AWB at the starting point |  |  |  |
|                     |                             |                               | (X1, Y1) and the terminating point (X2, Y2).                                                             |  |  |  |
|                     |                             |                               | p: X1, q: Y1, r: X2, s: Y2                                                                               |  |  |  |
|                     | DISPLAY                     | 8x 01 05 17 0p FF             | Spot AWB detection frame display ON (p=2h)                                                               |  |  |  |
|                     |                             |                               |                                                                                                    |  |  |  |
|                     |                             |                               | Spot AWB detection frame display OFF (p=3h)                                                              |  |  |  |
| CAM_RGain           | Reset                       | 8x 01 04 03 00 FF             | Manual Control of R Gain                                                                                 |  |  |  |
|                     | Up                          | 8x 01 04 03 02 FF             |                                                                                                    |  |  |  |
|                     | Down                        | 8x 01 04 03 03 FF             |                                                                                                    |  |  |  |
|                     | Direct                      | 8x 01 04 43 00 00 0p 0q FF    | pq: R Gain                                                                                               |  |  |  |
| CAM_BGain           | Reset                       | 8x 01 04 04 00 FF             | Manual Control of B Gain                                                                                 |  |  |  |
|                     | Up                          | 8x 01 04 04 02 FF             |                                                                                                    |  |  |  |
|                     | Down                        | 8x 01 04 04 03 FF             |                                                                                                    |  |  |  |
|                     | Direct                      | 8x 01 04 44 00 00 0p 0q FF    | pq: B Gain                                                                                               |  |  |  |
| CAM_AE              | Full Auto                   | 8x 01 04 39 00 FF             | Auto Exposure mode                                                                                       |  |  |  |
|                     | Manual                      | 8x 01 04 39 03 FF             | Manual Control mode                                                                                      |  |  |  |
|                     | Shutter Priority            | 8x 01 04 39 0A FF             | Shutter Priority Auto Exposure mode                                                                      |  |  |  |
|                     | Iris Priority               | 8x 01 04 39 0B FF             | Iris Priority Auto Exposure mode                                                                         |  |  |  |
| CAM_AutoSlowShutter | On                          | 8x 01 04 5A 02 FF             | Auto Slow Shutter On/Off                                                                                 |  |  |  |
|                     | Off                         | 8x 01 04 5A 03 FF             |                                                                                                    |  |  |  |
| CAM_Shutter         | Reset                       | 8x 01 04 0A 00 FF             | Shutter Setting                                                                                          |  |  |  |
|                     | Up                          | 8x 01 04 0A 02 FF             |                                                                                                    |  |  |  |
|                     | Down                        | 8x 01 04 0A 03 FF             |                                                                                                    |  |  |  |
|                     | Direct                      | 8x 01 04 4A 00 00 0p 0q FF    | pq: Shutter Position                                                                                     |  |  |  |
| CAM_Iris            | Reset                       | 8x 01 04 0B 00 FF             | Iris Setting                                                                                             |  |  |  |
|                     | Up                          | 8x 01 04 0B 02 FF             |                                                                                                    |  |  |  |
|                     | Down                        | 8x 01 04 0B 03 FF             |                                                                                                    |  |  |  |
|                     | Direct                      | 8x 01 04 4B 00 00 0p 0q FF    | pq: Iris Position                                                                                        |  |  |  |

## Command List (3/6)

| ommand Set Command Command Packet |                              | Comments                                  |                                                                                                    |  |  |
|-----------------------------------|------------------------------|-------------------------------------------|----------------------------------------------------------------------------------------------------|--|--|
| CAM_Gain                          | Reset                        | 8x 01 04 0C 00 FF                         | Gain Setting                                                                                                    |  |  |
|                                   | Up                           | 8x 01 04 0C 02 FF                         | -                                                                                                    |  |  |
|                                   | Down                         | 8x 01 04 0C 03 FF                         | -                                                                                                    |  |  |
|                                   | Direct                       | 8x 01 04 4C 00 00 0p 0q FF                | pq: Gain Position                                                                                                    |  |  |
|                                   | Gain Limit                   | 8x 01 04 2C 0p FF                         | p: Gain Position                                                                                                    |  |  |
| CAM_ExpComp                       | On                           | 8x 01 04 3E 02 FF                         | Exposure Compensation On/Off                                                                                                    |  |  |
|                                   | Off                          | 8x 01 04 3E 03 FF                         | -                                                                                                    |  |  |
|                                   | Reset                        | 8x 01 04 0E 00 FF                         | Exposure Compensation Amount Setting                                                                                                    |  |  |
|                                   | Up                           | 8x 01 04 0E 02 FF                         | _                                                                                                    |  |  |
|                                   | Down                         | 8x 01 04 0E 03 FF                         | -                                                                                                    |  |  |
|                                   | Direct                       | 8x 01 04 4E 00 00 0p 0q FF                | pq: ExpComp Position                                                                                                    |  |  |
| CAM_BackLight                     | On                           | 8x 01 04 33 02 FF                         | Back Light Compensation On/Off                                                                                                    |  |  |
|                                   | Off                          | 8x 01 04 33 03 FF                         | —                                                                                                    |  |  |
| CAM_SpotAE                        | On                           | 8x 01 04 59 02 FF                         | Spot Auto Exposure Setting                                                                                                    |  |  |
|                                   | Off                          | 8x 01 04 59 03 FF                         | _                                                                                                    |  |  |
|                                   | Set parameter                | 8x 01 05 6A 00 0p 0q 0r 0s FF             | Position/Size setting of detection frame<br>Specifies the position of the Spot AE at the starting point (X1,<br>Y1) and the terminating point (X2, Y2).<br>p: X1, q: Y1, r: X2, s: Y2                                         |  |  |
|                                   | DISPLAY                      | 8x 01 05 16 0p FF                         | Spot AE detection frame display ON (p=2h)                                                                                                    |  |  |
|                                   |                              |                                           | Spot AE detection frame display OFF (p=3h)                                                                                                    |  |  |
| CAM_AE_Response                   | Direct                       | 8x 01 04 5D pp FF                         | pp: Auto Exposure Response Setting (01h to 30h),<br>initial setting: 01h                                                                                                    |  |  |
| CAM_VE                            | On                           | 8x 01 04 3D 06 FF                         | VE On                                                                                                    |  |  |
|                                   | Off                          | 8x 01 04 3D 03 FF                         | Off (The Off command is the same for VE/WDR)                                                                                                    |  |  |
|                                   | Set Parameter                | 8x 01 04 2D 00 0q 0r 0s 00 00 00<br>00 FF | <ul> <li>q: Display brightness level (0: Dark to 6: Bright)</li> <li>r: Brightness compensation selection (0: Very dark, 1: Dark, 2: Standard, 3: Bright)</li> <li>s: Compensation level (0: Low, 1: Mid, 2: High)</li> </ul> |  |  |
| CAM_WD                            | On                           | 8x 01 04 3D 02 FF                         | Wide-D On                                                                                                    |  |  |
|                                   | Off                          | 8x 01 04 3D 03 FF                         | Off (The Off command is the same for VE/WDR)                                                                                                    |  |  |
|                                   | Set Parameter                | 8x 01 04 2D 00 0q 0r 0s 00 00 00<br>00 FF | <ul> <li>q: Display brightness level (0: Dark to 6: Bright)</li> <li>r: Brightness compensation selection (0: Very dark, 1: Dark, 2: Standard, 3: Bright)</li> <li>s: Compensation level (0: Low, 1: Mid, 2: High)</li> </ul> |  |  |
| CAM_Defog                         | On                           | 8x 01 04 37 02 0p FF                      | Defog On/Off                                                                                                    |  |  |
|                                   | Off                          | 8x 01 04 37 03 00 FF                      | p: Defog level (1: low, 2: mid, 3: high)                                                                                                    |  |  |
| CAM_Aperture                      | Reset                        | 8x 01 04 02 00 FF                         | Aperture Control                                                                                                    |  |  |
|                                   | Up                           | 8x 01 04 02 02 FF                         | —                                                                                                    |  |  |
|                                   | Down                         | 8x 01 04 02 03 FF                         | -                                                                                                    |  |  |
|                                   | Direct                       | 8x 01 04 42 00 00 00 0p FF                | p: Aperture Gain (0h to Fh)                                                                                                    |  |  |
| CAM_NR                            | Noise Reduction              | 8x 01 04 53 pq FF                         | pq: NR setting<br>(00: Off, 01 to 05: level 1 to 5, 7F: 2D/3D NR independent<br>setting available)                                                                                                    |  |  |
|                                   | 2D/3D NR independent setting | 8x 01 05 53 0p 0q FF                      | p: 2DNR level (0: OFF, 1 to 5: level 1 to 5)<br>q: 3DNR level (0: OFF, 1 to 5: level 1 to 5)                                                                                                    |  |  |
| CAM_Gamma                         | -                            | 8x 01 04 5B 0p FF                         | p: Gamma Setting (0: Standard, 1: Straight)                                                                                                    |  |  |
| CAM_HighSensitivity               | On                           | 8x 01 04 5E 02 FF                         | High Sensitivity mode On/Off                                                                                                    |  |  |
|                                   | Off                          | 8x 01 04 5E 03 FF                         |                                                                                                    |  |  |

## Command List (4/6)

| Command Set        | Command       | Command Packet                                     | Comments                                                        |  |  |
|--------------------|---------------|----------------------------------------------------|-----------------------------------------------------------------|--|--|
| CAM_LR_Reverse     | On            | 8x 01 04 61 02 FF                                  | LR Reverse On/Off                                               |  |  |
|                    | Off           | 8x 01 04 61 03 FF                                  |                                                                 |  |  |
| CAM_Freeze         | On            | 8x 01 04 62 02 FF                                  | Freeze On/Off                                                   |  |  |
|                    | Off           | 8x 01 04 62 03 FF                                  |                                                                 |  |  |
| CAM_PictureEffect  | Off           | 8x 01 04 63 00 FF                                  | Picture Effect Setting                                          |  |  |
|                    | Black & White | 8x 01 04 63 04 FF                                  |                                                                 |  |  |
| CAM_MinShutter     | On            | 8x 01 04 12 02 FF                                  | pq: Minimum Shutter Position (05h to 14h)                       |  |  |
|                    | Off           | 8x 01 04 12 03 FF                                  | —                                                               |  |  |
|                    | Limit         | 8x 01 04 13 00 00 0p 0q FF                         |                                                                 |  |  |
| CAM_PictureFlip    | On            | 8x 01 04 66 02 FF                                  | E-Flip On/Off                                                   |  |  |
|                    | Off           | 8x 01 04 66 03 FF                                  |                                                                 |  |  |
| CAM_ICR            | On            | 8x 01 04 01 02 FF                                  | ICR Mode On/Off                                                 |  |  |
|                    | Off           | 8x 01 04 01 03 FF                                  | —                                                               |  |  |
| CAM_AutoICR        | On            | 8x 01 04 51 02 FF                                  | Auto ICR Mode On                                                |  |  |
|                    | On (Color)    | 8x 01 04 51 04 FF                                  | Auto ICR Mode On (color)                                        |  |  |
|                    | Off           | 8x 01 04 51 03 FF                                  | Auto ICR Mode Off                                               |  |  |
|                    | Threshold     | 8x 01 04 21 00 00 0p 0q FF                         | pq: ICR On $\rightarrow$ Off Threshold Level                    |  |  |
| САМ                | On            | 8x 01 04 31 02 FF                                  | Auto ICR switching Alarm On/Off                                 |  |  |
| _AutoICRAlarmReply | Off           | 8x 01 04 31 03 FF                                  |                                                                 |  |  |
|                    | (Reply)       | y0 07 04 31 02 FF                                  | $ICR Off \rightarrow On$                                        |  |  |
|                    |               | y0 07 04 31 03 FF                                  | $ICR On \rightarrow Off$                                        |  |  |
| CAM_Stabilizer     | On            | 8x 01 04 34 02 FF                                  | Stabilizer On/Off/HOLD                                          |  |  |
| _                  | Off           | 8x 01 04 34 03 FF                                  |                                                                 |  |  |
|                    | Hold          | 8x 01 04 34 00 FF                                  |                                                                 |  |  |
|                    | Level         | 8x 01 7E 04 34 0p FF                               | P: 0=Standard 2=Super (FHD only)                                |  |  |
| CAM_Memory         | Reset         | 8x 01 04 3F 00 0p FF                               | p: Memory Number (=0h to Fh)                                    |  |  |
|                    | Set           | 8x 01 04 3F 01 0p FF                               |                                                                 |  |  |
|                    | Recall        | 8x 01 04 3F 02 0p FF                               |                                                                 |  |  |
| CAM_Custom         | Reset         | 8x 01 04 3F 00 7F FF                               | Starts up in this mode when the power is turned on.             |  |  |
|                    | Set           | 8x 01 04 3F 01 7F FF                               |                                                                 |  |  |
|                    | Recall        | 8x 01 04 3F 02 7F FF                               |                                                                 |  |  |
| CAM_MemSave        | Write         | 8x 01 04 23 0X 0p 0q 0r 0s FF                      | X: 00h to 07h (Address), total 16 byte                          |  |  |
|                    |               |                                                    | pqrs: 0000h to FFFFh (Data)                                     |  |  |
| CAM_Display        | On            | 8x 01 04 15 02 FF<br>(8x 01 06 06 02 FF)           | Display On/Off                                                  |  |  |
|                    | Off           | 8x 01 04 15 03 FF<br>(8x 01 06 06 03 FF)           |                                                                 |  |  |
|                    | On/Off Switch | 8x 01 04 15 10 FF<br>(8x 01 06 06 10 FF)           |                                                                 |  |  |
| CAM_MultiLineTitle | Title Set1    | 8x 01 04 73 1L 00 nn pp<br>qq 00 00 00 00 00 00 FF | L: Line Number, nn: H-position<br>pp: Color, qq: Blink          |  |  |
|                    | Title Set2    | 8x 01 04 73 2L mm nn pp<br>qq rr ss tt uu vv ww FF | L: Line Number,<br>mnpqrstuvw: Setting of characters (1 to 10)  |  |  |
|                    | Title Set3    | 8x 01 04 73 3L mm nn pp<br>qq rr ss tt uu vv ww FF | L: Line Number,<br>mnpqrstuvw: Setting of characters (11 to 20) |  |  |
|                    | Title Clear   | 8x 01 04 74 1p FF                                  | Title Setting clear (p: 0h to Ah, F= all lines)                 |  |  |
|                    | On            | 8x 01 04 74 2p FF                                  | Title display On/Off (p: 0h to Ah, F= all lines)                |  |  |
|                    | Off           | 8x 01 04 74 3p FF                                  |                                                                 |  |  |
| CAM_Mute           | On            | 8x 01 04 75 02 FF                                  | Muting On/Off                                                   |  |  |
|                    | Off           | 8x 01 04 75 03 FF                                  |                                                                 |  |  |
|                    | On/Off        | 8x 01 04 75 10 FF                                  |                                                                 |  |  |

## Command List (5/6)

| Command Set          | Command            | Command Packet                      | Comments                                                                              |  |  |  |  |
|----------------------|--------------------|-------------------------------------|---------------------------------------------------------------------------------------|--|--|--|--|
| CAM_PrivacyZone      | SetMask            | 8x 01 04 76 mm nn                   | mm: Mask Settings                                                                     |  |  |  |  |
|                      |                    | Or Or Os Os FF                      | nn 00: Modify, 01: New                                                                |  |  |  |  |
|                      |                    |                                     | rr: W, ss: H                                                                          |  |  |  |  |
|                      | Display            | 8x 01 04 77 pp pp pp pp FF          | Mask Display On/Off                                                                   |  |  |  |  |
|                      |                    |                                     | pp pp pp pp: Mask Settings (0: Off, 1: On)                                            |  |  |  |  |
|                      | SetMaskColor       | 8x 01 04 78 pp pp pp pp             | pp pp pp pp: Mask Color Settings                                                      |  |  |  |  |
|                      |                    | qq rr FF                            | qq: Color Setting when 0 is selected<br>rr: Color Setting when 1 is selected          |  |  |  |  |
|                      | Cat Dan Tilt Angla | 8                                   |                                                                                       |  |  |  |  |
|                      | SetPanTiltAngle    | 8x 01 04 79 0p 0p 0p<br>0q 0q 0q FF | Pan/Tilt Angle Settings<br>ppp: Pan, qqq: Tilt                                        |  |  |  |  |
|                      |                    |                                     |                                                                                       |  |  |  |  |
|                      | SetPTZMask         | 8x 01 04 7B mm 0p 0p 0p             | Pan/Tilt/Zoom Settings for Mask<br>ppp: Pan, qqq: Tilt, rrrr: Zoom, mm: Mask Settings |  |  |  |  |
|                      |                    | 0q 0q 0q 0r 0r 0r 0r FF             |                                                                                       |  |  |  |  |
|                      | Non_InterlockMask  | 8x 01 04 6F mm                      | mm: Non_Interlock Mask Settings                                                       |  |  |  |  |
|                      |                    | 0p 0p 0q 0q 0r 0r 0s 0s FF          | pp: X, qq: Y, rr: W, ss: H                                                            |  |  |  |  |
|                      | CenterLineOff      | 8x 01 04 7C 03 FF                   | Center Line Display Off                                                               |  |  |  |  |
|                      | CenterLineOn       | 8x 01 04 7C 04 FF                   | Center Line Display On                                                                |  |  |  |  |
| CAM_IDWrite          | —                  | 8x 01 04 22 0p 0q 0r 0s FF          | pqrs: Camera ID (=0000h to FFFFh)                                                     |  |  |  |  |
| CAM_MD               | On                 | 8x 01 04 1B 02 FF                   | Motion Detection On/Off                                                               |  |  |  |  |
|                      | Off                | 8x 01 04 1B 03 FF                   |                                                                                       |  |  |  |  |
|                      | Function Set       | 8x 01 04 1C 0m 0n 0p 0q 0r 0s FF    | m: Display mode                                                                       |  |  |  |  |
|                      | I unction set      |                                     | n: Detection Frame Set (00h to 0Fh)                                                   |  |  |  |  |
|                      |                    |                                     | pq: Threshold Level (00h to FFh)                                                      |  |  |  |  |
|                      |                    |                                     | rs: Interval Time set (00h to FFh)                                                    |  |  |  |  |
|                      | Window Set         | 8x 01 04 1D 0m pp 0q rr 0s FF       | m: Select Detection Frame (0, 1, 2, 3)                                                |  |  |  |  |
|                      | Window occ         |                                     | pp: Start Horizontal Position (00h to 1Fh)                                            |  |  |  |  |
|                      |                    |                                     | q: Start Vertical Position (00h to 17h)                                               |  |  |  |  |
|                      |                    |                                     | rr: Stop Horizontal Position (01h to 20h)                                             |  |  |  |  |
|                      |                    |                                     | s: Stop Vertical Position (01h to 18h)                                                |  |  |  |  |
|                      | Alarm (Reply)      | y0 07 04 1B 0p FF                   | p: Detection Frame Number                                                             |  |  |  |  |
| CAM Continuous       | On                 | 8x 01 04 69 02 FF                   | Zoom Position data Continuous Output On/Off                                           |  |  |  |  |
| ZoomPosReply         |                    |                                     |                                                                                       |  |  |  |  |
| Zoonn ostepiy        | Off<br>(Daula)     | 8x 01 04 69 03 FF                   | nn D.Z. m D. sitter                                                                   |  |  |  |  |
|                      | (Reply)            | y0 07 04 69 0p 0p 0q 0q 0q 0q FF    | pp: D-Zoom Position                                                                   |  |  |  |  |
|                      |                    |                                     | * 00: When Zoom Mode is Combine                                                       |  |  |  |  |
| CAM_ZoomPos          |                    | 9 - 01 04 64 00 00 0m 0m EE         | qqqq: Zoom Position                                                                   |  |  |  |  |
| ReplyIntervalTimeSet | -                  | 8x 01 04 6A 00 00 0p 0p FF          | pp: Interval Time [V cycle]                                                           |  |  |  |  |
| CAM_Continuous       | On                 | 8x 01 04 16 02 FF                   | Focus Position data Continuous Output On/Off                                          |  |  |  |  |
| FocusPosReply        | Off                | 8x 01 04 16 03 FF                   |                                                                                       |  |  |  |  |
|                      | (Reply)            | y0 07 04 16 00 00 0p 0p 0p 0p FF    | pppp: Focus Position                                                                  |  |  |  |  |
| CAM_FocusPosReply    |                    | 8x 01 04 1A 00 00 0p 0p FF          | pp: Interval Time [V cycle]                                                           |  |  |  |  |
| IntervalTimeSet      |                    |                                     |                                                                                       |  |  |  |  |
| CAM_RegisterValue    | _                  | 8x 01 04 24 mm 0p 0p FF             | mm: Register No. (=00h to 7Fh)                                                        |  |  |  |  |
| C C                  |                    |                                     | pp: Register Value (=00h to FFh)                                                      |  |  |  |  |
| CAM_ChromaSuppress   | _                  | 8x 01 04 5F pp FF                   | pp: Chroma Suppress setting level                                                     |  |  |  |  |
|                      |                    |                                     | 00: Off                                                                               |  |  |  |  |
|                      |                    |                                     | 01h to 03h: On (3 levels). Effect increases as the level number                       |  |  |  |  |
|                      |                    |                                     | increases.                                                                            |  |  |  |  |
| CAM_ColorGain        | Direct             | 8x 01 04 49 00 00 00 0p FF          | p: Color Gain Setting 0h to Eh                                                        |  |  |  |  |
| CAM_ColorHue         | Direct             | 8x 01 04 4F 00 00 00 0p FF          | p: Color Hue Setting 0h to Eh                                                         |  |  |  |  |
| CAM_GammaOffset      | Direct             | 8x 01 04 1E 00 00 00 0s 0t 0u FF    | s: Polarity offset (0 is plus, 1 is minus)                                            |  |  |  |  |
|                      |                    |                                     | tu: Offset value (brightness) setting (00h to 40h)                                    |  |  |  |  |

# Command List (6/6)

| Command Set          | Command                              | Command Packet                | Comments                                                     |  |  |  |  |
|----------------------|--------------------------------------|-------------------------------|--------------------------------------------------------------|--|--|--|--|
| CAM_ContrastAdjLevel | Direct                               | 8x 01 05 5D 01 0p 0q FF       | pq: 00h to FFh                                               |  |  |  |  |
|                      |                                      |                               | 00h to 7Fh: The smaller the value is, the lower the contrast |  |  |  |  |
|                      |                                      |                               | becomes.                                                     |  |  |  |  |
|                      |                                      |                               | 80h (Initial setting): No contrast adjustment                |  |  |  |  |
|                      |                                      |                               | 81h to FFh: The larger the value is, the higher the contrast |  |  |  |  |
|                      |                                      |                               | becomes.                                                     |  |  |  |  |
| CAM_ExExpComp        | Reset                                | 8x 01 04 1F 0E 00 00 FF       | Exposure compensation reset                                  |  |  |  |  |
|                      | Up                                   | 8x 01 04 1F 0E 02 pp FF       | Exposure compensation up                                     |  |  |  |  |
|                      |                                      |                               | pp: Step number                                              |  |  |  |  |
|                      |                                      |                               | pp=00h to 7Fh (However, 00h is the same operation as 01h.)   |  |  |  |  |
|                      | Down                                 | 8x 01 04 1F 0E 03 pp FF       | Exposure compensation down                                   |  |  |  |  |
|                      |                                      |                               | pp: Step number                                              |  |  |  |  |
|                      |                                      |                               | pp=00h to 7Fh (However, 00h is the same operation as 01h.)   |  |  |  |  |
|                      | Direct                               | 8x 01 04 1F 4E 00 00 0p 0q FF | Set the exposure compensation to the specified level         |  |  |  |  |
|                      |                                      |                               | pq: Level<br>pq=00h to FFh                                   |  |  |  |  |
| CAM_ExAperture       | Reset                                | 8x 01 04 1F 02 00 00 FF       | Aperture control reset                                       |  |  |  |  |
| - 1                  | Up                                   | 8x 01 04 1F 02 02 pp FF       | Aperture control up                                          |  |  |  |  |
|                      | Op                                   | 0x 01 04 11 02 02 pp 11       | pp: Step number                                              |  |  |  |  |
|                      |                                      |                               | pp=00h to 7Fh (However, 00h is the same operation as 01h.)   |  |  |  |  |
|                      | Down                                 | 8x 01 04 1F 02 03 pp FF       | Aperture control down                                        |  |  |  |  |
|                      |                                      |                               | pp: Step number                                              |  |  |  |  |
|                      |                                      |                               | pp=00h to 7Fh (However, 00h is the same operation as 01h.)   |  |  |  |  |
|                      | Direct 8x 01 04 1F 42 00 00 0p 0q FF |                               | Set the aperture control to the specified level              |  |  |  |  |
|                      |                                      |                               | pq: Level                                                    |  |  |  |  |
|                      | Threshold                            |                               | pq=00h to FFh                                                |  |  |  |  |
| CAM_ExAutoICR        | (On→Off)                             | 8x 01 04 1F 21 00 00 0p 0q FF | pq: ICR On→Off threshold level when Auto ICR pq=00h to FFh   |  |  |  |  |
|                      | (OIIJOII)<br>On Level                | 8x 01 04 1F 21 01 00 0r 0s FF | pq: ICR Off→On threshold level when Auto ICR                 |  |  |  |  |
|                      |                                      |                               | pq=00h to 1Ch                                                |  |  |  |  |
| CAM_ExColorGain      | Direct                               | 8x 01 04 1F 49 00 00 0p 0q FF | Color Gain Setting                                           |  |  |  |  |
|                      |                                      |                               | pq: Gain setting level                                       |  |  |  |  |
|                      |                                      |                               | pq=00h to FFh                                                |  |  |  |  |
| CAM_ExColorHue       | Direct                               | 8x 01 04 1F 4F 00 00 0p 0q FF | Color Hue Setting                                            |  |  |  |  |
|                      |                                      |                               | pq: Phase setting level<br>pq=00h to FFh                     |  |  |  |  |
| CAM_HLC              | Parameter Set                        | 8x 01 04 14 0p 0q FF          | p; HLC level (0: Off, 1: Low, 2: Mid, 3: High)               |  |  |  |  |
| CAMP_HEC             | i arameter set                       | or of of 14 op od 11          | q: HLC mask level (0: Off, 1: Low, 2: Mid, 3: High)          |  |  |  |  |
| CAM_FlickerReduction | ON                                   | 8x 01 04 32 02 FF             | Flicker reduction ON/OFF                                     |  |  |  |  |
|                      |                                      |                               |                                                              |  |  |  |  |

# Inquiry Command List (1/4)

| Inquiry Command           | Command Packet    | Inquiry Packet                      | Comments                                                                                                    |
|---------------------------|-------------------|-------------------------------------|----------------------------------------------------------------------------------------------------|
| CAM_PowerInq              | 8x 09 04 00 FF    | y0 50 02 FF                         | On                                                                                                    |
|                           |                   | y0 50 03 FF                         | Off (Standby)                                                                                                    |
| CAM_ZoomPosInq            | 8x 09 04 47 FF    | y0 50 0p 0q 0r 0s FF                | pqrs: Zoom Position                                                                                                    |
| CAM_DZoomModeInq          | 8x 09 04 06 FF    | y0 50 02 FF                         | D-Zoom On                                                                                                    |
|                           |                   | y0 50 03 FF                         | D-Zoom Off                                                                                                    |
| CAM_DZoomC/SModeInq       | 8x 09 04 36 FF    | y0 50 00 FF                         | Combine Mode                                                                                                    |
| -                         |                   | y0 50 01 FF                         | Separate Mode                                                                                                    |
| CAM_DZoomPosInq           | 8x 09 04 46 FF    | y0 50 00 00 0p 0q FF                | pq: D-Zoom Position                                                                                                    |
| CAM_FocusModeInq          | 8x 09 04 38 FF    | y0 50 02 FF                         | Auto Focus                                                                                                    |
| 1                         |                   | y0 50 03 FF                         | Manual Focus                                                                                                    |
| CAM_FocusPosInq           | 8x 09 04 48 FF    | y0 50 0p 0q 0r 0s FF                | pqrs: Focus Position                                                                                                    |
| CAM_FocusNearLimitInq     | 8x 09 04 28 FF    | y0 50 0p 0q 0r 0s FF                | pqrs: Focus Fosition                                                                                                    |
| -                         |                   |                                     |                                                                                                    |
| CAM_SpotFocusModeInq      | 8x 09 05 08 FF    | y0 50 02 FF                         | On                                                                                                    |
|                           |                   | y0 50 03 FF                         | Off                                                                                                    |
| CAM_SpotFocusParameterInq | 8x 09 05 69 00 FF | y0 50 0p 0q 0r 0s FF                | Position/Size setting of detection frame<br>The position of the Spot Focus at the starting point (X1,                                                                        |
|                           |                   |                                     | Y1) and the terminating point (X2, Y2).                                                                                                    |
|                           |                   |                                     | p: X1, q: Y1, r: X2, s: Y2                                                                                                    |
| CAM_SpotFocusDispInq      | 8x 09 05 15 FF    | y0 50 02 FF                         | Spot Focus display ON (p=2h)                                                                                                    |
|                           |                   | y0 50 03 FF                         | Spot Focus display OFF (p=3h)                                                                                                    |
| CAM_AFSensitivityInq      | 8x 09 04 58 FF    | y0 50 02 FF                         | AF Sensitivity Normal                                                                                                    |
| _ / 1                     |                   | y0 50 03 FF                         | AF Sensitivity Low                                                                                                    |
| CAM_AFModeInq             | 8x 09 04 57 FF    | y0 50 00 FF                         | Normal AF                                                                                                    |
| onn <u>-</u> minoueniq    | 0.000010711       | y0 50 01 FF                         | Interval AF                                                                                                    |
|                           |                   | -                                   |                                                                                                    |
|                           | 0.00.04.25 FE     | y0 50 02 FF                         | Zoom Trigger AF                                                                                                    |
| CAM_AFTimeSettingInq      | 8x 09 04 27 FF    | y0 50 0p 0q 0r 0s FF                | pq: Movement Time, rs: Interval                                                                                                    |
| CAM_SpotAWBModeInq        | 8x 09 05 09 FF    | y0 50 02 FF                         | Spot AWB ON (p=2h)                                                                                                    |
|                           |                   | y0 50 03 FF                         | Spot AWB OFF (p=3h)                                                                                                    |
| CAM_SpotAWBParameterInq   | 8x 09 05 6B 00 FF | y0 50 0p 0q 0r 0s FF                | Position/Size setting of detection frame<br>The position of the Spot AWB at the starting point (X1,<br>Y1) and the terminating point (X2, Y2).<br>p: X1, q: Y1, r: X2, s: Y2 |
| CAM_SpotAWBDispInq        | 8x 09 05 17 FF    | y0 50 02 FF                         | Spot AWB display ON (p=2h)                                                                                                    |
|                           |                   | y0 50 03 FF                         | Spot AWB display OFF (p=3h)                                                                                                    |
| CAM_IRCorrectionInq       | 8x 09 04 11 FF    | y0 50 00 FF                         | Standard                                                                                                    |
|                           |                   | y0 50 01 FF                         | IR Light                                                                                                    |
| CAM_WBModeInq             | 8x 09 04 35 FF    | y0 50 00 FF                         | Auto                                                                                                    |
|                           |                   | y0 50 01 FF                         | Indoor                                                                                                    |
|                           |                   | y0 50 02 FF                         | Outdoor                                                                                                    |
|                           |                   | y0 50 03 FF                         | One Push WB                                                                                                    |
|                           |                   | y0 50 04 FF                         | ATW                                                                                                    |
|                           |                   | y0 50 05 FF                         | Manual                                                                                                    |
|                           |                   | y0 50 06 FF                         | Outdoor Auto                                                                                                    |
|                           |                   | y0 50 07 FF                         | Sodium Lamp Auto                                                                                                    |
|                           |                   | y0 50 08 FF                         | Sodium Lamp                                                                                                    |
|                           |                   |                                     | -                                                                                                    |
|                           | 0.00.04.42.77     | · ·                                 | _                                                                                                    |
| CAM_RGainInq              | 8x 09 04 43 FF    | y0 50 00 FF<br>y0 50 00 00 0p 0q FF | Sodium Lamp<br>Sodium Lamp Outdoor Auto<br>pq: R Gain                                                                                                    |

# Inquiry Command List (2/4)

| Inquiry Command        | Command Packet                           | Inquiry Packet                   | Comments                                                                                                    |  |  |
|------------------------|------------------------------------------|----------------------------------|----------------------------------------------------------------------------------------------------|--|--|
| CAM_BGainInq           | ıInq 8x 09 04 44 FF y0 50 00 00 0p 0q FF |                                  | pq: B Gain                                                                                                    |  |  |
| CAM_AEModeInq          | 8x 09 04 39 FF                           | y0 50 00 FF                      | Full Auto                                                                                                    |  |  |
|                        |                                          | y0 50 03 FF                      | Manual                                                                                                    |  |  |
|                        |                                          | y0 50 0A FF                      | Shutter Priority                                                                                                    |  |  |
|                        |                                          | y0 50 0B FF                      | Iris Priority                                                                                                    |  |  |
| CAM_AutoSlowShutterInq | 8x 09 04 5A FF                           | y0 50 02 FF                      | On                                                                                                    |  |  |
|                        |                                          | y0 50 03 FF                      | Off                                                                                                    |  |  |
| CAM_ShutterPosInq      | 8x 09 04 4A FF                           | y0 50 00 00 0p 0q FF             | pq: Shutter Position                                                                                                    |  |  |
| CAM_IrisPosInq         | 8x 09 04 4B FF                           | y0 50 00 00 0p 0q FF             | pq: Iris Position                                                                                                    |  |  |
| CAM_GainPosInq         | 8x 09 04 4C FF                           | y0 50 00 00 0p 0q FF             | pq: Gain Position                                                                                                    |  |  |
| CAM_GainLimitInq       | 8x 09 04 2C FF                           | y0 50 0q FF                      | p: Gain Limit                                                                                                    |  |  |
| CAM_ExpCompModeInq     | 8x 09 04 3E FF                           | y0 50 02 FF                      | On                                                                                                    |  |  |
|                        |                                          | y0 50 03 FF                      | Off                                                                                                    |  |  |
| CAM_ExpCompPosInq      | 8x 09 04 4E FF                           | y0 50 00 00 0p 0q FF             | pq: ExpComp Position                                                                                                    |  |  |
| CAM_BackLightModeInq   | 8x 09 04 33 FF                           | y0 50 02 FF                      | On                                                                                                    |  |  |
|                        |                                          | y0 50 03 FF                      | Off                                                                                                    |  |  |
| CAM_SpotAEModeInq      | 8x 09 04 59 FF                           | y0 50 02 FF                      | On                                                                                                    |  |  |
|                        |                                          | y0 50 03 FF                      | Off                                                                                                    |  |  |
| CAM_SpotAEParameterInq | 8x 09 05 6A 00 FF                        | y0 50 0p 0q 0r 0s FF             | Position/Size setting of detection frame<br>The position of the Spot AE at the starting point (X1,<br>Y1) and the terminating point (X2, Y2).<br>p: X1, q: Y1, r: X2, s: Y2                                                                                        |  |  |
| CAM_SpotAEDispInq      | 8x 09 05 16 FF                           | y0 50 02 FF                      | Spot AE display ON (p=2h)                                                                                                    |  |  |
|                        |                                          | y0 50 03 FF                      | Spot AE display OFF (p=3h)                                                                                                    |  |  |
| CAM_VEModeInq          | 8x 09 04 3D FF                           | y0 50 03 FF                      | Off                                                                                                    |  |  |
|                        |                                          | y0 50 06 FF                      | VE On                                                                                                    |  |  |
| CAM_VEParameterInq     | 8x 09 04 2D FF                           | y0 50 00 0q 0r 0s 0t 0u 00 00 FF | <ul> <li>q: Display brightness level (0: Dark to 6: Bright)</li> <li>r: Brightness compensation selection (0: Very dark,</li> <li>1: Dark, 2: Standard, 3: Bright)</li> <li>s: Compensation level (00h: Low, 01h: Mid, 02h: High)</li> <li>tu: Always 0</li> </ul> |  |  |
| CAM_WDModeInq          | 8x 09 04 3D FF                           | y0 50 02 FF                      | Wide-D On                                                                                                    |  |  |
| 1                      |                                          | y0 50 03 FF                      | Wide-D and VE Off                                                                                                    |  |  |
|                        |                                          | y0 50 06 FF                      | VEOn                                                                                                    |  |  |
| CAM_WDParameterInq     | 8x 09 04 2D FF                           | y0 50 00 0q 0r 0s 0t 0u 00 00 FF | q: Display brightness level (0: Dark to 6: Bright)         r: Brightness compensation selection (0: Very dark,         1: Dark, 2: Standard, 3: Bright)         s: Compensation level (00h: Low, 01h: Mid, 02h: High)         tu: Always 0                         |  |  |
| CAM_AEResponseInq      | 8x 09 04 5D FF                           | y0 50 pp FF                      | pp: 01h to 30h                                                                                                    |  |  |
| CAM_DefogInq           | 8x 09 04 37 FF                           | y0 50 02 0p FF                   | p: Defog level (1: low, 2: mid, 3: high)                                                                                                    |  |  |
|                        |                                          | y0 50 03 00 FF                   | Defog Off                                                                                                    |  |  |
| CAM_ApertureInq        | 8x 09 04 42 FF                           | y0 50 00 00 0p 0q FF             | pq: Aperture Gain                                                                                                    |  |  |
| CAM_NRInq              | 8x 09 04 53 FF                           | y0 50 pq FF                      | pq: NR level (00: Off, 01 to 05: level 1 to 5, 7F: 2D/3D<br>NR independent setting available)                                                                                                    |  |  |
| CAM_NR2D3Dinq          | 8x 09 05 53 FF                           | y0 50 0p 0q FF                   | p: 2D NR level (0: Off, 01 to 05: level 1 to 5)<br>q: 3D NR level (0: Off, 01 to 05: level 1 to 5)                                                                                                    |  |  |
| CAM_GammaInq           | 8x 09 04 5B FF                           | y0 50 0p FF                      | Gamma p: 00h, 01h                                                                                                    |  |  |
| CAM_HighSensitivityInq | 8x 09 04 5E FF                           | y0 50 02 FF                      | On                                                                                                    |  |  |
|                        |                                          | y0 50 03 FF                      | Off                                                                                                    |  |  |

# Inquiry Command List (3/4)

| Inquiry Command                       | Command Packet    | Inquiry Packet                          | Comments                                               |
|---------------------------------------|-------------------|-----------------------------------------|--------------------------------------------------------|
| CAM_LR_ReverseModeInq                 | 8x 09 04 61 FF    | y0 50 02 FF                             | On                                                     |
|                                       |                   | y0 50 03 FF                             | Off                                                    |
| CAM_FreezeModeInq                     | 8x 09 04 62 FF    | y0 50 02 FF                             | On                                                     |
|                                       |                   | y0 50 03 FF                             | Off                                                    |
| CAM_PictureEffectModeInq              | 8x 09 04 63 FF    | y0 50 00 FF                             | Off                                                    |
| onni_i ictureEntectivioueniq          | 0x 09 01 03 11    | y0 50 04 FF                             | Black & White                                          |
| CAM_PictureFlipModeInq                | 8x 09 04 66 FF    | y0 50 02 FF                             | On                                                     |
| CAM_FictureriipModeliiq               | 8X 09 04 00 11    | y0 50 03 FF                             | Off                                                    |
| CAM ICDM, J.L.                        | 0 00 04 01 FF     | ,                                       |                                                        |
| CAM_ICRModeInq                        | 8x 09 04 01 FF    | y0 50 02 FF                             | On                                                     |
|                                       |                   | y0 50 03 FF                             | Off                                                    |
| CAM_AutoICRModeInq                    | 8x 09 04 51 FF    | y0 50 02 FF                             | On                                                     |
|                                       |                   | y0 50 04 FF                             | Auto ICR Mode On (color)                               |
|                                       |                   | y0 50 03 FF                             | Off                                                    |
| CAM_AutoICRThresholdInq               | 8x 09 04 21 FF    | y0 50 00 00 0p 0q FF                    | pq: ICR On $\rightarrow$ Off Threshold Level           |
| CAM_AutoICRAlarmReplyInq              | 8x 09 04 31 FF    | y0 50 02 FF                             | On                                                     |
|                                       |                   | y0 50 03 FF                             | Off                                                    |
| CAM_MemoryInq                         | 8x 09 04 3F FF    | y0 50 pp FF                             | pp: Memory number recalled last                        |
| CAM_MemSaveInq                        | 8x 09 04 23 0X FF | y0 50 0p 0q 0r 0s FF                    | X: 00h to 07h (Address)                                |
| -                                     |                   |                                         | pqrs: 0000h to FFFFh (Data)                            |
| CAM_DisplayModeInq                    | 8x 09 04 15 FF    | y0 50 02 FF                             | On                                                     |
|                                       | (8x 09 06 06 FF)  | y0 50 03 FF                             | Off                                                    |
| CAM_StabilizerModeInq                 | 8x 09 04 34 FF    | y0 05 02 FF                             | On                                                     |
|                                       |                   | y0 05 03 FF                             | Off                                                    |
|                                       |                   | y0 05 00 FF                             | Hold                                                   |
| CAM_StabilizerLevelInq                | 8x 09 7E 04 34 FF | y0 50 0p FF                             | P:0=Standard 2=Super                                   |
| CAM_MuteModeInq                       | 8x 09 04 75 FF    | y0 50 02 FF                             | On                                                     |
| onna_machioachiq                      |                   | y0 50 03 FF                             | Off                                                    |
| CAM_PrivacyDisplayInq                 | 8x 09 04 77 FF    | y0 50 pp pp pp pF                       | pp pp pp pp: Mask Display (0: Off, 1: On)              |
| CAM_PrivacyPanTiltInq                 | 8x 09 04 79 FF    | y0 50 0p 0p 0p 0q 0q 0q FF              | ppp: Pan                                               |
|                                       |                   |                                         | qqq: Tilt                                              |
| CAM_PrivacyPTZInq                     | 8x 09 04 7B mm FF | y0 50 0p 0p 0p 0q 0q 0q 0r 0r 0r 0r     | mm: Mask Settings                                      |
|                                       |                   | FF                                      | ppp: Pan                                               |
|                                       |                   |                                         | qqq: Tilt<br>rrrr: Zoom                                |
| CAM_PrivacyMonitorInq                 | 8x 09 04 6F FF    | y0 50 pp pp pp FF                       | pp pp pp pp: Mask is displayed now.                    |
| CAM_IDInq                             | 8x 09 04 22 FF    | y0 50 0p 0q 0r 0s FF                    | pgrs: Camera ID                                        |
| CAM_VersionInq                        | 8x 09 00 02 FF    | y0 50 00 20                             | mnpq: Model Code (07xx)                                |
|                                       |                   | mn pq rs tu vw FF                       | rstu: ROM version                                      |
|                                       |                   |                                         | vw: Socket Number (=02)                                |
| CAM_MDModeInq                         | 8x 09 04 1B FF    | y0 50 02 FF                             | On On                                                  |
| CAM MDEunstionIng                     | 8x 09 04 1C FF    | y0 50 03 FF                             | Off<br>m: Display mode                                 |
| CAM_MDFunctionInq                     | 8X 09 04 IC FF    | y0 50 0m 0n 0p 0q 0r 0s FF              | n: Display mode<br>n: Detection Frame Set (00h to 0Fh) |
|                                       |                   |                                         | pq: Threshold Level (00h to FFh)                       |
|                                       |                   |                                         | rs: Interval Time set (00h to FFh)                     |
| CAM_MDWindowInq                       | 8x 09 04 1D 0m FF | y0 50 pp 0q rr 0s FF                    | m: Select Detection Frame (0, 1, 2, 3)                 |
|                                       |                   |                                         | pp: Start Horizontal Position (00h to 1Fh)             |
|                                       |                   |                                         | q: Start Vertical Position (00h to 17h)                |
|                                       |                   |                                         | rr: Stop Horizontal Position (01h to 20h)              |
| CAM Continuor 7 D                     | 9                 |                                         | s: Stop Vertical Position (01h to 18h)                 |
| CAM_ContinuousZoomPos<br>ReplyModeInq | 8x 09 04 69 FF    | y0 50 02 FF<br>y0 50 03 FF              | On<br>Off                                              |
| CAM_ZoomPosReply                      | 8x 09 04 6A FF    | y0 50 00 00 0p 0p FF                    | pp: Interval Time                                      |
|                                       | 0                 | / · · · · · · · · · · · · · · · · · · · | rr                                                     |

# Inquiry Command List (4/4)

| Inquiry Command           | <b>Command Packet</b> | Inquiry Packet                                        | Comments                                            |  |  |  |
|---------------------------|-----------------------|-------------------------------------------------------|-----------------------------------------------------|--|--|--|
| CAM_Continuous            | 8x 09 04 16 FF        | y0 50 02 FF                                           | On                                                  |  |  |  |
| FocusPosReplyModeInq      |                       |                                                       |                                                     |  |  |  |
|                           |                       | y0 50 03 FF                                           | Off                                                 |  |  |  |
| CAM_FocusReply            | 8w 00 04 14 EE        | v0 50 00 00 0p 0p EE                                  | nn Interval Time                                    |  |  |  |
| IntervalTimeInq           | 8X 09 04 1A FF        | 8x 09 04 1A FF y0 50 00 00 0p 0p FF pp: Interval Time |                                                     |  |  |  |
| CAM_RegisterValueInq      | 8x 09 04 24 mm FF     | y0 50 0p 0p FF                                        | mm: Register No. (=00h to 7Fh)                      |  |  |  |
|                           |                       |                                                       | pp: Register Value (=00h to FFh)                    |  |  |  |
| CAM_ChromaSuppressInq     | 8x 09 04 5F FF        | y0 50 pp FF                                           | pp: Chroma Suppress setting level                   |  |  |  |
| CAM_ColorGainInq          | 8x 09 04 49 FF        | y0 50 00 00 00 0p FF                                  | p: Color Gain Setting 0h to Eh                      |  |  |  |
| CAM_ColorHueInq           | 8x 09 04 4F FF        | y0 50 00 00 00 0p FF                                  | p: Color Hue Setting 0h to Eh                       |  |  |  |
| CAM_TempInq               | 8x 09 04 68 FF        | Y0 50 00 00 0p 0q FF                                  | pq: Lens Temperature                                |  |  |  |
| CAM_GammaOffsetInq        | 8x 09 04 1E FF        | y0 50 00 00 00 0s 0t 0u FF                            | s: Polarity offset (0 is plus, 1 is minus)          |  |  |  |
| orm_ounned noting         |                       | ,,,,,,,,,,,,,,,,,,,,,,,,,,,,,,,,,,,,,,,               | tu: Offset $s=0$ (00h to 40h)                       |  |  |  |
|                           |                       |                                                       | Offset $s=1$ (00h to 40h)                           |  |  |  |
| CAM_ContrastAdjLevelInq   | 8x 09 05 5D FF        | y0 50 0p 0q FF                                        | pq: Contrast adjustment value                       |  |  |  |
|                           |                       |                                                       | (low) 00h to 80h (no adjustment) to FFh (high)      |  |  |  |
| CAM_ExExpCompPosInq       | 8x 09 04 1F 4E FF     | y0 50 00 00 0p 0q FF                                  | pq: Exposure compensation level pq = 00h to FFh     |  |  |  |
| CAM_ExApertureInq         | 8x 09 04 1F 42 FF     | y0 50 00 00 0p 0q FF                                  | pq: Aperture control level                          |  |  |  |
| - 1 1                     |                       |                                                       | pq=00h to FFh                                       |  |  |  |
| CAM_ExColorGainInq        | 8x 09 04 1F 49 00 FF  | y0 50 0p 0q FF                                        | pq: Gain setting level                              |  |  |  |
|                           |                       |                                                       | pq=00h to FFh                                       |  |  |  |
| CAM_ExColorHueInq         | 8x 09 04 1F 4F 00 FF  | y0 50 0p 0q FF                                        | pq: Phase setting level                             |  |  |  |
|                           |                       |                                                       | pq=00h to FFh                                       |  |  |  |
| CAM_ExAutoICRThresholdInq | 8x 09 04 1F 21 00 FF  | y0 50 00 00 0p 0q FF                                  | pq: ICR On→Off threshold level when Auto ICR        |  |  |  |
|                           |                       |                                                       | pq=00h to FFh                                       |  |  |  |
| CAM_ExAutoICROnLevelInq   | 8x 09 04 1F 21 01 FF  | y0 50 00 00 0p 0q FF                                  | pq: ICR Off→On threshold level when Auto ICR        |  |  |  |
|                           |                       |                                                       | pq=00h to 1Ch                                       |  |  |  |
| CAM_MinShutterInq         | 8x 09 04 12 FF        | y0 50 02 FF                                           | On                                                  |  |  |  |
|                           |                       | y0 50 03 FF                                           | Off                                                 |  |  |  |
| CAM_MinShutterLimitInq    | 8x 09 04 13 FF        | y0 50 00 00 0p 0q FF                                  | pq: MinShutter Position                             |  |  |  |
| CAM_HLCInq                | 8x 09 04 14 FF        | y0 50 0p 0q FF                                        | p: HLC level (0: OFF, 1: Low, 2: Mid, 3: High)      |  |  |  |
|                           |                       |                                                       | q: HLC mask level (0: OFF, 1: Low, 2: Mid, 3: High) |  |  |  |
| CAM_FlickerReductionInq   | 8x 09 04 32 FF        | y0 50 02 FF                                           | ON                                                  |  |  |  |
|                           |                       | y0 50 03 FF                                           | OFF                                                 |  |  |  |
| FlickerDetectionInq       | 8x 09 05 41 01 FF     | y0 50 00 FF                                           | p=0h: Indefinite (Initial setting)                  |  |  |  |
|                           |                       | y0 50 01 FF                                           | p=1h: Without flicker                               |  |  |  |
|                           |                       | y0 50 02 FF                                           | p=2h: With flicker                                  |  |  |  |

## **Block Inquiry Command List**

## Lens Control System Inquiry Commands .....Command Packet 8x 09 7E 7E 00 FF

| Byte | Bit    | Comments                   | Byte | Bit    | Comments              | Byte   | Bit | Comments                                        |
|------|--------|----------------------------|------|--------|-----------------------|--------|-----|-------------------------------------------------|
|      | 7      |                            |      | 7      | 0                     |        | 7   | 0                                               |
|      | 6      |                            |      | 6      | 0                     |        | 6   | 0                                               |
|      | 5      | Destination Address        |      | 5      | 0                     |        | 5   | 0                                               |
| 0    | 4      |                            |      | 4      | 0                     | 10     | 4   | 0                                               |
| 0    | 3      |                            | 6    | 3      |                       | 12     | 3   | 0                                               |
|      | 2      | 0 411                      |      | 2      |                       |        | 2   | 0                                               |
|      | 1      | Source Address             |      | 1      | Focus Near Limit (H)  |        | 1   | 0                                               |
|      | 0      |                            |      | 0      |                       |        | 0   | 0                                               |
|      | 7      | 0 Completion Message (50h) |      | 7      | 0                     |        | 7   | 0                                               |
|      | 6      | 1                          |      | 6      | 0                     |        | 6   | 0                                               |
|      | 5      | 0                          |      | 5      | 0                     |        | 5   | DZoomMode                                       |
| 1    | 4      | 1                          | 7    | 4      | 0                     |        |     | 0: Combine 1: Separate                          |
| 1    | 3      | 0                          | 7    | 3      |                       | 12     | 4   | 0: Normal 1: Interval                           |
|      | 2      | 0                          |      | 2      |                       | 13     | 3   | 2: Zoom Trigger                                 |
|      | 1      | 0                          |      | 1      | Focus Near Limit (L)  |        | 2   | AF Sensitivity                                  |
|      | 0      | 0                          |      | 0      |                       |        |     | 0: Low 1: Normal                                |
|      | 7      | 0                          |      | 7      | 0                     |        | 1   | Digital Zoom 1: On 0: Off                       |
|      | 6      | 0                          |      | 6      | 0                     |        | 0   | Focus Mode 1: Auto 0: Manual                    |
|      | 5      | 0                          |      | 5      | 0                     |        | 7   | 0                                               |
|      | 4      | 0                          |      | 4      | 0                     |        | 6   | 0                                               |
| 2    | 3      |                            | 8    | 3      |                       |        | 5   | 0                                               |
|      | 2      |                            |      | 2      |                       |        | 4   | 0                                               |
|      | 1      | Zoom Position (HH)         |      | 1      | Focus Position (HH)   | 14     | 3   | Low Contrast Detection<br>1: Yes 0: No          |
|      | 0 7    | 0                          |      | 0      | 0                     |        | 2   | Camera Memory Recall<br>1: Executing 0: Stopped |
|      | 6      | 0                          |      | 6      | 0                     |        | 1   | Focus Command                                   |
|      | 5      | 0                          |      | 5      | 0                     |        |     | 1: Executing 0: Stopped                         |
|      | 4      | 0                          |      | 4      | 0                     |        | 0   | Zoom Command                                    |
| 3    | 3      |                            | 9    | 3      |                       |        |     | 1: Executing 0: Stopped                         |
|      | 2      | Zoom Position (HL)         |      | 2      | Focus Position (HL)   |        | 7   | 1 Terminator (FFh)                              |
|      | 1      | Zoom Position (HL)         |      | 1      | Focus Position (FIL)  | n (HL) | 6   | 1                                               |
|      | 0      |                            |      | 0      |                       |        | 5   | 1                                               |
|      | 7      | 0                          |      | 7      | 0                     | 15     | 4   | 1                                               |
|      | 6      | 0                          |      | 6      | 0                     | 1.5    | 3   | 1                                               |
|      | 5      | 0                          |      | 5      | 0                     |        | 2   | 1                                               |
| 4    | 4      | 0                          | 10   | 4      | 0                     |        | 1   | 1                                               |
| 4    | 3      |                            | 10   | 3      |                       |        | 0   | 1                                               |
|      | 2      | Zoom Position (LH)         |      | 2      | Focus Position (LH)   |        |     |                                                 |
|      | 1      |                            |      | 1      | FOCUS FOSILIOII (LEI) |        |     |                                                 |
|      | 0      |                            |      | 0      |                       |        |     |                                                 |
|      | 7      | 0                          |      | 7      | 0                     |        |     |                                                 |
|      | 6      | 0                          |      | 6      | 0                     |        |     |                                                 |
|      | 5      | 0                          |      | 5      | 0                     |        |     |                                                 |
| 5    | 4      | 0                          | 11   | 4      | 0                     |        |     |                                                 |
| 5    | 3      |                            | 11   | 3      |                       |        |     |                                                 |
|      | 2      | Zoom Position (LL)         |      | 2      | Focus Position (LL)   |        |     |                                                 |
|      | 1<br>0 |                            |      | 1<br>0 |                       |        |     |                                                 |

## Camera Control System Inquiry Commands .....Command Packet 8x 09 7E 7E 01 FF

| Byte | Bit | Comments                   | Byte | Bit | Comments                           | Byte | Bit | Comments                |
|------|-----|----------------------------|------|-----|------------------------------------|------|-----|-------------------------|
|      | 7   |                            |      | 7   | 0                                  |      | 7   | 0                       |
|      | 6   | Destination Address        |      | 6   | 0                                  |      | 6   | 0                       |
|      | 5   | Destination Address        |      | 5   | 0                                  |      | 5   | 0                       |
| 0    | 4   |                            |      | 4   | 0                                  |      | 4   |                         |
| 0    | 3   |                            | 6    | 3   |                                    | 11   | 3   |                         |
|      | 2   |                            |      | 2   |                                    |      | 2   | Iris Position           |
|      | 1   | Source Address             |      | 1   | WB Mode                            |      | 1   |                         |
|      | 0   |                            |      | 0   |                                    |      | 0   |                         |
|      | 7   | 0 Completion Message (50h) |      | 7   | 0                                  |      | 7   | 0                       |
|      | 6   | 1                          |      | 6   | 0                                  |      | 6   | 0                       |
|      | 5   | 0                          |      | 5   | 0                                  |      | 5   | 0                       |
| 1    | 4   | 1                          | 7    | 4   | 0                                  | 12   | 4   | 0                       |
| 1    | 3   | 0                          |      | 3   |                                    | 12   | 3   |                         |
|      | 2   | 0                          |      | 2   | Aperture Gain                      |      | 2   | Cain Desition           |
|      | 1   | 0                          |      | 1   | Aperture Gam                       |      | 1   | Gain Position           |
|      | 0   | 0                          |      | 0   |                                    | L    | 0   |                         |
|      | 7   | 0                          |      | 7   | 0                                  | 13   | 7   | 0                       |
|      | 6   | 0                          |      | 6   | 0                                  |      | 6   | 0                       |
|      | 5   | 0                          |      | 5   | 0                                  |      | 5   | 0                       |
| 2 3  | 4   | 0                          | 8    | 4   |                                    |      | 4   | 0                       |
|      | 3   |                            |      | 3   |                                    |      | 3   | 0                       |
|      | 2   | R Gain (H)                 |      | 2   | Exposure Mode                      |      | 2   | 0                       |
|      | 1   | it Gain (11)               |      | 1   |                                    |      | 1   | 0                       |
|      | 0   |                            |      | 0   |                                    |      | 0   | 0                       |
|      | 7   | 0                          |      | 7   | 0                                  |      | 7   | 0                       |
|      | 6   | 0                          |      | 6   | Spot AF 1: On 0: Off               |      | 6   | 0                       |
|      | 5   | 0                          |      | 5   | 0                                  |      | 5   | 0                       |
| 3    | 4   | 0                          |      | 4   | VE 1: On 0: Off                    | 14   | 4   | 0                       |
| 0    | 3   |                            | 9    |     | Wide-D (1: Other than Off, 0: Off) |      | 3   |                         |
|      | 2   | R Gain (L)                 |      | 3   | Spot AE 1: On 0: Off               |      | 2   | Exposure Comp. Position |
|      | 1   | (-)                        |      | 2   | Back Light 1: On 0: Off            |      | 1   |                         |
|      | 0   |                            |      | 1   | Exposure Comp. 1: On 0: Off        |      | 0   |                         |
|      | 7   | 0                          |      | 0   | Slow Shutter 1: On 0: Off          |      | 7   | 1 Terminator (FFh)      |
|      | 6   | 0                          |      | 7   | 0                                  |      | 6   | 1                       |
|      | 5   | 0                          |      | 6   | Spot AWB 1: On 0: Off              |      | 5   | 1                       |
| 4    | 4   | 0                          |      | 5   | 0                                  | 15   | 4   | 1                       |
|      | 3   |                            | 10   | 4   |                                    |      | 3   | 1                       |
|      | 2   | B Gain (H)                 |      | 3   |                                    |      | 2   | 1                       |
|      | 1   |                            |      | 2   | Shutter Position                   |      | 1   | 1                       |
|      | 0   |                            |      | 1   |                                    |      | 0   | 1                       |
|      | 7   | 0                          |      | 0   |                                    |      |     |                         |
|      | 6   | 0                          |      |     |                                    |      |     |                         |
|      | 5   | 0                          |      |     |                                    |      |     |                         |
| 5    | 4   | 0                          |      |     |                                    |      |     |                         |
| -    | 3   |                            |      |     |                                    |      |     |                         |

2

1 0 B Gain (L)

# 

| Byte | Bit    | Comments                       | Byte | Bit    | Comments       | Byte | Bit | Comments                               |
|------|--------|--------------------------------|------|--------|----------------|------|-----|----------------------------------------|
|      | 7      |                                |      | 7      | 0              |      | 7   | 0                                      |
|      | 6      |                                |      | 6      | 0              |      | 6   | 0                                      |
|      | 5      | Destination Address            |      | 5      | 0              |      | 5   | 0                                      |
| 0    | 4      |                                | 6    | 4      | 0              |      | 4   | Memory 1: Provided 0: Not              |
| 0    | 3      |                                | 6    | 3      | 0              | 12   |     | provided                               |
|      | 2      | Course Address                 |      | 2      | 0              | 12   | 3   | 0                                      |
|      | 1      | Source Address                 |      | 1      | 0              |      | 2   | ICR 1: Provided 0: Not                 |
|      | 0      |                                |      | 0      | 0              |      |     | provided                               |
|      | 7      | 0 Completion Message (50h)     |      | 7      | 0              |      | 1   | Stabilizer 1: Provided 0: Not provided |
|      | 6      | 1                              |      | 6      | 0              |      | 0   | System 1: 1/50, 1/25 0: 1/60, 1/30     |
|      | 5      | 0                              |      | 5      | 0              |      | 7   | 0                                      |
| 1    | 4      | 1                              | 7    | 4      | 0              |      | 6   | 0                                      |
| 1    | 3      | 0                              | /    | 3      | 0              |      | 5   | 0                                      |
|      | 2      | 0                              |      | 2      | 0              | 13   | 4   | 0                                      |
|      | 1      | 0                              |      | 1      | 0              | 15   | 3   | 0                                      |
|      | 0      | 0                              |      | 0      | 0              |      | 2   | 0                                      |
|      | 7      | 0                              |      | 7      | 0              |      | 1   | 0                                      |
|      | 6      | 0                              |      | 6      | 0              |      | 0   | 0                                      |
|      | 5      | 0                              |      | 5      | 0              |      | 7   | 0                                      |
| 2    | 4      | 0                              | 8    | 4      | 0              | 14   | 6   | 0                                      |
| 2    | 3      | Auto ICR Alarm (1: On, 0: Off) |      | 3      | Camera ID (HH) |      | 5   | 0                                      |
|      | 2      | Auto ICR 3: color              |      | 2      |                |      | 4   | 0                                      |
|      | 1      | Auto ICR 2: On 0: Off          |      | 1      |                |      | 3   | 0                                      |
|      | 0      | Power 1: On 0: Off             |      | 0      |                |      | 2   | 0                                      |
|      | 7      | 0                              |      | 7      | 0              |      | 1   | 0                                      |
|      | 6      | Stabilizer 1: On 0: Off        |      | 6      | 0              |      | 0   | 0                                      |
|      | 5      | Stabilizer Hold 1: Hold 0: Off |      | 5      | 0              |      | 7   | 1 Terminator (FFh)                     |
| 3    | 4      | ICR 1: On 0: Off               | 9    | 4      | 0              | 15   | 6   | 1                                      |
|      | 3      | Freeze 1: On 0: Off            |      | 3      | Camera ID (HL) |      | 5   | 1                                      |
|      | 2      | LR Reverse 1: On 0: Off        | -    | 2      |                |      | 4   | 1                                      |
|      | 1      | Stabilizer Level               |      | 1      |                |      | 3   | 1                                      |
|      | 0      | 2: Super 0: Standard           |      | 0      |                |      | 2   | 1                                      |
|      | 7      | 0                              |      | 7      | 0              |      | 1   | 1                                      |
|      | 6      | 0                              |      | 6      | 0              |      | 0   | 1                                      |
|      | 5      | Privacy Zone 1: On 0: Off      |      | 5      | 0              |      |     |                                        |
| 4    | 4      | Mute 1: On 0: Off              | 10   | 4      | 0              |      |     |                                        |
|      | 3      | Title Display 1: On 0: Off     |      | 3      |                |      |     |                                        |
|      | 2      | Display 1: On 0: Off           |      | 2      | Camera ID (LH) |      |     |                                        |
|      | 1      | 0                              |      | 1      |                |      |     |                                        |
|      | 0      | 0                              |      | 0 7    |                |      |     |                                        |
|      | 7      | 0                              |      |        | 0              |      |     |                                        |
|      | 6<br>5 | 0                              |      | 6<br>5 | 0              |      |     |                                        |
|      | 4      | 0                              |      | 4      | 0              |      |     |                                        |
| 5    | 4      | U                              | - 11 | 4      | 0              |      |     |                                        |
|      | 2      |                                |      | 2      |                |      |     |                                        |
|      | 1      | Picture Effect Mode            |      | 1      | Camera ID (LL) |      |     |                                        |
|      | 0      |                                |      | 0      |                |      |     |                                        |
|      | U      |                                |      | U      |                |      |     |                                        |

## Extended Function1 Query Command ......Command Packet 8x 09 7E 7E 03 FF

| Byte | Bit | Comments                   | Byte | Bit | Comments               | Byte | Bit | Comments                                 |
|------|-----|----------------------------|------|-----|------------------------|------|-----|------------------------------------------|
|      | 7   |                            |      | 7   | 0                      |      | 7   | 0                                        |
|      | 6   | Destination Address        |      | 6   | 0                      |      | 6   |                                          |
|      | 5   | Destination Address        |      | 5   | 0                      |      | 5   |                                          |
|      | 4   |                            |      | 4   | 0                      |      | 4   | Color Gain (0h to Eh)                    |
| 0    | 3   |                            | 6    | 3   |                        |      | 3   |                                          |
|      | 2   | Source Address             |      | 2   |                        | 11   | 2   | Advanced Privacy                         |
|      | 1   | Source Address             |      | 1   | AF Interval Time (H)   |      |     | (1: Provided, 0: Not provided)           |
|      | 0   |                            |      | 0   |                        |      | 1   | Reserved                                 |
|      | 7   | 0 Completion Message (50h) |      | 7   | 0                      |      | 0   | E-Flip<br>(1: Provided, 0: Not provided) |
|      | 6   | 1                          |      | 6   | 0                      |      | 7   | 0                                        |
|      | 5   | 0                          |      | 5   | 0                      |      | 6   | 0                                        |
| 1    | 4   | 1                          | 7    | 4   | 0                      |      | 5   | 0                                        |
|      | 3   | 0                          |      | 3   |                        |      | 4   |                                          |
|      | 2   | 0                          |      | 2   |                        | 12   | 3   |                                          |
|      | 1   | 0                          |      | 1   | AF Interval Time (L)   |      | 2   | AE Response                              |
|      | 0   | 0                          |      | 0   |                        |      | 1   |                                          |
|      | 7   | 0                          |      | 7   | 0                      |      | 0   |                                          |
|      | 6   | 0                          |      | 6   | 0                      |      | 7   | 0                                        |
|      | 5   | 0                          |      | 5   | 0                      |      | 6   | Gamma                                    |
|      | 4   | 0                          | 8    | 4   | 0                      | 13   | 5   |                                          |
| 2    | 3   | Digital Zoom Position (H)  |      | 3   | 0                      |      | 4   |                                          |
|      | 2   |                            |      | 2   | 0                      |      | 3   | 0                                        |
|      | 1   |                            |      | 1   | 0                      |      | 2   | NR Level                                 |
|      | 0   |                            |      | 0   | 0                      |      | 1   | (The lower 3 bits of the CAM_            |
|      | 7   | 0                          |      | 7   | 0                      |      | 0   | NRInq return value pq are stored.)       |
|      | 6   | 0                          |      | 6   | 0                      |      | 7   | 0                                        |
|      | 5   | 5 0                        |      | 5   | 0                      |      | 6   |                                          |
|      | 4   | 0                          |      | 4   | 0                      |      | 5   | Chroma Suppress                          |
| 3    | 3   |                            | 9    | 3   | 0                      | 14   | 4   |                                          |
|      | 2   |                            |      | 2   | 0                      |      | 3   |                                          |
|      | 1   | Digital Zoom Position (L)  |      | 1   | 0                      |      | 2   |                                          |
|      | 0   |                            |      | 0   | 0                      |      | 1   | Gain Limit                               |
|      | 7   | 0                          |      | 7   | 0                      |      | 0   |                                          |
|      | 6   | 0                          |      | 6   | 0                      |      | 7   | 1 Terminator (FFh)                       |
|      | 5   | 0                          |      | 5   | 0                      |      | 6   | 1                                        |
| ,    | 4   | 0                          |      | 4   | 0                      |      | 5   | 1                                        |
| 4    | 3   |                            | 10   | 3   | 0                      |      | 4   | 1                                        |
|      | 2   |                            |      | 2   | MD (1: On, 0: Off)     | 15   | 3   | 1                                        |
|      | 1   | AF Activation Time (H)     |      | 1   | 0                      |      | 2   | 1                                        |
|      | 0   |                            |      | 0   | E-Flip (1: On, 0: Off) |      | 1   | 1                                        |
|      | 7   | 0                          |      |     |                        |      | 0   | 1                                        |
|      | 6   | 0                          |      |     |                        | L    | •   |                                          |
|      | 5   | 0                          |      |     |                        |      |     |                                          |
| _    | 4   | 0                          |      |     |                        |      |     |                                          |
| 5    | 3   |                            |      |     |                        |      |     |                                          |
|      | 2   |                            |      |     |                        |      |     |                                          |
|      | 1   | AF Activation Time (L)     |      |     |                        |      |     |                                          |
|      | 1   |                            |      |     |                        |      |     |                                          |

0

## Extended Function2 Query Command ......Command Packet 8x 09 7E 7E 04 FF

| Byte | Bit | Comments                          | Byte | Bit | Comments              | Byte | Bit      | Comments           |
|------|-----|-----------------------------------|------|-----|-----------------------|------|----------|--------------------|
|      | 7   |                                   |      | 7   | 0                     |      | 7        | 0                  |
|      | 6   |                                   | - 6  | 6   | 0                     |      | 6        | 0                  |
|      | 5   | Destination Address               |      | 5   | 0                     |      | 5        | 0                  |
|      | 4   |                                   |      | 4   | 0                     | 1    | 4        | 0                  |
| 0    | 3   |                                   |      | 3   | 0                     | 11   | 3        | 0                  |
|      | 2   | Source Address                    |      | 2   | 0                     |      | 2        | 0                  |
|      | 1   |                                   |      | 1   | Compensation level    |      | 1        | 0                  |
|      | 0   |                                   |      | 0   | 0: Low 1: Mid 2: High |      | 0        | 0                  |
|      | 7   | 0 Completion Message (50h)        |      | 7   | 0                     |      | 7        | 0                  |
|      | 6   | 1                                 |      | 6   | 0                     |      | 6        | 0                  |
|      | 5   | 0                                 |      | 5   | 0                     |      | 5        | 0                  |
|      | 4   | 1                                 | _    | 4   | 0                     | 1    | 4        | 0                  |
| 1    | 3   | 0                                 | 7    | 3   | 0                     | 12   | 3        | 0                  |
|      | 2   | 0                                 |      | 2   | 0                     |      | 2        | 0                  |
|      | 1   | 0                                 |      | 1   | 0                     |      | 1        | 0                  |
|      | 0   | 0                                 |      | 0   | Defog 0: Off 1: On    | 1    | 0        | 0                  |
|      | 7   | 0                                 |      | 7   | 0                     | 1    | 7        | 0                  |
|      | 6   | 0                                 |      | 6   | 0                     |      | 6        | 0                  |
|      | 5   | 0                                 | 8    | 5   | 0                     |      | 5        | 0                  |
|      | 4   | 0                                 |      | 4   | 0                     |      | 4        | 0                  |
| 2    | 3   | 0                                 |      | 3   | 0                     | 13   | 3        | 0                  |
|      | 2   | 0                                 |      | 2   | 0                     |      | 2        | 0                  |
|      | 1   | Wide-D                            |      | 1   |                       |      | 1        | 0                  |
|      | 0   | 0: Off 1: On 2: VE On             |      | 0   | Defog Level           |      | 0        | 0                  |
|      | 7   | 0                                 |      |     | 1: low 2: mid 3: high |      | 7        | 0                  |
|      | 6   | 0                                 |      | 7   | 0                     |      | 6        | 0                  |
|      | 5   | 0                                 |      | 6   | 0                     |      | 5        | 0                  |
| 2    | 4   | 0                                 |      | 5   | 0                     | 1    | 4        | 0                  |
| 3    | 3   | 0                                 |      | 4   | 0                     | 14   | 3        | 0                  |
|      | 2   | 0                                 | 9    | 3   | 0                     |      | 2        | 0                  |
|      | 1   | 0                                 |      | 2   | 0                     |      | 1        | 0                  |
|      | 0   | 0                                 |      | 1   | 0                     |      | 0        | 0                  |
|      | 7   | 0                                 |      | 0   | 0                     |      | 7        | 1 Terminator (FFh) |
|      | 6   | 0                                 |      | 7   | 0                     | 11   | 6        | 1                  |
|      | 5   | 0                                 |      | 6   | 0                     | 11   | 5        | 1                  |
|      | 4   | 0                                 |      | 5   | 0                     | 1    | 4        | 1                  |
| 4    | 3   | 0                                 |      | 4   | 0                     | 15   | 3        | 1                  |
|      | 2   | Display brightness level setting  | 10   | 3   | 0                     | 1    | 2        | 1                  |
|      | 1   | 0: Dark to 6: Bright              |      | 2   | 0                     | 1    | 1        | 1                  |
|      | 0   | Ĭ                                 |      | 1   | 0                     | 1    | 0        | 1                  |
|      | 7   | 0                                 |      | 0   | 0                     |      | <u>I</u> | 1                  |
|      | 6   | 0                                 | ·    |     |                       | -    |          |                    |
|      | 5   | 0                                 |      |     |                       |      |          |                    |
|      | 4   | 0                                 |      |     |                       |      |          |                    |
| 5    | 3   | 0                                 |      |     |                       |      |          |                    |
|      | 2   | 0                                 |      |     |                       |      |          |                    |
|      | 1   | Brightness compensation selection |      |     |                       |      |          |                    |
|      | 0   | 0: Very dark 1: Dark 2: Standard  |      |     |                       |      |          |                    |
|      | 1   | 3. Bright                         |      |     |                       |      |          |                    |

3: Bright

## Extended Function3 Query Command ......Command Packet 8x 09 7E 7E 05 FF

| Byte | Bit | Comments                   | Byte   | Bit | Comments                    | Byte | Bit | Comments           |
|------|-----|----------------------------|--------|-----|-----------------------------|------|-----|--------------------|
|      | 7   |                            |        | 7   | 0                           |      | 7   | 0                  |
|      | 6   | 5                          |        | 6   | StopFocus (terminating      |      | 6   |                    |
|      | 5   | Destination Address        |        | 5   | point)                      |      | 5   |                    |
| 0    | 4   |                            |        | 4   | s                           | 11   | 4   |                    |
| 0    | 3   |                            | 6      | 3   |                             |      | 3   | Reserved           |
|      | 2   |                            |        | 2   | StopFocus (terminating      |      | 2   |                    |
| 1    | 1   | Source Address             |        | 1   | point)                      |      | 1   |                    |
|      | 0   |                            |        | 0   | r                           |      | 0   |                    |
|      | 7   | 0 Completion Message (50h) |        | 7   | 0                           |      | 7   | 0                  |
|      | 6   | 1                          | 11     | 6   |                             |      | 6   |                    |
|      | 5   | 0                          |        | 5   | StopAWB (starting point)    |      | 5   |                    |
|      | 4   | 1                          |        | 4   | q                           |      | 4   |                    |
| 1    | 3   | 0                          | 7      | 3   |                             | 12   | 3   | Reserved           |
|      | 2   | 0                          |        | 2   | StopAWB (starting point)    |      | 2   |                    |
|      | 1   | 0                          |        | 1   | p                           |      | 1   |                    |
|      | 0   | 0                          | 11     | 0   |                             |      | 0   |                    |
|      | 7   | 0                          | 1      | 7   | 0                           |      | 7   | 0                  |
|      | 6   | 0                          |        | 6   |                             |      | 6   |                    |
|      | 5   | 0                          |        | 5   | StopAWB (terminating point) |      | 5   |                    |
|      | 4   | 0                          |        | 4   | S                           | 13   | 4   | Reserved           |
| 2    | 3   |                            | 8      | 3   |                             |      | 3   |                    |
|      | 2   |                            |        | 2   | StopAWB (terminating point) |      | 2   |                    |
|      | 1   | Color Hue (0h to Eh)       |        | 1   | r                           |      | 1   |                    |
|      | 0   |                            |        | 0   |                             |      | 0   |                    |
|      | 7   | 0                          |        | 7   | 0                           |      | 7   | 0                  |
|      | 6   |                            |        | 6   |                             | 14   | 6   | -                  |
|      | 5   | StopAE (starting point)    |        | 5   |                             |      | 5   |                    |
|      |     | q                          |        |     |                             |      |     |                    |
| 3    | 4   |                            | 9      | 4   |                             |      | 4   |                    |
| 0    | 3   |                            |        | 3   | Reserved                    |      | 3   | Reserved           |
|      | 2   | StopAE (starting point)    |        | 2   |                             |      | 2   |                    |
|      | 1   | р                          |        | 1   |                             |      | 1   |                    |
|      | 0   |                            |        | 0   |                             |      | 0   |                    |
|      | 7   | 0                          |        | 7   | 0                           |      | 7   | 1 Terminator (FFh) |
|      | 6   |                            |        | 6   |                             |      | 6   | 1                  |
|      | 5   | StopAE (terminating point) |        | 5   |                             |      | 5   | 1                  |
|      | 4   | S                          |        | 4   |                             |      | 4   | 1                  |
| 4    | 4   |                            | 10     | 3   |                             | 15   | 4   | 1                  |
|      | 2   |                            |        | 2   | Reserved                    |      | 2   | 1                  |
|      |     | StopAE (terminating point) |        |     |                             |      |     |                    |
|      | 1   | r                          |        | 1   |                             |      | 1   | 1                  |
|      | 0   |                            | ┨└──── | 0   |                             |      | 0   | 1                  |
|      | 7   | 0                          | 1      |     |                             |      |     |                    |
|      | 6   | StopFocus (starting point) |        |     |                             |      |     |                    |
|      | 5   |                            |        |     |                             |      |     |                    |
| 5    | 4   | q                          |        |     |                             |      |     |                    |
| 5    | 3   |                            |        |     |                             |      |     |                    |
|      | 2   | StopFocus (starting point) |        |     |                             |      |     |                    |
|      | 1   | p                          |        |     |                             |      |     |                    |
|      | 0   |                            |        |     |                             |      |     |                    |

# VISCA Command Setting Values

## Exposure control (1/2)

|               |    | 59.94/29.97<br>mode | 50/25 mode |
|---------------|----|---------------------|------------|
| Shutter Speed | 15 | 1/10000             | 1/10000    |
|               | 14 | 1/6000              | 1/6000     |
|               | 13 | 1/4000              | 1/3500     |
|               | 12 | 1/3000              | 1/2500     |
|               | 11 | 1/2000              | 1/1750     |
|               | 10 | 1/1500              | 1/1250     |
|               | 0F | 1/1000              | 1/1000     |
|               | 0E | 1/725               | 1/600      |
|               | 0D | 1/500               | 1/425      |
|               | 0C | 1/350               | 1/300      |
|               | 0B | 1/250               | 1/215      |
|               | 0A | 1/180               | 1/150      |
|               | 09 | 1/125               | 1/120      |
|               | 08 | 1/100               | 1/100      |
|               | 07 | 1/90                | 1/75       |
|               | 06 | 1/60                | 1/50       |
|               | 05 | 1/30                | 1/25       |
|               | 04 | 1/15                | 1/12       |
|               | 03 | 1/8                 | 1/6        |
|               | 02 | 1/4                 | 1/3        |
|               | 01 | 1/2                 | 1/2        |
|               | 00 | 1/1                 | 1/1        |

|      | r  |      |
|------|----|------|
| Iris | 11 | F1.6 |
|      | 10 | F2   |
|      | 0F | F2.4 |
|      | 0E | F2.8 |
|      | 0D | F3.4 |
|      | 0C | F4   |
|      | 0B | F4.8 |
|      | 0A | F5.6 |
|      | 09 | F6.8 |
|      | 08 | F8   |
|      | 07 | F9.6 |
|      | 06 | F11  |
|      | 05 | F14  |

| 0F     | 50.0 dB (28 step) |
|--------|-------------------|
| 0E     | 46.4 dB (26 step) |
| 0D     | 42.8 dB (24 step) |
| 0C     | 39.3 dB (22 step) |
| 0B     | 35.7 dB (20 step) |
| 0A     | 32.1 dB (18 step) |
| 09     | 28.6 dB (16 step) |
| 08     | 25.0 dB (14 step) |
| 07     | 21.4 dB (12 step) |
| 06     | 17.8 dB (10 step) |
| 05     | 14.3 dB (8 step)  |
| 04     | 10.7 dB (6 step)  |
| 03     | 7.1 dB (4 step)   |
| 02     | 3.6 dB (2 step)   |
| <br>01 | 0 dB (0 step)     |
|        |                   |

Gain

| Gain Limit | 0F | 50.0 dB (28 step) |
|------------|----|-------------------|
|            | 0E | 46.4 dB (26 step) |
|            | 0D | 42.8 dB (24 step) |
|            | 0C | 39.3 dB (22 step) |
|            | 0B | 35.7 dB (20 step) |
|            | 0A | 32.1 dB (18 step) |
|            | 09 | 28.6 dB (16 step) |
|            | 08 | 25.0 dB (14 step) |
|            | 07 | 21.4 dB (12 step) |
|            | 06 | 17.8 dB (10 step) |
|            | 05 | 14.3 dB (8 step)  |
|            | 04 | 10.7 dB (6 step)  |

## Exposure control (2/2)

| Exposure Comp. | 0E | +7 | +10.5 dB |
|----------------|----|----|----------|
|                | 0D | +6 | +9 dB    |
|                | 0C | +5 | +7.5 dB  |
|                | 0B | +4 | +6 dB    |
|                | 0A | +3 | +4.5 dB  |
|                | 09 | +2 | +3 dB    |
|                | 08 | +1 | +1.5 dB  |
|                | 07 | 0  | 0 dB     |
|                | 06 | -1 | -1.5 dB  |
|                | 05 | -2 | -3 dB    |
|                | 04 | -3 | -4.5 dB  |
|                | 03 | -4 | -6 dB    |
|                | 02 | -5 | -7.5 dB  |
|                | 01 | -6 | -9 dB    |
|                | 00 | -7 | -10.5 dB |

# Zoom Ratio and Zoom Position (for reference)

| Optical Zoom | Optical Zoom  |
|--------------|---------------|
| Ratio        | Position Data |
| 1×           | 0000          |
| 2×           | 16A1          |
| 3×           | 2063          |
| 4×           | 2628          |
| 5×           | 2A1D          |
| 6×           | 2D13          |
| 7×           | 2F6D          |
| 8×           | 3161          |
| 9×           | 330D          |
| 10×          | 3486          |
| 11×          | 35D7          |
| 12×          | 3709          |
| 13×          | 3820          |
| 14×          | 3920          |
| 15×          | 3AOA          |
| 16×          | 3ADD          |
| 17×          | 3B9C          |
| 18×          | 3C46          |
| 19×          | 3CDC          |
| 20×          | 3D60          |
| 21×          | 3DD4          |
| 22×          | 3E39          |
| 23×          | 3E90          |
| 24×          | 3EDC          |
| 25×          | 3F1E          |
| 26×          | 3F57          |
| 27×          | 3F8A          |
| 28×          | 3FB6          |
| 29×          | 3FDC          |
| 30×          | 4000          |

## **Digital Zoom Combine mode**

| Digital Zoom<br>Ratio | Digital Zoom<br>Position Data |
|-----------------------|-------------------------------|
| 1×                    | 4000                          |
| 2×                    | 6000                          |
| 3×                    | 6A80                          |
| 4×                    | 7000                          |
| 5×                    | 7300                          |
| 6×                    | 7540                          |
| 7×                    | 76C0                          |
| 8×                    | 7800                          |
| 9×                    | 78C0                          |
| 10×                   | 7980                          |
| 11×                   | 7A00                          |
| 12×                   | 7AC0                          |

## Zoom Separate mode

| Digital Zoom<br>Ratio | Digital Zoom<br>Position Data |
|-----------------------|-------------------------------|
| 1×                    | 00                            |
| 2×                    | 80                            |
| 3×                    | AA                            |
| 4×                    | C0                            |
| 5×                    | CC                            |
| 6×                    | D5                            |
| 7×                    | DB                            |
| 8×                    | EO                            |
| 9×                    | E3                            |
| 10×                   | E6                            |
| 11×                   | E8                            |
| 12×                   | EB                            |

## Lens control

|                | 0000 to 4000 to 7AC0                          |
|----------------|-----------------------------------------------|
| Zoom Position  | Wide end Optical Digital                      |
|                | Tele end Tele end                             |
| Focus Position | 1000 to F000                                  |
|                | Far end Near end                              |
|                | 1000: Over Inf                                |
|                | 2000: 12 m                                    |
|                | 3000: 6 m                                     |
|                | 4000: 4 m                                     |
|                | 5000: 3 m                                     |
|                | 6000: 2.4 m As the distance on the left       |
|                | 7000: 2 m will differ due to temperature      |
| Focus Near     | 8000: 1.7 m characteristics, etc., use as     |
| Limit          | 9000: 1.5 m approximate values.               |
|                | A000: 1.3 m *The lower 1 byte is fixed at 00. |
|                | B000: 1.2 m                                   |
|                | C000: 61 m                                    |
|                | D000: 33 cm                                   |
|                | (initial setting)                             |
|                | E000: 20 cm                                   |
|                | F000: 10 cm                                   |

## Temperature Reading Conversion Value (Reference Value)

| Reading Value<br>pq (hex) | Temperature<br>Conversion<br>Value (°C) |
|---------------------------|-----------------------------------------|
| FB                        | -8 to -2                                |
| 00                        | -3 to +3                                |
| 0A                        | 7 to 13                                 |
| 14                        | 17 to 23                                |
| 1E                        | 27 to 33                                |
| 28                        | 37 to 43                                |
| 32                        | 47 to 53                                |
| 3C                        | 57 to 63                                |

## Wide/Tele Limit Setting

| Wide/Tele Limit<br>Setting Value | Wide Limit |       | Tele Limit |       |
|----------------------------------|------------|-------|------------|-------|
| Limit Setting                    | Zoom       | Zoom  | Zoom       | Zoom  |
| Value                            | Position   | Ratio | Position   | Ratio |
| 00                               | 0000       | 1     | 4000       | 30    |
| 10                               | 00C4       | 1.02  | 3F3B       | 25.5  |
| 20                               | 0188       | 1.04  | 3E77       | 22.7  |
| 30                               | 024C       | 1.06  | 3DB3       | 20.7  |
| 40                               | 0310       | 1.08  | 3CEF       | 19.1  |
| 50                               | 03D4       | 1.11  | 3C2B       | 17.8  |
| 60                               | 0498       | 1.13  | 3B67       | 16.7  |
| 70                               | 055C       | 1.15  | 3AA3       | 15.7  |
| 80                               | 0620       | 1.18  | 39DF       | 14.8  |
| 90                               | 06E4       | 1.2   | 391B       | 14    |
| A0                               | 07A8       | 1.23  | 3857       | 13.2  |
| B0                               | 086C       | 1.26  | 3793       | 12.5  |
| C0                               | 0930       | 1.28  | 36CF       | 11.8  |
| D0                               | 09F4       | 1.31  | 360B       | 11.2  |
| E0                               | 0AB8       | 1.34  | 3547       | 10.6  |
| F0                               | 0B7C       | 1.38  | 3483       | 10    |
| FF                               | 0C33       | 1.41  | 33CC       | 9.5   |

#### Register Register Setting value Setting value reflection No. name timing\*1 VISCA 00 00 9600 bps Reflected after Baud Rate (Initial Setting) camera reset 01 19200 bps 02 38400 bps 115200 bps 03 Digital HDMI/YUV 60 00 Reflected after Output (Initial Setting) camera reset HDMI/RGB 01 DVI/RGB 02 72 Monitoring 1080i/59.94 Reflected after 01 Mode 02 1080i/60 camera reset 04 1080i/50 06 1080p/29.97 1080p/30 07 1080p/25 08 09 720p/59.94 720p/60 0A 0B Reserved 0C 720p/50 0D Reserved 0E 720p/29.97 0F 720p/30 10 Reserved 11 720p/25 12 Reserved 13 1080p/59.94 1080p/50 14 15 1080p/60 1A 480/60p (Test Mode) 1B480/59.94p (Test Mode) 1C 576/50p (Test Mode) 25 2160/60p: output 2688 x 1512/60p 26 2160/59.94p\*2 27 2160/50p 2160/30p\*2 28 (Initial Setting) 2160/29.97p\*2 29 2A 2160/25p\*2 2160/30p\*3 2B 2C 2160/25p\*3 50 00-FF Wide Limit Zoom Reflected after Limit (Initial Setting: 00) (0: Disabled) camera reset 51 00-FF Tele Limit (Initial Setting: 00) (0: Disabled) D-Zoom 52 Reflected after 00-EB Max. digital Max (Initial Setting: EB) zoom ratio = camera reset 256 ÷ (256-Value) StableZoom 53 00 OFF Immediate (Initial Setting: 00) reflection 01 ON

**Register Setting** 

| Register<br>name | Register<br>No. | Setting value                                                                              |                | Setting value<br>reflection<br>timing* <sup>1</sup> |  |
|------------------|-----------------|--------------------------------------------------------------------------------------------|----------------|-----------------------------------------------------|--|
| FocusTrace       | 54              | 00                                                                                         | Off            | Reflected after                                     |  |
| @ZoomDirect      |                 | 01                                                                                         | On             | camera reset                                        |  |
| @20011D11CCt     |                 | (Initial Setting: 01)                                                                      | 0              | camera reset                                        |  |
| FocusOffset      | 55              | 00-FF                                                                                      | 00: None to    | Reflected after                                     |  |
| @DomeCover       |                 | (Initial Setting: 00)                                                                      | FF: Max.       | camera reset                                        |  |
| AE               | 58              | 00                                                                                         | OFF            | Immediate                                           |  |
| Parameter        | 50              | 01                                                                                         | ON             | reflection                                          |  |
| Change           |                 | (Initial Setting)                                                                          |                | reneetion                                           |  |
| During VE        |                 | (initial octing)                                                                           |                |                                                     |  |
| On, Defog        |                 |                                                                                            |                |                                                     |  |
| •                |                 |                                                                                            |                |                                                     |  |
| On<br>Auto Slow  | 59              | 01                                                                                         | 1/30           | Immodiate                                           |  |
|                  | 59              | 01                                                                                         |                | Immediate                                           |  |
| Shutter          |                 | 02                                                                                         | 1/15<br>1/8    | reflection                                          |  |
| Limit            |                 | 03                                                                                         | 1/8            | -                                                   |  |
|                  |                 | -                                                                                          | 1/4            |                                                     |  |
|                  |                 | (Iinitial Setting)<br>05                                                                   | 1/2            | -                                                   |  |
|                  |                 | 05                                                                                         | 1/2            | -                                                   |  |
| Extended         | 5A              | 00                                                                                         | OFF            | Immediate                                           |  |
| Normal           | 511             | (Initial Setting)                                                                          | 011            | reflection                                          |  |
| Shutter          |                 | 01                                                                                         | Allowed up     | reflection                                          |  |
| Shutter          |                 | 01                                                                                         | to 1/30        |                                                     |  |
|                  |                 | 02                                                                                         | Allowed up     | -                                                   |  |
|                  |                 | 02                                                                                         | to 1/15        |                                                     |  |
|                  |                 | 03                                                                                         | Allowed up     | -                                                   |  |
|                  |                 | 05                                                                                         | to 1/8         |                                                     |  |
|                  |                 | 04                                                                                         | Allowed up     | -                                                   |  |
|                  |                 | 04                                                                                         | to 1/4         |                                                     |  |
|                  |                 | 05                                                                                         | Allowed up     | -                                                   |  |
|                  |                 | 05                                                                                         | to 1/2         |                                                     |  |
|                  |                 | 06                                                                                         | Allowed up     | -                                                   |  |
|                  |                 | 00                                                                                         | to 1/1         |                                                     |  |
| Defog            | 5B              | 00-FF                                                                                      | Defog level    | Reflected after                                     |  |
| Limit            | 50              | (Initial Setting: 8C)                                                                      | Low Limit      | camera reset                                        |  |
| Linn             | 5C              | 00-FF                                                                                      | Defog level    | camera reset                                        |  |
|                  |                 | (Initial Setting: A6)                                                                      | -              |                                                     |  |
|                  | 5D              | 00-FF                                                                                      | Defog level    | -                                                   |  |
|                  | 50              | (Initial Setting: C0)                                                                      | -              |                                                     |  |
| Extended         | 5F              | 00                                                                                         | OFF            | Immediate                                           |  |
| Mode             | 51              | (Initial Setting)                                                                          | 011            | reflection                                          |  |
| Mode             |                 | bit: 0 Exposure compensation<br>Extended 256 levels On/Off                                 |                | lencetion                                           |  |
|                  |                 |                                                                                            |                |                                                     |  |
|                  |                 |                                                                                            |                |                                                     |  |
|                  |                 | bit: 1 Aperture Extended 256<br>levels On/Off                                              |                |                                                     |  |
|                  |                 | bit: 2 Color Gain/                                                                         |                |                                                     |  |
|                  |                 | Extended 256 level                                                                         |                |                                                     |  |
|                  |                 |                                                                                            |                |                                                     |  |
|                  |                 | bit: 3 Auto ICR Off → On<br>setting enable On/Off<br>* For all of bit, 1 is to activate, 0 |                |                                                     |  |
|                  |                 |                                                                                            |                |                                                     |  |
|                  |                 |                                                                                            | to activate, 0 |                                                     |  |
| 0 (1)1.          | 20              | is Off                                                                                     | 00             | T 1.                                                |  |
| Spot Light       | 20              | 00<br>(Laitish Sattin a 00)                                                                | Off            | Immediate                                           |  |
| Avoidance        |                 | (Initial Setting: 00)                                                                      | 0              | reflection                                          |  |
|                  | l               | 1                                                                                          | On             |                                                     |  |

\*1: Timing to reflect register setting value changes

• Reflect after camera reset: After the setting value is changed, changes are reflected following camera reset by "Camera reset command" or "Camera power supply turned OFF and then ON again".

• Reflect immediately: Changes are reflected immediately after the setting value is changed.

- \*2: Adds the black frame on the periphery of the image output 2688x1512.
- \*3: Adds the black frame on the periphery of the image output 2560x1440.

# Specifications

Imager 1/1.8 Type STARVIS CMOS Sensor Picture elements 4170K pixels Lens f= 6.5 mm (WIDE) to 162.5 mm (TELE), F1.6 to F4.8 (Typical value) Zoom movement speed **Optical WIDE – Optical TELE** 4.8 sec (Focus Tracking On) 2.8 sec (Focus Tracking Off) **Optical WIDE – Digital TELE** (Digital  $12\times$ ) 6.1 sec (29.97p/59.94p mode) 6.4 sec (25p/50p mode) Digital WIDE – Digital TELE (Digital  $12\times$ ) 1.4 sec (29.97p/59.94p mode) 1.6 sec (25p/50p mode) Focus Movement time  $\infty$  to Near 1.4 sec  $12 \times (\text{max. } 462 \times \text{with optical zoom})$ Digital Zoom Angle of view (H) Approx. 58.1 degrees (Wide end), approx. 2.3 degrees (Tele end) Min. working distance 100 mm (Wide end), 1200 mm (Tele end) Sync system Internal Min. illumination In the case of ICR-Off (Typical value) 0.01 lx (1/30 sec, 50%, High Sensitivity mode On) 0.1 lx (1/30 sec, 50%, High Sensitivity mode Off) 0.0013 lx (1/4 sec, 1/3 sec, 50%, High Sensitivity mode On) 0.013 lx (1/4 sec, 1/3 sec, 50%, High Sensitivity mode Off) In the case of ICR-On 0.00008 lx (1/30 sec, 50%, High Sensitivity mode On) 0.00063 lx (1/30 sec, 50%, High Sensitivity mode Off) 0.000005 lx (1/4 sec, 1/3 sec, 30%, High Sensitivity mode On) Recommended illumination 100 lx to 100,000 lx Image S/N 50 dB (Weight On) Back light compensation

On/Off Electronic shutter speed 1/1 sec to 1/10000 sec (22 steps) White Balance Auto, ATW, Indoor, Outdoor, One Push WB, Manual WB, Outdoor Auto, Sodium Vapor Lamp (Fix/ Auto/Outdoor Auto) Gain Auto/Manual (0 to 50.0 dB (0 to 28 step)) Max. Gain Limit (10.7 to 50.0 dB (6 to 28 step)) Wide Dynamic Range Mode On/Off Noise Reduction On/Off (level 5 to 1 / Off, 6 steps) Defog mode On/Off Aperture control 16 steps Preset **16-POSITIONS** Camera control VISCA protocol (CMOS 3.3 V level, 5.5 V torelanct) 9.6 kbps, 19.2 kbps, 38.4 kbps, 115.2 kbps, Stop bit, 1 bit Video Output Digital (HDMI) Storage temperature/Humidity -20 °C to +60 °C (-4 °F to +140 °F)/ 20% to 95% Absolute humidity: 36 g/m<sup>3</sup> Operating temperature/Humidity -5 °C to +60 °C (23 °F to +140 °F)/ 20% to 80% Absolute humidity: 36 g/m<sup>3</sup> Power requirements 7 V to 12 V DC Power consumption 4.6 W (during motor operation: 6.3 W) Mass Approx. 433 g (15 oz.)  $56 \times 64 \times 125 \text{ mm}$ Dimensions  $(2^{1}/_{4} \times 2^{5}/_{8} \times 5 \text{ in.}) (w/h/d)$ 

## DIGITAL Image Output Y, Cb, Cr 4:2:2 FORMAT

## Color coding complies with BT709.

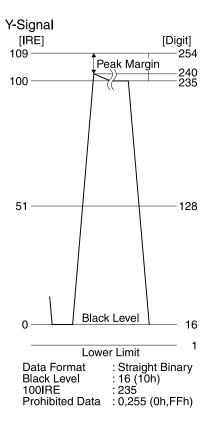

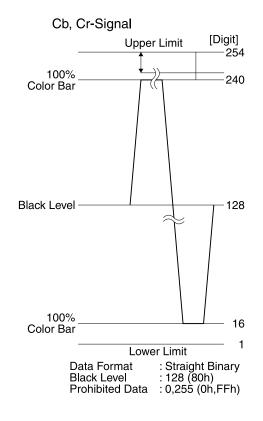

### Dimensions

#### Front

Тор

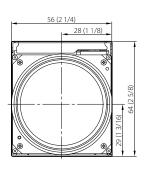

Back

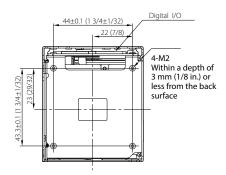

Bottom

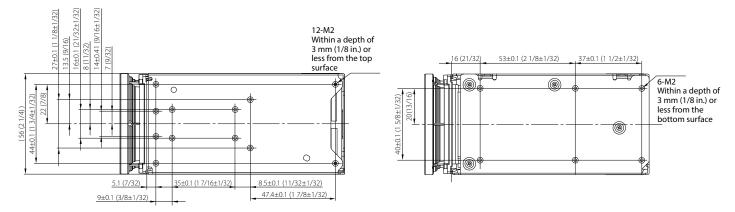

### Left side

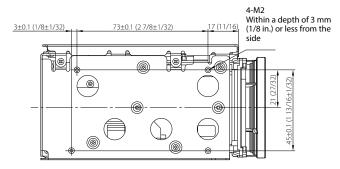

### **Right side**

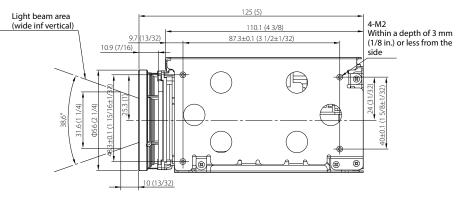

Unit: mm (inches)

## Label drawings

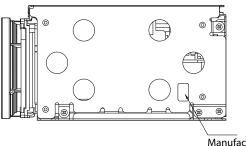

Manufacturing control label

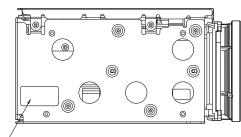

Name plate

## **Pin assignment**

Maintenance connector \* Do not connect here, this is for maintenance purpose.

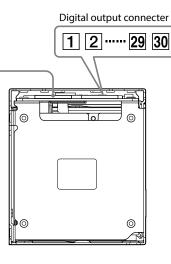

## **Digital output connector**

KEL Co. USL00-30L-C

| Pin No. | Name  | [I/O]: Note        |
|---------|-------|--------------------|
| 1       | GND   |                    |
| 2       | HD_CN | [O]: TMDS Clock -  |
| 3       | HD_CP | [O]: TMDS Clock +  |
| 4       | GND   |                    |
| 5       | HD_0N | [O]: TMDS Data 0 - |
| 6       | HD_0P | [O]: TMDS Data 0 + |
| 7       | GND   |                    |
| 8       | HD_1N | [O]: TMDS Data 1 - |
| 9       | HD_1P | [O]: TMDS Data 1 + |
| 10      | GND   |                    |
| 11      | HD_2N | [O]: TMDS Data 2 - |
| 12      | HD_2P | [O]: TMDS Data 2 + |
| 13      | GND   |                    |

| Pin No. | Name  | [I/O]: Note                       |
|---------|-------|-----------------------------------|
| 14      | NC    |                                   |
| 15      | NC    |                                   |
| 16      | NC    |                                   |
| 17      | NC    |                                   |
| 18      | NC    |                                   |
| 19      | NC    |                                   |
| 20      | NC    |                                   |
| 21      | NC    |                                   |
| 22      | NC    |                                   |
| 23      | NC    |                                   |
| 24      | VISCA | [I]: CMOS 3.3[V]                  |
|         | RXD   | (Low: Max1.0[V], High; Min2.3[V]) |
|         |       | 5.5V tolerant                     |
| 25      | VISCA | [O]: CMOS 3.3[V] (Low:            |
|         | TXD   | Max0.1[V], High; Min2.4[V])       |
| 26      | RESET | [I]: Reset LOW (GND), Unreset:    |
|         |       | OPEN (High Impedance)             |
| 27      | DC IN | [I]: 7 to 12[V] DC                |
| 28      | DC IN | [I]: 7 to 12[V] DC                |
| 29      | DC IN | [I]: 7 to 12[V] DC                |
| 30      | DC IN | [I]: 7 to 12[V] DC                |

#### Note

The HDMI output during 4M output is 2.0 specification. When directly connecting the HDMI output of the FCB to a monitor or other device, control signal processing is required.

# Note on the License

This software uses newlib, and the following license conditions are applied.

The newlib subdirectory is a collection of software from several sources.

Each file may have its own copyright/license that is embedded in the source file. Unless otherwise noted in the body of the source file(s), the following copyright notices will apply to the contents of the newlib subdirectory:

(1) Red Hat Incorporated

Copyright (c) 1994-2009 Red Hat, Inc. All rights reserved.

This copyrighted material is made available to anyone wishing to use, modify, copy, or redistribute it subject to the terms and conditions of the BSD License. This program is distributed in the hope that it will be useful, but WITHOUT ANY WARRANTY expressed or implied, including the implied warranties of MERCHANTABILITY or FITNESS FOR A PARTICULAR PURPOSE. A copy of this license is available at http://www. opensource.org/licenses. Any Red Hat trademarks that are incorporated in the source code or documentation are not subject to the BSD License and may only be used or replicated with the express permission of Red Hat, Inc.

(2) University of California, Berkeley

Copyright (c) 1981-2000 The Regents of the University of California.

All rights reserved.

Redistribution and use in source and binary forms, with or without modification, are permitted provided that the following conditions are met:

- \* Redistributions of source code must retain the above copyright notice, this list of conditions and the following disclaimer.
- \* Redistributions in binary form must reproduce the above copyright notice, this list of conditions and the following disclaimer in the documentation and/or other materials provided with the distribution.
- \* Neither the name of the University nor the names of its contributors may be used to endorse or promote products derived from this software without specific prior written permission.

THIS SOFTWARE IS PROVIDED BY THE COPYRIGHT HOLDERS AND CONTRIBUTORS "AS IS"

AND ANY EXPRESS OR IMPLIED WARRANTIES, INCLUDING, BUT NOT LIMITED TO, THE IMPLIED

WARRANTIES OF MERCHANTABILITY AND FITNESS FOR A PARTICULAR PURPOSE ARE DISCLAIMED.

IN NO EVENT SHALL THE COPYRIGHT OWNER OR CONTRIBUTORS BE LIABLE FOR ANY DIRECT,

INDIRECT, INCIDENTAL, SPECIAL, EXEMPLARY, OR CONSEQUENTIAL DAMAGES (INCLUDING, BUT

NOT LIMITED TO, PROCUREMENT OF SUBSTITUTE GOODS OR SERVICES; LOSS OF USE, DATA, OR

PROFITS; OR BUSINESS INTERRUPTION) HOWEVER CAUSED AND ON ANY THEORY OF LIABILITY,

WHETHER IN CONTRACT, STRICT LIABILITY, OR TORT (INCLUDING NEGLIGENCE OR OTHERWISE)

ARISING IN ANY WAY OUT OF THE USE OF THIS SOFTWARE, EVEN IF ADVISED OF THE POSSIBILITY

OF SUCH DAMAGE.

(3) David M. Gay (AT&T 1991, Lucent 1998)

The author of this software is David M. Gay.

Copyright (c) 1991 by AT&T.

Permission to use, copy, modify, and distribute this software for any purpose without fee is hereby granted, provided that this entire notice is included in all copies of any software which is or includes a copy or modification of this software and in all copies of the supporting documentation for such software.

THIS SOFTWARE IS BEING PROVIDED "AS IS", WITHOUT ANY EXPRESS OR IMPLIED

WARRANTY. IN PARTICULAR, NEITHER THE AUTHOR NOR AT&T MAKES ANY

REPRESENTATION OR WARRANTY OF ANY KIND CONCERNING THE MERCHANTABILITY

OF THIS SOFTWARE OR ITS FITNESS FOR ANY PARTICULAR PURPOSE.

-----

The author of this software is David M. Gay.

Copyright (C) 1998-2001 by Lucent Technologies

All Rights Reserved

Permission to use, copy, modify, and distribute this software and its documentation for any purpose and without fee is hereby granted, provided that the above copyright notice appear in all copies and that both that the copyright notice and this permission notice and warranty disclaimer appear in supporting documentation, and that the name of Lucent or any of its entities not be used in advertising or publicity pertaining to distribution of the software without specific, written prior permission.

LUCENT DISCLAIMS ALL WARRANTIES WITH REGARD TO THIS SOFTWARE,

INCLUDING ALL IMPLIED WARRANTIES OF MERCHANTABILITY AND FITNESS.

IN NO EVENT SHALL LUCENT OR ANY OF ITS ENTITIES BE LIABLE FOR ANY

SPECIAL, INDIRECT OR CONSEQUENTIAL DAMAGES OR ANY DAMAGES

WHATSOEVER RESULTING FROM LOSS OF USE, DATA OR PROFITS, WHETHER

IN AN ACTION OF CONTRACT, NEGLIGENCE OR OTHER TORTIOUS ACTION,

# ARISING OUT OF OR IN CONNECTION WITH THE USE OR PERFORMANCE OF

#### THIS SOFTWARE.

#### (4) Advanced Micro Devices

Copyright 1989, 1990 Advanced Micro Devices, Inc.

This software is the property of Advanced Micro Devices, Inc (AMD) which specifically grants the user the right to modify, use and distribute this software provided this notice is not removed or altered. All other rights are reserved by AMD.

AMD MAKES NO WARRANTY OF ANY KIND, EXPRESS OR IMPLIED, WITH REGARD TO THIS

SOFTWARE. IN NO EVENT SHALL AMD BE LIABLE FOR INCIDENTAL OR CONSEQUENTIAL

DAMAGES IN CONNECTION WITH OR ARISING FROM THE FURNISHING, PERFORMANCE, OR

USE OF THIS SOFTWARE.

So that all may benefit from your experience, please report any problems or suggestions about this software to the 29K Technical Support Center at 800-29-29-AMD (800-292-9263) in the USA, or 0800-89-1131 in the UK, or 0031-11-1129 in Japan, toll free. The direct dial number is 512-462-4118.

Advanced Micro Devices, Inc.

29K Support Products

Mail Stop 573

5900 E. Ben White Blvd.

Austin, TX 78741

800-292-9263

#### (7) Sun Microsystems

Copyright (C) 1993 by Sun Microsystems, Inc. All rights reserved.

Developed at SunPro, a Sun Microsystems, Inc. business.

Permission to use, copy, modify, and distribute this

software is freely granted, provided that this notice is preserved.

#### (8) Hewlett Packard

(c) Copyright 1986 HEWLETT-PACKARD COMPANY

To anyone who acknowledges that this file is provided "AS IS" without any express or implied warranty:

permission to use, copy, modify, and distribute this file for any purpose is hereby granted without fee, provided that the above copyright notice and this notice appears in all copies, and that the name of Hewlett-Packard Company not be used in advertising or publicity pertaining to distribution of the software without specific, written prior permission.

Hewlett-Packard Company makes no representations about the suitability of this software for any purpose.

#### (9) Hans-Peter Nilsson

Copyright (C) 2001 Hans-Peter Nilsson

Permission to use, copy, modify, and distribute this software is freely granted, provided that the above copyright notice, this notice and the following disclaimer are preserved with no changes.

THIS SOFTWARE IS PROVIDED ``AS IS" AND WITHOUT ANY EXPRESS OR

IMPLIED WARRANTIES, INCLUDING, WITHOUT LIMITATION, THE IMPLIED

# WARRANTIES OF MERCHANTABILITY AND FITNESS FOR A PARTICULAR

#### PURPOSE.

(10)Stephane Carrez (m68hc11-elf/m68hc12-elf targets only)

Copyright (C) 1999, 2000, 2001, 2002 Stephane Carrez (stcarrez@nerim.fr)

The authors hereby grant permission to use, copy, modify, distribute, and license this software and its documentation for any purpose, provided that existing copyright notices are retained in all copies and that this notice is included verbatim in any distributions. No written agreement, license, or royalty fee is required for any of the authorized uses.

Modifications to this software may be copyrighted by their authors and need not follow the licensing terms described here, provided that the new terms are clearly indicated on the first page of each file where they apply.

#### (11) Christopher G. Demetriou

Copyright (c) 2001 Christopher G. Demetriou

All rights reserved.

Redistribution and use in source and binary forms, with or without modification, are permitted provided that the following conditions are met:

- 1. Redistributions of source code must retain the above copyright notice, this list of conditions and the following disclaimer.
- Redistributions in binary form must reproduce the above copyright notice, this list of conditions and the following disclaimer in the documentation and/or other materials provided with the distribution.
- The name of the author may not be used to endorse or promote products derived from this software without specific prior written permission.

THIS SOFTWARE IS PROVIDED BY THE AUTHOR ``AS IS" AND ANY EXPRESS OR

IMPLIED WARRANTIES, INCLUDING, BUT NOT LIMITED TO, THE IMPLIED WARRANTIES

OF MERCHANTABILITY AND FITNESS FOR A PARTICULAR PURPOSE ARE DISCLAIMED.

IN NO EVENT SHALL THE AUTHOR BE LIABLE FOR ANY DIRECT, INDIRECT,

INCIDENTAL, SPECIAL, EXEMPLARY, OR CONSEQUENTIAL DAMAGES (INCLUDING, BUT

NOT LIMITED TO, PROCUREMENT OF SUBSTITUTE GOODS OR SERVICES; LOSS OF USE,

DATA, OR PROFITS; OR BUSINESS INTERRUPTION) HOWEVER CAUSED AND ON ANY

THEORY OF LIABILITY, WHETHER IN CONTRACT, STRICT LIABILITY, OR TORT

(INCLUDING NEGLIGENCE OR OTHERWISE) ARISING IN ANY WAY OUT OF THE USE OF

THIS SOFTWARE, EVEN IF ADVISED OF THE POSSIBILITY OF SUCH DAMAGE.

#### (12) SuperH, Inc.

Copyright 2002 SuperH, Inc. All rights reserved

This software is the property of SuperH, Inc (SuperH) which specifically grants the user the right to modify, use and distribute this software provided this notice is not removed or altered. All other rights are reserved by SuperH.

SUPERH MAKES NO WARRANTY OF ANY KIND, EXPRESS OR IMPLIED, WITH REGARD TO

THIS SOFTWARE. IN NO EVENT SHALL SUPERH BE LIABLE FOR INDIRECT, SPECIAL,

INCIDENTAL OR CONSEQUENTIAL DAMAGES IN CONNECTION WITH OR ARISING FROM

THE FURNISHING, PERFORMANCE, OR USE OF THIS SOFTWARE.

So that all may benefit from your experience, please report any problems or suggestions about this software to the SuperH Support Center via e-mail at softwaresupport@superh.com.

SuperH, Inc.

405 River Oaks Parkway

San Jose

CA 95134

USA

(13) Royal Institute of Technology

Copyright (c) 1999 Kungliga Tekniska Högskolan

(Royal Institute of Technology, Stockholm, Sweden).

All rights reserved.

Redistribution and use in source and binary forms, with or without modification, are permitted provided that the following conditions are met:

- 1. Redistributions of source code must retain the above copyright notice, this list of conditions and the following disclaimer.
- Redistributions in binary form must reproduce the above copyright notice, this list of conditions and the following disclaimer in the documentation and/or other materials provided with the distribution.
- Neither the name of KTH nor the names of its contributors may be used to endorse or promote products derived from this software without specific prior written permission.

THIS SOFTWARE IS PROVIDED BY KTH AND ITS CONTRIBUTORS ``AS IS" AND ANY

EXPRESS OR IMPLIED WARRANTIES, INCLUDING, BUT NOT LIMITED TO, THE

IMPLIED WARRANTIES OF MERCHANTABILITY AND FITNESS FOR A PARTICULAR

PURPOSE ARE DISCLAIMED. IN NO EVENT SHALL KTH OR ITS CONTRIBUTORS BE

LIABLE FOR ANY DIRECT, INDIRECT, INCIDENTAL, SPECIAL, EXEMPLARY, OR

CONSEQUENTIAL DAMAGES (INCLUDING, BUT NOT LIMITED TO, PROCUREMENT OF

SUBSTITUTE GOODS OR SERVICES; LOSS OF USE, DATA, OR PROFITS; OR

BUSINESS INTERRUPTION) HOWEVER CAUSED AND ON ANY THEORY OF LIABILITY,

WHETHER IN CONTRACT, STRICT LIABILITY, OR TORT (INCLUDING NEGLIGENCE OR

OTHERWISE) ARISING IN ANY WAY OUT OF THE USE OF THIS SOFTWARE, EVEN IF

ADVISED OF THE POSSIBILITY OF SUCH DAMAGE.

(14) Alexey Zelkin

Copyright (c) 2000, 2001 Alexey Zelkin <phantom@FreeBSD. org>

All rights reserved.

Redistribution and use in source and binary forms, with or

without modification, are permitted provided that the following conditions are met:

- 1. Redistributions of source code must retain the above copyright notice, this list of conditions and the following disclaimer.
- Redistributions in binary form must reproduce the above copyright notice, this list of conditions and the following disclaimer in the documentation and/or other materials provided with the distribution.

THIS SOFTWARE IS PROVIDED BY THE AUTHOR AND CONTRIBUTORS ``AS IS" AND

ANY EXPRESS OR IMPLIED WARRANTIES, INCLUDING, BUT NOT LIMITED TO, THE

IMPLIED WARRANTIES OF MERCHANTABILITY AND FITNESS FOR A PARTICULAR PURPOSE

ARE DISCLAIMED. IN NO EVENT SHALL THE AUTHOR OR CONTRIBUTORS BE LIABLE

FOR ANY DIRECT, INDIRECT, INCIDENTAL, SPECIAL, EXEMPLARY, OR CONSEQUENTIAL

DAMAGES (INCLUDING, BUT NOT LIMITED TO, PROCUREMENT OF SUBSTITUTE GOODS

OR SERVICES; LOSS OF USE, DATA, OR PROFITS; OR BUSINESS INTERRUPTION)

HOWEVER CAUSED AND ON ANY THEORY OF LIABILITY, WHETHER IN CONTRACT, STRICT

LIABILITY, OR TORT (INCLUDING NEGLIGENCE OR OTHERWISE) ARISING IN ANY WAY

OUT OF THE USE OF THIS SOFTWARE, EVEN IF ADVISED OF THE POSSIBILITY OF

SUCH DAMAGE.

(15) Andrey A. Chernov

Copyright (C) 1997 by Andrey A. Chernov, Moscow, Russia.

All rights reserved.

Redistribution and use in source and binary forms, with or without modification, are permitted provided that the following conditions are met:

- 1. Redistributions of source code must retain the above copyright notice, this list of conditions and the following disclaimer.
- Redistributions in binary form must reproduce the above copyright notice, this list of conditions and the following disclaimer in the documentation and/or other materials provided with the distribution.

THIS SOFTWARE IS PROVIDED BY THE AUTHOR ``AS IS" AND

ANY EXPRESS OR IMPLIED WARRANTIES, INCLUDING, BUT NOT LIMITED TO, THE

IMPLIED WARRANTIES OF MERCHANTABILITY AND FITNESS FOR A PARTICULAR PURPOSE

ARE DISCLAIMED. IN NO EVENT SHALL THE REGENTS OR CONTRIBUTORS BE LIABLE

FOR ANY DIRECT, INDIRECT, INCIDENTAL, SPECIAL, EXEMPLARY, OR CONSEQUENTIAL

DAMAGES (INCLUDING, BUT NOT LIMITED TO, PROCUREMENT OF SUBSTITUTE GOODS

OR SERVICES; LOSS OF USE, DATA, OR PROFITS; OR BUSINESS INTERRUPTION)

HOWEVER CAUSED AND ON ANY THEORY OF LIABILITY, WHETHER IN CONTRACT, STRICT

LIABILITY, OR TORT (INCLUDING NEGLIGENCE OR OTHERWISE) ARISING IN ANY WAY

OUT OF THE USE OF THIS SOFTWARE, EVEN IF ADVISED OF THE POSSIBILITY OF

#### SUCH DAMAGE.

#### (16) FreeBSD

Copyright (c) 1997-2002 FreeBSD Project.

All rights reserved.

Redistribution and use in source and binary forms, with or without modification, are permitted provided that the following conditions are met:

- 1. Redistributions of source code must retain the above copyright notice, this list of conditions and the following disclaimer.
- 2. Redistributions in binary form must reproduce the above copyright notice, this list of conditions and the following disclaimer in the documentation and/or other materials provided with the distribution.

THIS SOFTWARE IS PROVIDED BY THE AUTHOR AND CONTRIBUTORS ``AS IS" AND

ANY EXPRESS OR IMPLIED WARRANTIES, INCLUDING, BUT NOT LIMITED TO, THE

IMPLIED WARRANTIES OF MERCHANTABILITY AND FITNESS FOR A PARTICULAR PURPOSE

ARE DISCLAIMED. IN NO EVENT SHALL THE AUTHOR OR CONTRIBUTORS BE LIABLE

FOR ANY DIRECT, INDIRECT, INCIDENTAL, SPECIAL, EXEMPLARY, OR CONSEQUENTIAL

DAMAGES (INCLUDING, BUT NOT LIMITED TO, PROCUREMENT OF SUBSTITUTE GOODS

OR SERVICES; LOSS OF USE, DATA, OR PROFITS; OR BUSINESS INTERRUPTION)

HOWEVER CAUSED AND ON ANY THEORY OF LIABILITY, WHETHER IN CONTRACT, STRICT

LIABILITY, OR TORT (INCLUDING NEGLIGENCE OR OTHERWISE) ARISING IN ANY WAY

OUT OF THE USE OF THIS SOFTWARE, EVEN IF ADVISED OF THE POSSIBILITY OF

#### SUCH DAMAGE.

(17) S. L. Moshier

Author: S. L. Moshier.

Copyright (c) 1984,2000 S.L. Moshier

Permission to use, copy, modify, and distribute this software for any purpose without fee is hereby granted, provided that this entire notice is included in all copies of any software which is or includes a copy or modification of this software and in all copies of the supporting documentation for such software.

THIS SOFTWARE IS BEING PROVIDED "AS IS", WITHOUT ANY EXPRESS OR IMPLIED

WARRANTY. IN PARTICULAR, THE AUTHOR MAKES NO REPRESENTATION

OR WARRANTY OF ANY KIND CONCERNING THE MERCHANTABILITY OF THIS

SOFTWARE OR ITS FITNESS FOR ANY PARTICULAR PURPOSE.

#### (18) Citrus Project

Copyright (c)1999 Citrus Project,

All rights reserved.

Redistribution and use in source and binary forms, with or without modification, are permitted provided that the following conditions are met:

- 1. Redistributions of source code must retain the above copyright notice, this list of conditions and the following disclaimer.
- Redistributions in binary form must reproduce the above copyright notice, this list of conditions and the following disclaimer in the documentation and/or other materials provided with the distribution.

THIS SOFTWARE IS PROVIDED BY THE AUTHOR AND CONTRIBUTORS ``AS IS" AND

ANY EXPRESS OR IMPLIED WARRANTIES, INCLUDING, BUT NOT LIMITED TO, THE

IMPLIED WARRANTIES OF MERCHANTABILITY AND FITNESS FOR A PARTICULAR PURPOSE

ARE DISCLAIMED. IN NO EVENT SHALL THE AUTHOR OR CONTRIBUTORS BE LIABLE

FOR ANY DIRECT, INDIRECT, INCIDENTAL, SPECIAL, EXEMPLARY, OR CONSEQUENTIAL

DAMAGES (INCLUDING, BUT NOT LIMITED TO, PROCUREMENT OF SUBSTITUTE GOODS

OR SERVICES; LOSS OF USE, DATA, OR PROFITS; OR BUSINESS INTERRUPTION)

HOWEVER CAUSED AND ON ANY THEORY OF LIABILITY, WHETHER IN CONTRACT, STRICT

LIABILITY, OR TORT (INCLUDING NEGLIGENCE OR OTHERWISE) ARISING IN ANY WAY

OUT OF THE USE OF THIS SOFTWARE, EVEN IF ADVISED OF THE POSSIBILITY OF

SUCH DAMAGE.

(19) Todd C. Miller

Copyright (c) 1998 Todd C. Miller < Todd.Miller@courtesan.com>

All rights reserved.

Redistribution and use in source and binary forms, with or without

modification, are permitted provided that the following conditions

are met:

- 1. Redistributions of source code must retain the above copyright notice, this list of conditions and the following disclaimer.
- 2. Redistributions in binary form must reproduce the above copyright notice, this list of conditions and the following disclaimer in the documentation and/or other materials provided with the distribution.
- 3. The name of the author may not be used to endorse or promote products derived from this software without specific prior written permission.

THIS SOFTWARE IS PROVIDED ``AS IS" AND ANY EXPRESS OR IMPLIED WARRANTIES,

INCLUDING, BUT NOT LIMITED TO, THE IMPLIED WARRANTIES OF MERCHANTABILITY

AND FITNESS FOR A PARTICULAR PURPOSE ARE DISCLAIMED. IN NO EVENT SHALL

THE AUTHOR BE LIABLE FOR ANY DIRECT, INDIRECT, INCIDENTAL, SPECIAL,

EXEMPLARY, OR CONSEQUENTIAL DAMAGES (INCLUDING, BUT NOT LIMITED TO,

PROCUREMENT OF SUBSTITUTE GOODS OR SERVICES; LOSS OF USE, DATA, OR PROFITS;

OR BUSINESS INTERRUPTION) HOWEVER CAUSED AND ON ANY THEORY OF LIABILITY,

WHETHER IN CONTRACT, STRICT LIABILITY, OR TORT (INCLUDING NEGLIGENCE OR

OTHERWISE) ARISING IN ANY WAY OUT OF THE USE OF THIS SOFTWARE, EVEN IF

ADVISED OF THE POSSIBILITY OF SUCH DAMAGE.

(20) DJ Delorie (i386)

Copyright (C) 1991 DJ Delorie

All rights reserved.

Redistribution, modification, and use in source and binary forms is permitted provided that the above copyright notice and following paragraph are duplicated in all such forms.

This file is distributed WITHOUT ANY WARRANTY; without even the implied warranty of MERCHANTABILITY or FITNESS FOR A PARTICULAR PURPOSE.

(21) Free Software Foundation LGPL License (\*-linux\* targets only)

Copyright (C) 1990-1999, 2000, 2001 Free Software Foundation, Inc.

This file is part of the GNU C Library.

Contributed by Mark Kettenis <kettenis@phys.uva.nl>, 1997.

The GNU C Library is free software; you can redistribute it and/ or modify it under the terms of the GNU Lesser General Public License as published by the Free Software Foundation; either version 2.1 of the License, or (at your option) any later version.

The GNU C Library is distributed in the hope that it will be useful, but WITHOUT ANY WARRANTY; without even the implied warranty of MERCHANTABILITY or FITNESS FOR A PARTICULAR PURPOSE. See the GNU Lesser General Public License for more details.

You should have received a copy of the GNU Lesser General Public

License along with the GNU C Library; if not, write to the Free

Software Foundation, Inc., 51 Franklin Street, Fifth Floor, Boston, MA

02110-1301 USA.

(22) Xavier Leroy LGPL License (i[3456]86-\*-linux\* targets only)

Copyright (C) 1996 Xavier Leroy (Xavier.Leroy@inria.fr)

This program is free software; you can redistribute it and/or modify it under the terms of the GNU Library General Public License as published by the Free Software Foundation; either version 2 of the License, or (at your option) any later version.

This program is distributed in the hope that it will be useful, but WITHOUT ANY WARRANTY; without even the implied warranty of MERCHANTABILITY or FITNESS FOR A PARTICULAR PURPOSE. See the GNU Library General Public License for more details.

#### (23) Intel (i960)

Copyright (c) 1993 Intel Corporation

Intel hereby grants you permission to copy, modify, and distribute this software and its documentation. Intel grants this permission provided that the above copyright notice appears in all copies and that both the copyright notice and this permission notice appear in supporting documentation. In addition, Intel grants this permission provided that you prominently mark as "not part of the original" any modifications made to this software or documentation, and that the name of Intel Corporation not be used in advertising or publicity pertaining to distribution of the software or the documentation without specific, written prior permission.

Intel Corporation provides this AS IS, WITHOUT ANY WARRANTY, EXPRESS OR

IMPLIED, INCLUDING, WITHOUT LIMITATION, ANY WARRANTY OF MERCHANTABILITY

OR FITNESS FOR A PARTICULAR PURPOSE. Intel makes no guarantee or representations regarding the use of, or the results of the use of, the software and documentation in terms of correctness, accuracy, reliability, currentness, or otherwise; and you rely on the software, documentation and results solely at your own risk.

IN NO EVENT SHALL INTEL BE LIABLE FOR ANY LOSS OF USE, LOSS OF BUSINESS,

LOSS OF PROFITS, INDIRECT, INCIDENTAL, SPECIAL OR CONSEQUENTIAL DAMAGES

OF ANY KIND. IN NO EVENT SHALL INTEL'S TOTAL LIABILITY EXCEED THE SUM

PAID TO INTEL FOR THE PRODUCT LICENSED HEREUNDER.

(24) Hewlett-Packard (hppa targets only)

(c) Copyright 1986 HEWLETT-PACKARD COMPANY

To anyone who acknowledges that this file is provided "AS IS" without any express or implied warranty: permission to use, copy, modify, and distribute this file for any purpose is hereby granted without fee, provided that the above copyright notice and this notice appears in all copies, and that the name of Hewlett-Packard Company not be used in advertising or publicity pertaining to distribution of the software without specific, written prior permission.

Hewlett-Packard Company makes no representations about the suitability of this software for any purpose.

(25) Henry Spencer (only \*-linux targets)

Copyright 1992, 1993, 1994 Henry Spencer. All rights reserved.

This software is not subject to any license of the American Telephone and Telegraph Company or of the Regents of the University of California.

Permission is granted to anyone to use this software for any purpose on any computer system, and to alter it and redistribute it, subject to the following restrictions:

- 1. The author is not responsible for the consequences of use of this software, no matter how awful, even if they arise from flaws in it.
- The origin of this software must not be misrepresented, either by explicit claim or by omission. Since few users ever read sources, credits must appear in the documentation.
- 3. Altered versions must be plainly marked as such, and must not be misrepresented as being the original software. Since few users ever read sources, credits must appear in the documentation.
- 4. This notice may not be removed or altered.

#### (26) Mike Barcroft

Copyright (c) 2001 Mike Barcroft <mike@FreeBSD.org>

All rights reserved.

Redistribution and use in source and binary forms, with or without modification, are permitted provided that the following conditions are met:

- 1. Redistributions of source code must retain the above copyright notice, this list of conditions and the following disclaimer.
- Redistributions in binary form must reproduce the above copyright notice, this list of conditions and the following disclaimer in the documentation and/or other materials provided with the distribution.

THIS SOFTWARE IS PROVIDED BY THE AUTHOR AND CONTRIBUTORS ``AS IS" AND

ANY EXPRESS OR IMPLIED WARRANTIES, INCLUDING, BUT NOT LIMITED TO, THE

IMPLIED WARRANTIES OF MERCHANTABILITY AND FITNESS FOR A PARTICULAR PURPOSE

ARE DISCLAIMED. IN NO EVENT SHALL THE AUTHOR OR CONTRIBUTORS BE LIABLE

FOR ANY DIRECT, INDIRECT, INCIDENTAL, SPECIAL, EXEMPLARY, OR CONSEQUENTIAL

DAMAGES (INCLUDING, BUT NOT LIMITED TO, PROCUREMENT OF SUBSTITUTE GOODS

OR SERVICES; LOSS OF USE, DATA, OR PROFITS; OR BUSINESS INTERRUPTION)

HOWEVER CAUSED AND ON ANY THEORY OF LIABILITY, WHETHER IN CONTRACT, STRICT

LIABILITY, OR TORT (INCLUDING NEGLIGENCE OR OTHERWISE) ARISING IN ANY WAY

OUT OF THE USE OF THIS SOFTWARE, EVEN IF ADVISED OF THE POSSIBILITY OF

SUCH DAMAGE.

(27) Konstantin Chuguev (--enable-newlib-iconv)

Copyright (c) 1999, 2000

Konstantin Chuguev. All rights reserved.

Redistribution and use in source and binary forms, with or without modification, are permitted provided that the following conditions are met:

- 1. Redistributions of source code must retain the above copyright notice, this list of conditions and the following disclaimer.
- Redistributions in binary form must reproduce the above copyright notice, this list of conditions and the following disclaimer in the documentation and/or other materials provided with the distribution.

THIS SOFTWARE IS PROVIDED BY THE AUTHOR AND CONTRIBUTORS ``AS IS" AND

ANY EXPRESS OR IMPLIED WARRANTIES, INCLUDING, BUT NOT LIMITED TO, THE

IMPLIED WARRANTIES OF MERCHANTABILITY AND FITNESS FOR A PARTICULAR PURPOSE

ARE DISCLAIMED. IN NO EVENT SHALL THE AUTHOR OR CONTRIBUTORS BE LIABLE

FOR ANY DIRECT, INDIRECT, INCIDENTAL, SPECIAL, EXEMPLARY, OR CONSEQUENTIAL

DAMAGES (INCLUDING, BUT NOT LIMITED TO, PROCUREMENT OF SUBSTITUTE GOODS

OR SERVICES; LOSS OF USE, DATA, OR PROFITS; OR BUSINESS INTERRUPTION)

HOWEVER CAUSED AND ON ANY THEORY OF LIABILITY, WHETHER IN CONTRACT, STRICT

LIABILITY, OR TORT (INCLUDING NEGLIGENCE OR OTHERWISE) ARISING IN ANY WAY

OUT OF THE USE OF THIS SOFTWARE, EVEN IF ADVISED OF THE POSSIBILITY OF

SUCH DAMAGE.

iconv (Charset Conversion Library) v2.0

(28) Artem Bityuckiy (--enable-newlib-iconv)

Copyright (c) 2003, Artem B. Bityuckiy, SoftMine Corporation.

Rights transferred to Franklin Electronic Publishers.

Redistribution and use in source and binary forms, with or without modification, are permitted provided that the following conditions are met:

- 1. Redistributions of source code must retain the above copyright notice, this list of conditions and the following disclaimer.
- Redistributions in binary form must reproduce the above copyright notice, this list of conditions and the following disclaimer in the documentation and/or other materials provided with the distribution.

THIS SOFTWARE IS PROVIDED BY THE AUTHOR AND CONTRIBUTORS ``AS IS" AND

ANY EXPRESS OR IMPLIED WARRANTIES, INCLUDING, BUT NOT LIMITED TO, THE

IMPLIED WARRANTIES OF MERCHANTABILITY AND FITNESS FOR A PARTICULAR PURPOSE

ARE DISCLAIMED. IN NO EVENT SHALL THE AUTHOR OR CONTRIBUTORS BE LIABLE

FOR ANY DIRECT, INDIRECT, INCIDENTAL, SPECIAL, EXEMPLARY, OR CONSEQUENTIAL

DAMAGES (INCLUDING, BUT NOT LIMITED TO, PROCUREMENT OF SUBSTITUTE GOODS

OR SERVICES; LOSS OF USE, DATA, OR PROFITS; OR BUSINESS INTERRUPTION)

HOWEVER CAUSED AND ON ANY THEORY OF LIABILITY, WHETHER IN CONTRACT, STRICT

LIABILITY, OR TORT (INCLUDING NEGLIGENCE OR OTHERWISE) ARISING IN ANY WAY

OUT OF THE USE OF THIS SOFTWARE, EVEN IF ADVISED OF THE POSSIBILITY OF

SUCH DAMAGE.

(29) IBM, Sony, Toshiba (only spu-\* targets)

(C) Copyright 2001,2006,

International Business Machines Corporation,

Sony Computer Entertainment, Incorporated,

Toshiba Corporation,

All rights reserved.

Redistribution and use in source and binary forms, with or without modification, are permitted provided that the following conditions are met:

- \* Redistributions of source code must retain the above copyright notice, this list of conditions and the following disclaimer.
- \* Redistributions in binary form must reproduce the above copyright notice, this list of conditions and the following disclaimer in the documentation and/or other materials provided with the distribution.
- \* Neither the names of the copyright holders nor the names of their contributors may be used to endorse or promote products

derived from this software without specific prior written permission.

THIS SOFTWARE IS PROVIDED BY THE COPYRIGHT HOLDERS AND CONTRIBUTORS "AS IS"

AND ANY EXPRESS OR IMPLIED WARRANTIES, INCLUDING, BUT NOT LIMITED TO, THE

IMPLIED WARRANTIES OF MERCHANTABILITY AND FITNESS FOR A PARTICULAR PURPOSE

ARE DISCLAIMED. IN NO EVENT SHALL THE COPYRIGHT OWNER OR CONTRIBUTORS BE

LIABLE FOR ANY DIRECT, INDIRECT, INCIDENTAL, SPECIAL, EXEMPLARY, OR

CONSEQUENTIAL DAMAGES (INCLUDING, BUT NOT LIMITED TO, PROCUREMENT OF

SUBSTITUTE GOODS OR SERVICES; LOSS OF USE, DATA, OR PROFITS; OR BUSINESS

INTERRUPTION) HOWEVER CAUSED AND ON ANY THEORY OF LIABILITY, WHETHER IN

CONTRACT, STRICT LIABILITY, OR TORT (INCLUDING NEGLIGENCE OR OTHERWISE)

ARISING IN ANY WAY OUT OF THE USE OF THIS SOFTWARE, EVEN IF ADVISED OF THE

POSSIBILITY OF SUCH DAMAGE.

(30) - Alex Tatmanjants (targets using libc/posix)

Copyright (c) 1995 Alex Tatmanjants <alex@elvisti.kiev.ua>

at Electronni Visti IA, Kiev, Ukraine.

All rights reserved.

Redistribution and use in source and binary forms, with or without modification, are permitted provided that the following conditions are met:

- 1. Redistributions of source code must retain the above copyright notice, this list of conditions and the following disclaimer.
- Redistributions in binary form must reproduce the above copyright notice, this list of conditions and the following disclaimer in the documentation and/or other materials provided with the distribution.

THIS SOFTWARE IS PROVIDED BY THE AUTHOR ``AS IS" AND

ANY EXPRESS OR IMPLIED WARRANTIES, INCLUDING, BUT NOT LIMITED TO, THE

IMPLIED WARRANTIES OF MERCHANTABILITY AND FITNESS FOR A PARTICULAR PURPOSE

ARE DISCLAIMED. IN NO EVENT SHALL THE AUTHOR BE LIABLE

FOR ANY DIRECT, INDIRECT, INCIDENTAL, SPECIAL, EXEMPLARY, OR CONSEQUENTIAL

DAMAGES (INCLUDING, BUT NOT LIMITED TO, PROCUREMENT OF SUBSTITUTE GOODS

OR SERVICES; LOSS OF USE, DATA, OR PROFITS; OR BUSINESS INTERRUPTION)

HOWEVER CAUSED AND ON ANY THEORY OF LIABILITY, WHETHER IN CONTRACT, STRICT

LIABILITY, OR TORT (INCLUDING NEGLIGENCE OR OTHERWISE) ARISING IN ANY WAY

OUT OF THE USE OF THIS SOFTWARE, EVEN IF ADVISED OF THE POSSIBILITY OF

SUCH DAMAGE.

(31) - M. Warner Losh (targets using libc/posix)

Copyright (c) 1998, M. Warner Losh <imp@freebsd.org>

All rights reserved.

Redistribution and use in source and binary forms, with or without modification, are permitted provided that the following conditions are met:

- 1. Redistributions of source code must retain the above copyright notice, this list of conditions and the following disclaimer.
- 2. Redistributions in binary form must reproduce the above copyright notice, this list of conditions and the following disclaimer in the documentation and/or other materials provided with the distribution.

THIS SOFTWARE IS PROVIDED BY THE AUTHOR AND CONTRIBUTORS ``AS IS" AND

ANY EXPRESS OR IMPLIED WARRANTIES, INCLUDING, BUT NOT LIMITED TO, THE

IMPLIED WARRANTIES OF MERCHANTABILITY AND FITNESS FOR A PARTICULAR PURPOSE

ARE DISCLAIMED. IN NO EVENT SHALL THE AUTHOR OR CONTRIBUTORS BE LIABLE

FOR ANY DIRECT, INDIRECT, INCIDENTAL, SPECIAL, EXEMPLARY, OR CONSEQUENTIAL

DAMAGES (INCLUDING, BUT NOT LIMITED TO, PROCUREMENT OF SUBSTITUTE GOODS

OR SERVICES; LOSS OF USE, DATA, OR PROFITS; OR BUSINESS INTERRUPTION)

HOWEVER CAUSED AND ON ANY THEORY OF LIABILITY, WHETHER IN CONTRACT, STRICT

LIABILITY, OR TORT (INCLUDING NEGLIGENCE OR OTHERWISE) ARISING IN ANY WAY

OUT OF THE USE OF THIS SOFTWARE, EVEN IF ADVISED OF THE POSSIBILITY OF

SUCH DAMAGE.

(32) - Andrey A. Chernov (targets using libc/posix)

Copyright (C) 1996 by Andrey A. Chernov, Moscow, Russia.

All rights reserved.

Redistribution and use in source and binary forms, with or without modification, are permitted provided that the following conditions are met:

- 1. Redistributions of source code must retain the above copyright notice, this list of conditions and the following disclaimer.
- Redistributions in binary form must reproduce the above copyright notice, this list of conditions and the following disclaimer in the documentation and/or other materials provided with the distribution.

THIS SOFTWARE IS PROVIDED BY THE AUTHOR ``AS IS" AND

ANY EXPRESS OR IMPLIED WARRANTIES, INCLUDING, BUT NOT LIMITED TO, THE

IMPLIED WARRANTIES OF MERCHANTABILITY AND FITNESS FOR A PARTICULAR PURPOSE

ARE DISCLAIMED. IN NO EVENT SHALL THE REGENTS OR CONTRIBUTORS BE LIABLE

FOR ANY DIRECT, INDIRECT, INCIDENTAL, SPECIAL, EXEMPLARY, OR CONSEQUENTIAL

DAMAGES (INCLUDING, BUT NOT LIMITED TO, PROCUREMENT OF SUBSTITUTE GOODS

OR SERVICES; LOSS OF USE, DATA, OR PROFITS; OR BUSINESS INTERRUPTION)

HOWEVER CAUSED AND ON ANY THEORY OF LIABILITY, WHETHER IN CONTRACT, STRICT

LIABILITY, OR TORT (INCLUDING NEGLIGENCE OR OTHERWISE) ARISING IN ANY WAY

OUT OF THE USE OF THIS SOFTWARE, EVEN IF ADVISED OF THE POSSIBILITY OF

SUCH DAMAGE.

(33) - Daniel Eischen (targets using libc/posix)

Copyright (c) 2001 Daniel Eischen <deischen@FreeBSD.org>.

All rights reserved.

Redistribution and use in source and binary forms, with or without modification, are permitted provided that the following conditions are met:

- Redistributions of source code must retain the above copyright notice, this list of conditions and the following disclaimer.
- 2. Redistributions in binary form must reproduce the above copyright notice, this list of conditions and the following disclaimer in the documentation and/or other materials provided with the distribution.

THIS SOFTWARE IS PROVIDED BY THE AUTHOR AND CONTRIBUTORS ``AS IS" AND

ANY EXPRESS OR IMPLIED WARRANTIES, INCLUDING, BUT NOT LIMITED TO, THE

IMPLIED WARRANTIES OF MERCHANTABILITY AND FITNESS FOR A PARTICULAR PURPOSE

ARE DISCLAIMED. IN NO EVENT SHALL THE REGENTS OR CONTRIBUTORS BE LIABLE

FOR ANY DIRECT, INDIRECT, INCIDENTAL, SPECIAL, EXEMPLARY, OR CONSEQUENTIAL

DAMAGES (INCLUDING, BUT NOT LIMITED TO, PROCUREMENT OF SUBSTITUTE GOODS

OR SERVICES; LOSS OF USE, DATA, OR PROFITS; OR BUSINESS INTERRUPTION)

HOWEVER CAUSED AND ON ANY THEORY OF LIABILITY, WHETHER IN CONTRACT, STRICT

LIABILITY, OR TORT (INCLUDING NEGLIGENCE OR OTHERWISE) ARISING IN ANY WAY

OUT OF THE USE OF THIS SOFTWARE, EVEN IF ADVISED OF THE POSSIBILITY OF

SUCH DAMAGE.

(34) - Jon Beniston (only Im32-\* targets)

Contributed by Jon Beniston <jon@beniston.com>

Redistribution and use in source and binary forms, with or without modification, are permitted provided that the following conditions are met:

- 1. Redistributions of source code must retain the above copyright notice, this list of conditions and the following disclaimer.
- Redistributions in binary form must reproduce the above copyright notice, this list of conditions and the following disclaimer in the documentation and/or other materials provided with the distribution.

THIS SOFTWARE IS PROVIDED BY THE AUTHOR AND CONTRIBUTORS ``AS IS" AND

ANY EXPRESS OR IMPLIED WARRANTIES, INCLUDING, BUT NOT LIMITED TO, THE

IMPLIED WARRANTIES OF MERCHANTABILITY AND FITNESS FOR A PARTICULAR PURPOSE

ARE DISCLAIMED. IN NO EVENT SHALL THE AUTHOR OR CONTRIBUTORS BE LIABLE

FOR ANY DIRECT, INDIRECT, INCIDENTAL, SPECIAL, EXEMPLARY, OR CONSEQUENTIAL

DAMAGES (INCLUDING, BUT NOT LIMITED TO, PROCUREMENT OF SUBSTITUTE GOODS

OR SERVICES; LOSS OF USE, DATA, OR PROFITS; OR BUSINESS INTERRUPTION)

HOWEVER CAUSED AND ON ANY THEORY OF LIABILITY, WHETHER IN CONTRACT, STRICT

LIABILITY, OR TORT (INCLUDING NEGLIGENCE OR OTHERWISE) ARISING IN ANY WAY

OUT OF THE USE OF THIS SOFTWARE, EVEN IF ADVISED OF THE POSSIBILITY OF

SUCH DAMAGE.

(35) - ARM Ltd (arm and thumb variant targets only)

Copyright (c) 2009 ARM Ltd

All rights reserved.

Redistribution and use in source and binary forms, with or without modification, are permitted provided that the following conditions are met:

- 1. Redistributions of source code must retain the above copyright notice, this list of conditions and the following disclaimer.
- Redistributions in binary form must reproduce the above copyright notice, this list of conditions and the following disclaimer in the documentation and/or other materials provided with the distribution.
- The name of the company may not be used to endorse or promote products derived from this software without specific prior written permission.

THIS SOFTWARE IS PROVIDED BY ARM LTD ``AS IS" AND ANY EXPRESS OR IMPLIED

WARRANTIES, INCLUDING, BUT NOT LIMITED TO, THE IMPLIED WARRANTIES OF

MERCHANTABILITY AND FITNESS FOR A PARTICULAR PURPOSE ARE DISCLAIMED.

IN NO EVENT SHALL ARM LTD BE LIABLE FOR ANY DIRECT, INDIRECT, INCIDENTAL,

SPECIAL, EXEMPLARY, OR CONSEQUENTIAL DAMAGES (INCLUDING, BUT NOT LIMITED

TO, PROCUREMENT OF SUBSTITUTE GOODS OR SERVICES; LOSS OF USE, DATA, OR

PROFITS; OR BUSINESS INTERRUPTION) HOWEVER CAUSED AND ON ANY THEORY OF

LIABILITY, WHETHER IN CONTRACT, STRICT LIABILITY, OR TORT (INCLUDING

NEGLIGENCE OR OTHERWISE) ARISING IN ANY WAY OUT OF THE USE OF THIS

SOFTWARE, EVEN IF ADVISED OF THE POSSIBILITY OF SUCH DAMAGE.

(36) - Xilinx, Inc. (microblaze-\* and powerpc-\* targets)

Copyright (c) 2004, 2009 Xilinx, Inc. All rights reserved.

Redistribution and use in source and binary forms, with or without modification, are permitted provided that the following conditions are met:

- 1. Redistributions source code must retain the above copyright notice, this list of conditions and the following disclaimer.
- 2. Redistributions in binary form must reproduce the above copyright notice, this list of conditions and the following disclaimer in the documentation and/or other materials provided with the distribution.
- 3. Neither the name of Xilinx nor the names of its contributors may be used to endorse or promote products derived from this software without specific prior written permission.

THIS SOFTWARE IS PROVIDED BY THE COPYRIGHT HOLDER AND CONTRIBUTORS "AS

IS" AND ANY EXPRESS OR IMPLIED WARRANTIES, INCLUDING, BUT NOT LIMITED

TO, THE IMPLIED WARRANTIES OF MERCHANTABILITY AND FITNESS FOR A

PARTICULAR PURPOSE ARE DISCLAIMED. IN NO EVENT SHALL THE COPYRIGHT

HOLDER OR CONTRIBUTORS BE LIABLE FOR ANY DIRECT, INDIRECT, INCIDENTAL,

SPECIAL, EXEMPLARY, OR CONSEQUENTIAL DAMAGES (INCLUDING, BUT NOT LIMITED

TO, PROCUREMENT OF SUBSTITUTE GOODS OR SERVICES; LOSS OF USE, DATA, OR

PROFITS; OR BUSINESS INTERRUPTION) HOWEVER CAUSED AND ON ANY THEORY OF

LIABILITY, WHETHER IN CONTRACT, STRICT LIABILITY, OR TORT (INCLUDING

NEGLIGENCE OR OTHERWISE) ARISING IN ANY WAY OUT OF THE USE OF THIS

SOFTWARE, EVEN IF ADVISED OF THE POSSIBILITY OF SUCH DAMAGE.

(37) Texas Instruments Incorporated (tic6x-\*, \*-tirtos targets)

Copyright (c) 1996-2010,2014 Texas Instruments Incorporated

http://www.ti.com/

Redistribution and use in source and binary forms, with or without modification, are permitted provided that the following conditions are met:

Redistributions of source code must retain the above copyright notice, this list of conditions and the following disclaimer.

Redistributions in binary form must reproduce the above copyright notice, this list of conditions and the following disclaimer in the documentation and/or other materials provided with the distribution.

Neither the name of Texas Instruments Incorporated nor the names of its contributors may be used to endorse or promote products derived from this software without specific prior written permission.

THIS SOFTWARE IS PROVIDED BY THE COPYRIGHT HOLDERS AND CONTRIBUTORS

"AS IS" AND ANY EXPRESS OR IMPLIED WARRANTIES, INCLUDING, BUT NOT

LIMITED TO, THE IMPLIED WARRANTIES OF MERCHANTABILITY AND FITNESS FOR

A PARTICULAR PURPOSE ARE DISCLAIMED. IN NO EVENT SHALL THE COPYRIGHT

OWNER OR CONTRIBUTORS BE LIABLE FOR ANY DIRECT, INDIRECT, INCIDENTAL,

SPECIAL, EXEMPLARY, OR CONSEQUENTIAL DAMAGES (INCLUDING, BUT NOT

LIMITED TO, PROCUREMENT OF SUBSTITUTE GOODS OR SERVICES; LOSS OF USE,

DATA, OR PROFITS; OR BUSINESS INTERRUPTION) HOWEVER CAUSED AND ON ANY

THEORY OF LIABILITY, WHETHER IN CONTRACT, STRICT LIABILITY, OR TORT

(INCLUDING NEGLIGENCE OR OTHERWISE) ARISING IN ANY WAY OUT OF THE USE

OF THIS SOFTWARE, EVEN IF ADVISED OF THE POSSIBILITY OF SUCH DAMAGE.

(38) National Semiconductor (cr16-\* and crx-\* targets)

Copyright (c) 2004 National Semiconductor Corporation

The authors hereby grant permission to use, copy, modify, distribute, and license this software and its documentation for any purpose, provided that existing copyright notices are retained in all copies and that this notice is included verbatim in any distributions. No written agreement, license, or royalty fee is required for any of the authorized uses.

Modifications to this software may be copyrighted by their authors and need not follow the licensing terms described here, provided that the new terms are clearly indicated on the first page of each file where they apply.

(39) - Adapteva, Inc. (epiphany-\* targets)

Copyright (c) 2011, Adapteva, Inc.

All rights reserved.

Redistribution and use in source and binary forms, with or without modification, are permitted provided that the following conditions are met:

- \* Redistributions of source code must retain the above copyright notice, this list of conditions and the following disclaimer.
- \* Redistributions in binary form must reproduce the above copyright notice, this list of conditions and the following disclaimer in the documentation and/or other materials provided with the distribution.
- \* Neither the name of Adapteva nor the names of its contributors may be used to endorse or promote products derived from this software without specific prior written permission.

THIS SOFTWARE IS PROVIDED BY THE COPYRIGHT HOLDERS AND CONTRIBUTORS "AS IS" AND

ANY EXPRESS OR IMPLIED WARRANTIES, INCLUDING, BUT NOT LIMITED TO, THE IMPLIED

WARRANTIES OF MERCHANTABILITY AND FITNESS FOR A PARTICULAR PURPOSE ARE

DISCLAIMED. IN NO EVENT SHALL THE COPYRIGHT HOLDER OR CONTRIBUTORS BE LIABLE

FOR ANY DIRECT, INDIRECT, INCIDENTAL, SPECIAL, EXEMPLARY, OR CONSEQUENTIAL

DAMAGES (INCLUDING, BUT NOT LIMITED TO, PROCUREMENT OF SUBSTITUTE GOODS OR

SERVICES; LOSS OF USE, DATA, OR PROFITS; OR BUSINESS INTERRUPTION) HOWEVER

CAUSED AND ON ANY THEORY OF LIABILITY, WHETHER IN CONTRACT, STRICT LIABILITY,

OR TORT (INCLUDING NEGLIGENCE OR OTHERWISE) ARISING IN ANY WAY OUT OF THE USE

OF THIS SOFTWARE, EVEN IF ADVISED OF THE POSSIBILITY OF SUCH DAMAGE.

#### (40) - Altera Corportion (nios2-\* targets)

Copyright (c) 2003 Altera Corporation

All rights reserved.

Redistribution and use in source and binary forms, with or without

modification, are permitted provided that the following conditions

are met:

- o Redistributions of source code must retain the above copyright notice, this list of conditions and the following disclaimer.
- Redistributions in binary form must reproduce the above copyright notice, this list of conditions and the following disclaimer in the documentation and/or other materials provided with the distribution.
- o Neither the name of Altera Corporation nor the names of its contributors may be used to endorse or promote products derived from this software without specific prior written permission.

THIS SOFTWARE IS PROVIDED BY ALTERA CORPORATION, THE COPYRIGHT HOLDER,

AND ITS CONTRIBUTORS "AS IS" AND ANY EXPRESS OR IMPLIED WARRANTIES,

INCLUDING, BUT NOT LIMITED TO, THE IMPLIED WARRANTIES OF MERCHANTABILITY

AND FITNESS FOR A PARTICULAR PURPOSE ARE DISCLAIMED. IN NO EVENT SHALL

THE COPYRIGHT HOLDER OR CONTRIBUTORS BE LIABLE FOR ANY DIRECT, INDIRECT,

INCIDENTAL, SPECIAL, EXEMPLARY, OR CONSEQUENTIAL DAMAGES (INCLUDING,

BUT NOT LIMITED TO, PROCUREMENT OF SUBSTITUTE GOODS OR SERVICES; LOSS

OF USE, DATA, OR PROFITS; OR BUSINESS INTERRUPTION) HOWEVER CAUSED AND

ON ANY THEORY OF LIABILITY, WHETHER IN CONTRACT, STRICT LIABILITY, OR

TORT (INCLUDING NEGLIGENCE OR OTHERWISE) ARISING IN ANY WAY OUT OF THE

USE OF THIS SOFTWARE, EVEN IF ADVISED OF THE POSSIBILITY OF SUCH DAMAGE.

(41) Ed Schouten - Free BSD

Copyright (c) 2008 Ed Schouten <ed@FreeBSD.org>

All rights reserved.

Redistribution and use in source and binary forms, with or without modification, are permitted provided that the following conditions are met:

- 1. Redistributions of source code must retain the above copyright notice, this list of conditions and the following disclaimer.
- Redistributions in binary form must reproduce the above copyright notice, this list of conditions and the following disclaimer in the documentation and/or other materials provided with the distribution.

THIS SOFTWARE IS PROVIDED BY THE AUTHOR AND CONTRIBUTORS ``AS IS" AND

ANY EXPRESS OR IMPLIED WARRANTIES, INCLUDING, BUT NOT LIMITED TO, THE

IMPLIED WARRANTIES OF MERCHANTABILITY AND FITNESS FOR A PARTICULAR PURPOSE

ARE DISCLAIMED. IN NO EVENT SHALL THE AUTHOR OR CONTRIBUTORS BE LIABLE

FOR ANY DIRECT, INDIRECT, INCIDENTAL, SPECIAL, EXEMPLARY, OR CONSEQUENTIAL

DAMAGES (INCLUDING, BUT NOT LIMITED TO, PROCUREMENT OF SUBSTITUTE GOODS

OR SERVICES; LOSS OF USE, DATA, OR PROFITS; OR BUSINESS INTERRUPTION)

HOWEVER CAUSED AND ON ANY THEORY OF LIABILITY, WHETHER IN CONTRACT, STRICT

LIABILITY, OR TORT (INCLUDING NEGLIGENCE OR OTHERWISE) ARISING IN ANY WAY

OUT OF THE USE OF THIS SOFTWARE, EVEN IF ADVISED OF THE POSSIBILITY OF

SUCH DAMAGE.